**République Algérienne Démocratique et Populaire**

**Ministère de l'enseignement supérieur et de la recherche scientifique**

**Université de Guelma**

**Faculté des Mathématiques, d'Informatique et des Sciences de la matière**

**Département d'Informatique**

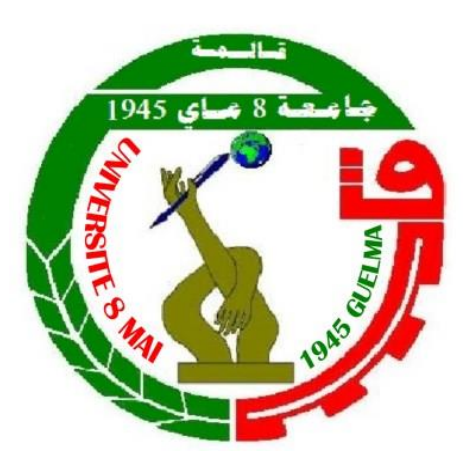

**Mémoire de Master**

**Spécialité : Système Informatique** 

**Thème :**

**Analyse de la performance et l'engagement des apprenants dans un environnement d'apprentissage collaboratif**

**Encadré par :**

**Dr. MEHENAOUI Zohra**

**Présenté par :**

**CHEKKATI Yasser**

## **Remerciement**

Je remercie dieu le tout puissant de m'avoir donné la santé et la volonté d'entamer et de terminer ce mémoire.

Je tiens dans un premier lieu, à exprimer ma gratitude et mes remerciements à mon encadreur de mémoire Madame Mehenaoui Zohra, Docteur au département d'informatique à l'université 8 Mai 1945 de Guelma, pour la qualité de son encadrement exceptionnel; pour sa patience avec moi, sa disponibilité, ses précieux conseils et encouragements qu'elle m'a prodigué durant tout notre travail qui ont contribué à alimenter ma réflexion. Je remercie également les membres de jury pour avoir accepter de juger mon présent travail. Je tiens à témoigner et éprouver toute ma reconnaissance et ma gratitude aux personnes qui ont contribué au succès de mon travail, pour leur aide dans la réalisation de ce mémoire :amis et famille mais avant tout Ma mère et mon père qui m'ont beaucoup appris sur les défis à relever dans le monde des études, ils ont partagé de leur temps et de leur patience, tout en m'accordant leur confiance et une large indépendance dans l'exécution de missions valorisantes, ma sœur qui m'a toujours soutenu et encouragé durant ces années d'études, sans vous, je ne serai jamais là ou je suis aujourd'hui et jamais l'Homme que je le suis... MERCI.

### <span id="page-2-0"></span>**Résumé**

Récemment, les chercheurs accordent de plus en plus d'attention à l'importance de l'engagement et à son rôle dans l'amélioration de l'apprentissage et dans la promotion de la motivation et de la rétention des étudiants.

L'objectif de notre travail est de proposer un approche pour l'évaluation et l'amélioration de la performance et l'engagement des apprenant dans un environnement d'apprentissage collaboratif (en anglais : CSCL : Computer-Supported Collaborative Learning Environments. L'approche proposée est basée sur le suivi et l'analyse des traces issues des activités des apprenants durant le processus d'apprentissage. Des tableaux de bords ont été utilisés pour visualiser des indicateurs reflétant la performance et l'engagement des apprenants. Des feedbacks sont généré par le système et par l'enseignant pour communiquer les résultats d'évaluation de l'engagement des apprenants.

**Mots-clés :** Environnement d'apprentissage à distance, ACAO (Apprentissage Collaboratif Assisté par Ordinateur, E-Learning, engagement, performance, trace.

i

### <span id="page-3-0"></span>**Abstract**

Recently, researchers have been paying more attention to the relevance of engagement and its role in improving learning as well as promoting student motivation and retention.

Our goal is to present a method for assessing and improving performance as well as engaging learners in a collaborative learning environment. The proposed approach is based on the tracking and analysis of participant activity traces throughout the learning process. Dashboard were used to visualize indicators relating to the participants' performance and engagement. The system and the teacher generate feedback in order to communicate the results of the evaluation of the participants' engagement.

**Keywords :** e-learning, CSCL (Computer-Supported Collaborative Learning Environments), performance,

### <span id="page-4-0"></span>**ملخص**

في الأونة الأخيرة ، كان الباحثون يولون اهتماما متزايدا لأهمية المشاركة ودورها في تحسين التعلم وتعزيز تحفيز الطالب واالحتفاظ بهم.

الهدف من عملنا هو اقتراح نهج لتقييم وتحسين أداء المتعلم والمشاركة في بيئة التعلم التعاوني المدعومة بالكمبيوتر )CSCL). يعتمد النهج المقترح على رصد وتحليل اآلثار الناتجة عن أنشطة المتعلمين أثناء عملية التعلم. تم استخدام لوحات المعلومات لتصور المؤشرات التي تعكس أداء المتعلم ومشاركته. يتم إنشاء التغذية الراجعة من قبل النظام والمعلم لتوصيل نتائج تقييم مشاركة المتعلم.

**الكلمات المفتاحية:** التعلم االلكتروني، أسلوب التعلم، رفع األداء.

# Table des matières

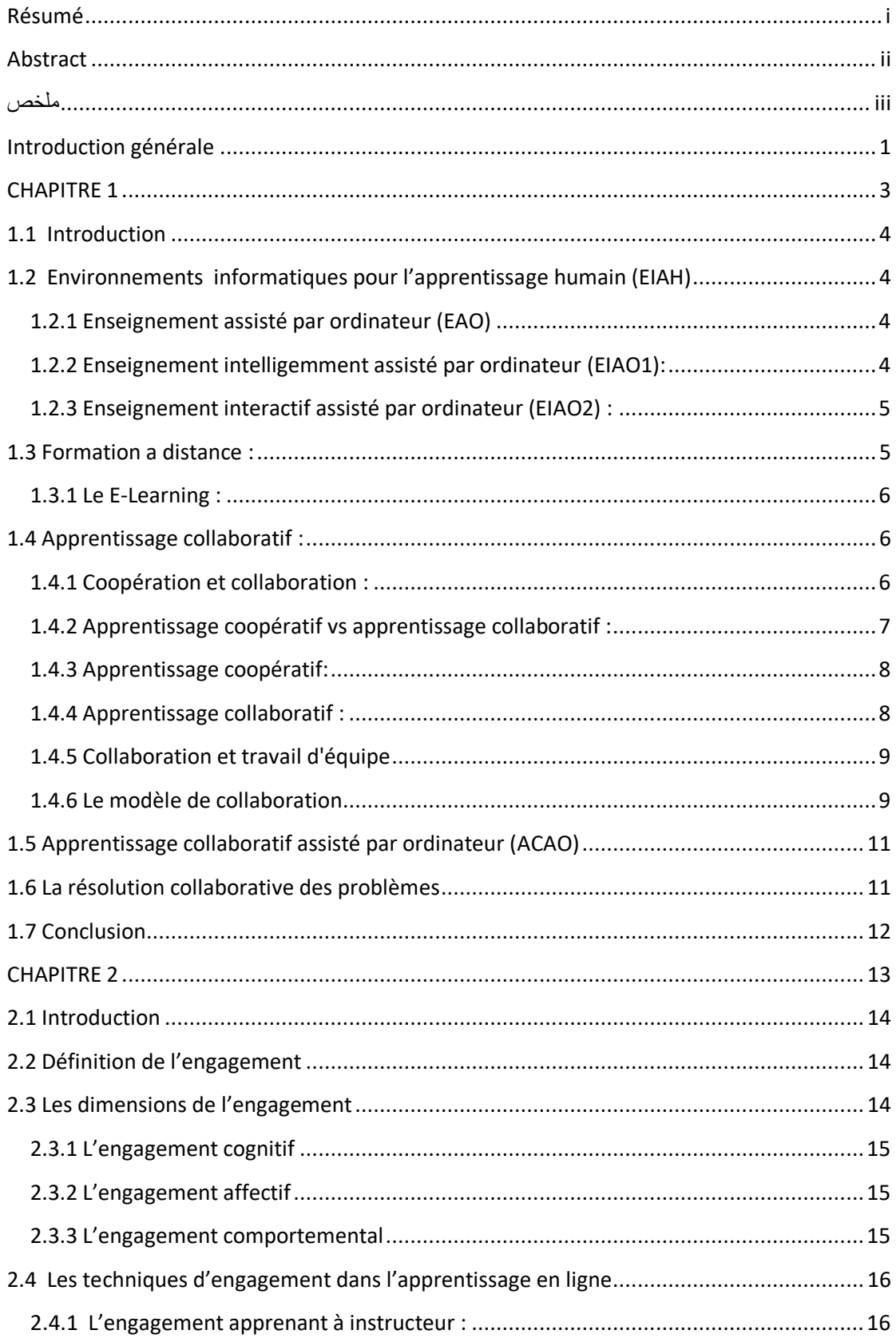

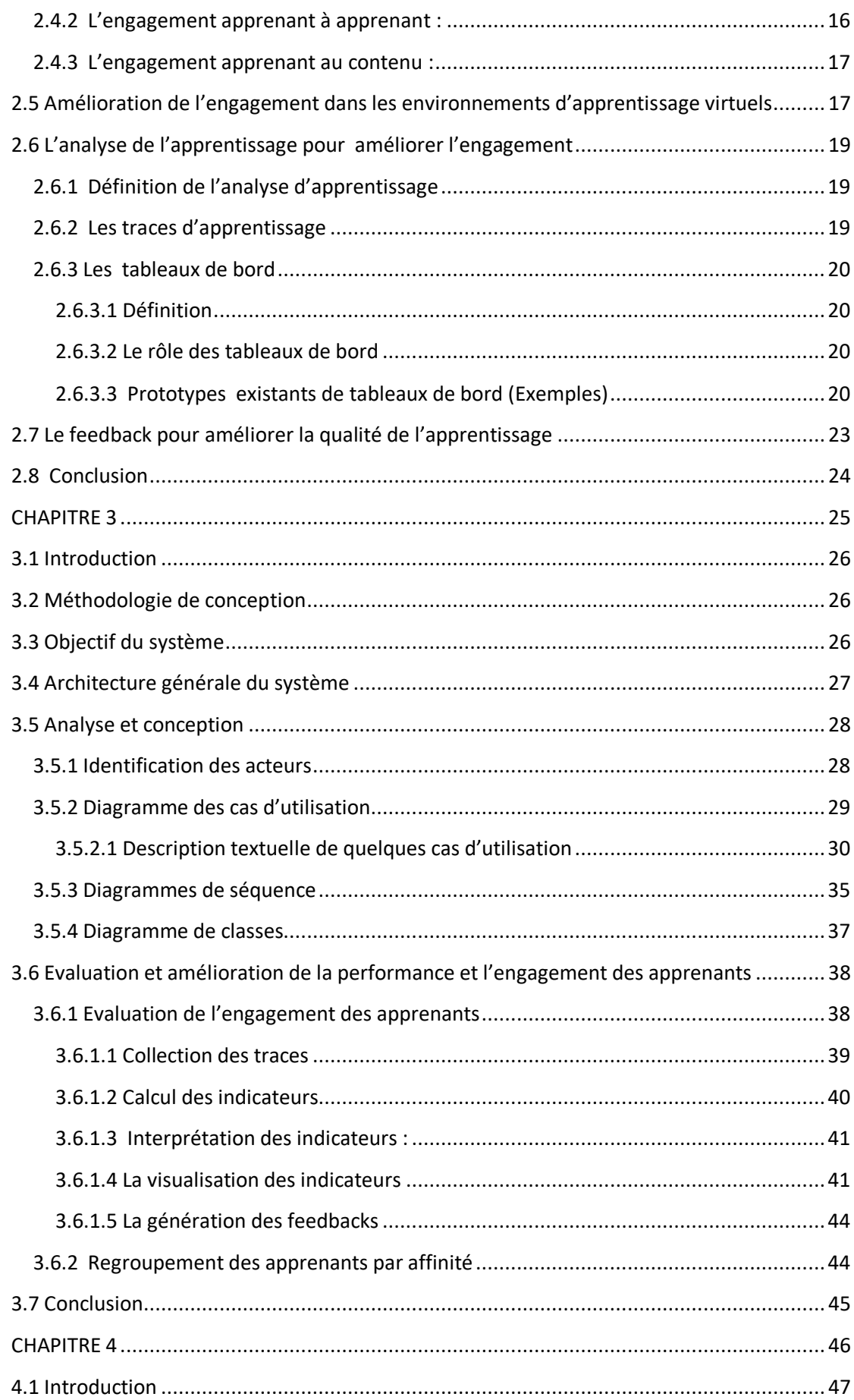

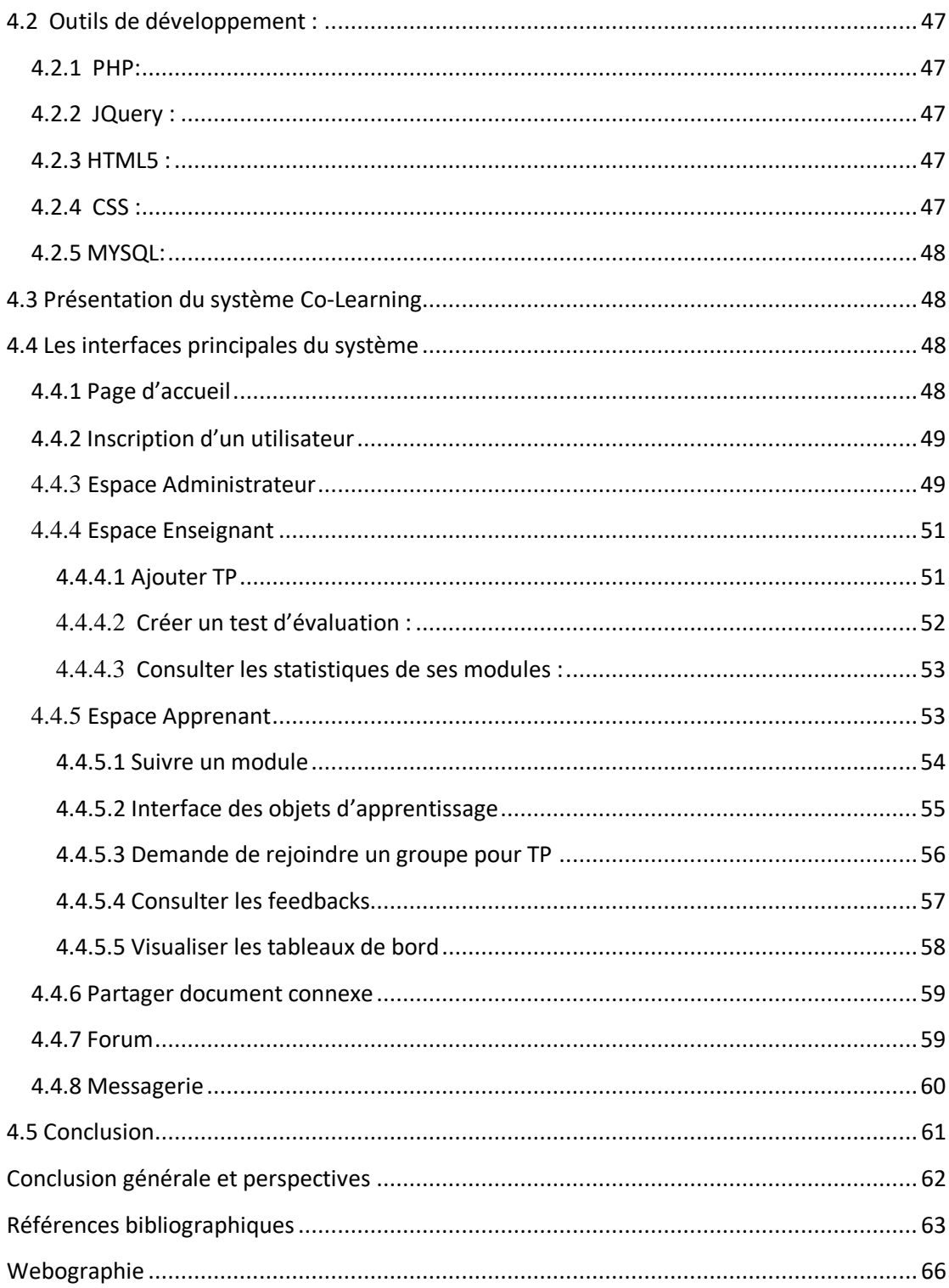

# **Liste des tableaux**

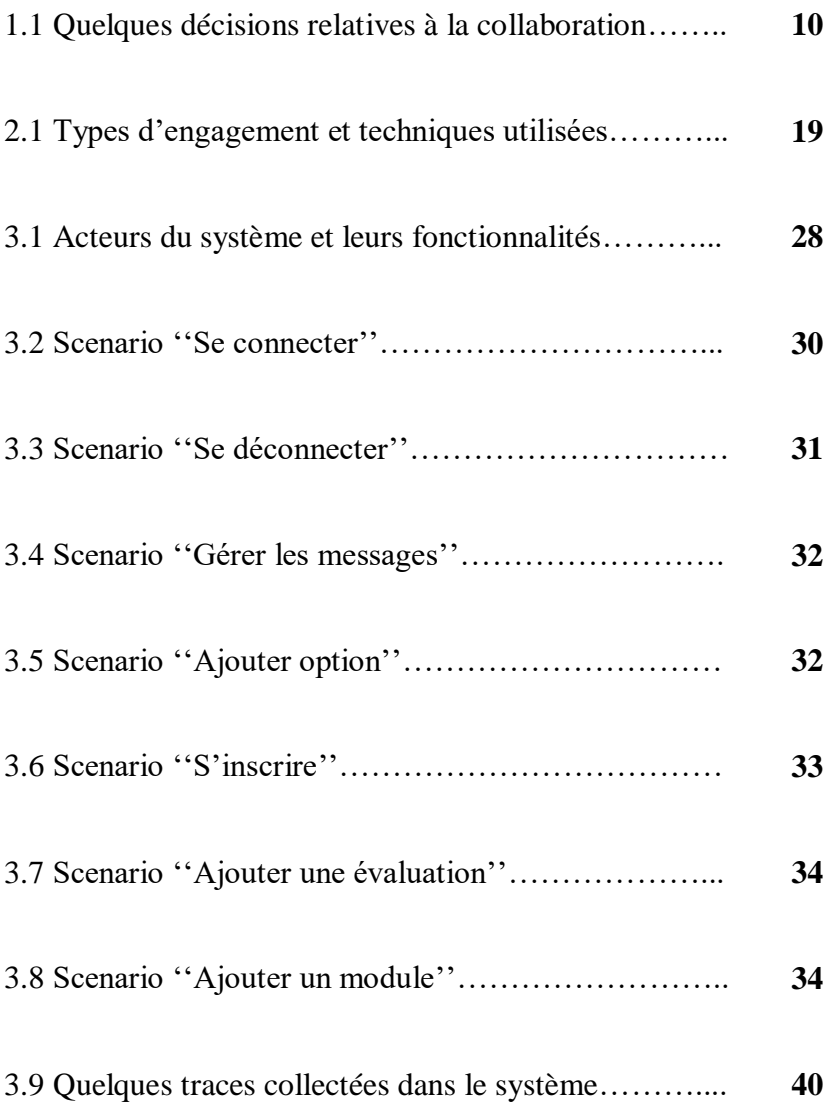

# **Liste des figures**

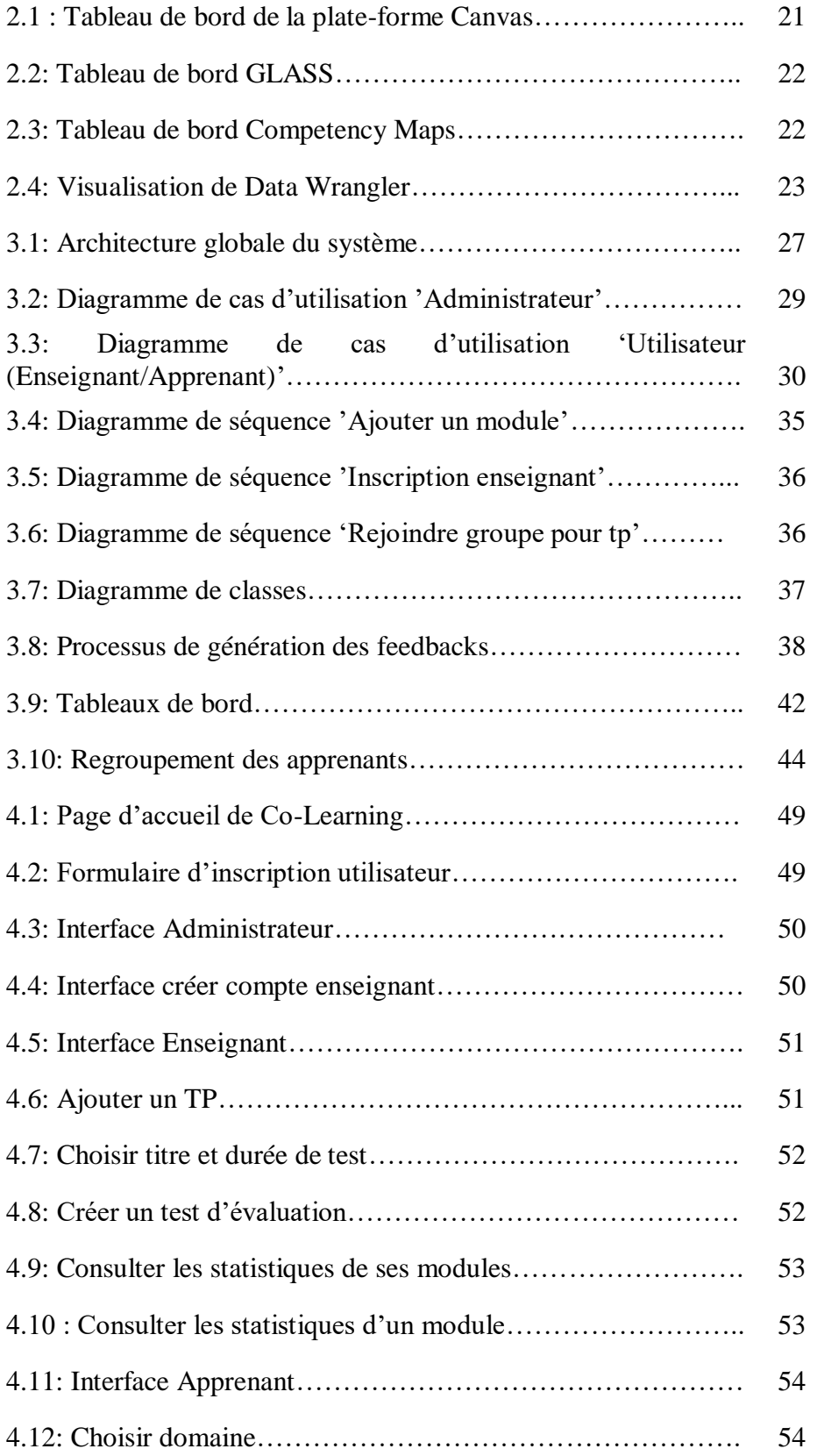

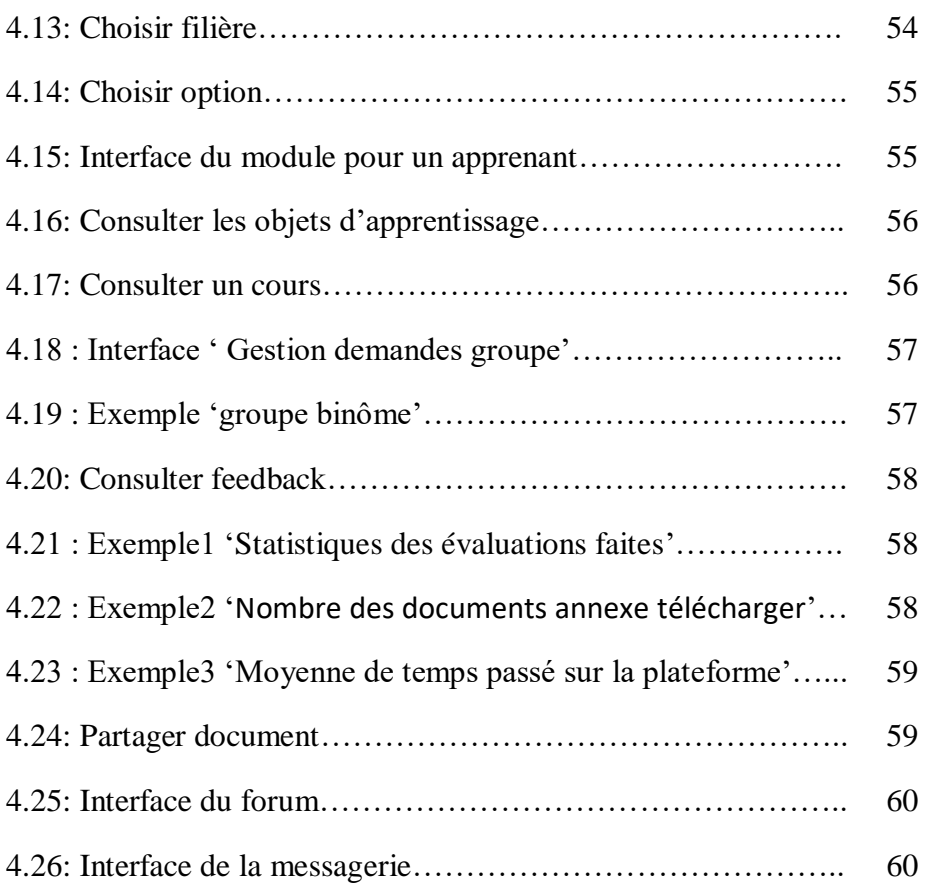

## <span id="page-11-0"></span>**Introduction générale**

Dans les environnements d'apprentissage à distance, les apprenants effectuent un ensemble d'activités pédagogiques proposées par leurs enseignants. Généralement, ces activités doivent être évaluées afin d'extraire le degré d'acquisition des connaissances des apprenants et leurs implications dans le processus d'apprentissage. En effet, les performances d'apprentissage des apprenants sont essentielles pour leur avancement dans leur processus d'apprentissage d'un côté et l'atteinte des objectifs pédagogiques finaux d'un autre côté. Ces performances d'apprentissage peuvent être évaluées par rapport à beaucoup d'indicateurs comme : l'engagement, l'effort, la collaboration, la communication, et la persistance.

L'engagement est a été récemment considérée essentielle pour le succès dans les activités d'apprentissage. La notion d'engagement est basée sur des concepts varies : effort, intérêt, persistance, motivation ou encore stratégies d'apprentissage. Certains chercheures considèrent que l'engagement influe sur la motivation alors que d'autres le définissent comme sa conséquence.

L'objectif de ce travail est la proposition d'une approche pour l'évaluation et l'amélioration de la performance et l'engagement des apprenants à travers l'analyse de leurs interactions dans un environnement d'apprentissage collaboratif (en anglais : CSCL : computer-supportedcollaborative learningenvironments).Mais, plusieurs questions peuvent être posées comme : quand et comment mesurer cette performance d'apprentissage de chaque apprenant ? Comment mesurer son engagement dans un contexte d'apprentissage individuel ou collaboratif ? Et enfin, comment peut-on améliorer les performances des apprenants et leur engagement dans un contexte d'apprentissage collaboratif ?

L'approche proposée est basée sur l'analyse des traces issues des activités des apprenants durant la réalisation des activités d'apprentissage. Des mesures d'évaluation d'engagement des apprenants dans ont été proposées. Une approche d'apprentissage collaborative a été proposée pour l'amélioration de l'engagement des apprenants.

L'approche proposée a été intégrée dans une plateforme d'apprentissage collaboratif que nous avons implémenté.

Afin de mener à bien la conception et l'implémentation de notre plateforme d'apprentissage, nous avons divisé le travail en deux parties principales : la théorie et la pratique. Chaque partie est divisée en deux chapitres.

En effet, le premier chapitre est réservé à la présentation des différentes architectures d'enseignement assistées par ordinateur. Nous insistons sur la collaboration et son rôle dans les environnements d'apprentissage.

Dans le deuxième chapitre, nous présentons l'engagement des apprenants dans les environnements d'apprentissage collaboratif. Nous mettons l'accent sur les nouvelles techniques utilisées pour l'amélioration de l'engagement des apprenants dans les environnements d'apprentissage collaboratif.

Le troisième chapitre est consacré entièrement à la conception du système développé. Nous présentons l'architecture globale et fonctionnelle du système. L'approche proposée est décrites dans ce chapitre.

Enfin, au chapitre 4, nous présentons les différents outils utilisés dans le développement de notre application, ainsi que certaines interfaces du système développé.

Nous terminerons ce mémoire par une conclusion générale et quelques perspectives.

<span id="page-13-0"></span>**CHAPITRE 1**

# **Apprentissage Collaboratif Assisté par Ordinateur**

### <span id="page-14-0"></span>**1.1 Introduction**

L'une des exigences fondamentales de l'éducation de demain est de préparer les apprenants à participer à une société de l'information en réseau, dans laquelle la connaissance sera la ressource la plus importante pour le développement de la société. À la participation à une société de l'information en réseau dans laquelle la connaissance sera la ressource la plus importante pour le développement social et économique. [Azevedo,. 2005]

Les établissements d'enseignement sont contraints de trouver de meilleures méthodes pédagogiques pour faire face à ces nouveaux défis. Dans le cadre de cette évolution, on s'attend à ce que les ordinateurs pourraient jouer un rôle important dans la restructuration des processus d'enseignement et d'apprentissage afin d'être mieux préparés aux défis futurs. [Dinsmore & al,. 2004].

L'apprentissage collaboratif assisté par ordinateur est l'une des idées les plus prometteuses pour améliorer l'enseignement et l'apprentissage à l'aide des technologies modernes de l'information et de la communication.

# <span id="page-14-1"></span>**1.2 Environnements informatiques pour l'apprentissage humain (EIAH)**

### <span id="page-14-2"></span>**1.2.1 Enseignement assisté par ordinateur (EAO)**

L'apprentissage assisté par ordinateur englobe un grand nombre de technologies et d'idées différentes, mais peut être compris comme l'utilisation de dispositifs électroniques/ordinateurs pour fournir un enseignement éducatif et apprendre.

L'apprentissage assisté par ordinateur existe dans les salles de classe depuis les années 1960. Il comprend également les cours en ligne et les supports de cours supplémentaires utilisés dans les collèges. [Armand Lietart, 2015].

### <span id="page-14-3"></span>**1.2.2 Enseignement intelligemment assisté par ordinateur (EIAO1):**

L'enseignement intelligent assisté par ordinateur utilise des techniques d'intelligence artificielle pour imiter sous forme informatique la puissance des processus de tutorat humain. Ses principales caractéristiques techniques sont l'utilisation d'une base de connaissances modulaire au lieu des scripts textuels de l'EIAO1, et la capacité d'interpréter les déclarations

et les questions de l'étudiant exprimées en anglais naturel. Ces caractéristiques rendent les systèmes ICAI extrêmement flexibles et permettent à l'étudiant de contrôler l'interaction bien plus que ne le permet l'EAO. Les autres éléments majeurs d'un système EIAO1 sont un modèle étendu de l'étudiant et un modèle explicite du processus de tutorat. Un système EIAO1 qui interagit avec les étudiants dans le domaine de la géographie, sont brièvement décrites. Enfin, la nature de cette nouvelle technologie est discutée en termes d'influence potentielle sur l'enseignement et l'apprentissage universitaires, notamment en ce qui concerne notre conception de l'apprentissage [O'Neil & al., 1991].

### <span id="page-15-0"></span>**1.2.3 Enseignement interactif assisté par ordinateur (EIAO2) :**

Le Logiciel Interactif d'Enseignement Assisté par Ordinateur, est un logiciel qui aide l'enseignant et l'étudiant à réaliser les pratiques incorporant toutes les nouveautés incluses dans chacun des trois paquets de systèmes.

Le Logiciel Interactif d'Enseignement Assisté par Ordinateur, "EIAO2", incorpore l'apprentissage à distance dans le programme d'études en réponse à l'une des principales tâches de l'instructeur, en fournissant aux étudiants les bons outils pour apprendre par euxmêmes de la manière la plus efficace et la moins pénible.

Le logiciel interactif d'enseignement assisté par ordinateur, "EIAO2", aide à la fois le professeur et les étudiants. [Alberto et al ,. 2003].

### <span id="page-15-1"></span>**1.3 Formation a distance :**

L'enseignement à distance décrit tout apprentissage qui se déroule sans que les étudiants soient physiquement présents au cours.

Historiquement, il s'agissait de cours par correspondance dans lesquels les étudiants communiquaient avec leur école ou leurs professeurs par courrier. Plus récemment, l'enseignement à distance s'est déplacé en ligne pour inclure un large éventail de systèmes et de méthodes sur pratiquement tout appareil connecté [CLIFAD. 2010].

### <span id="page-16-0"></span>**1.3.1 Le E-Learning :**

Sarah Guri-Rosenbilt [Sarah Guri-Rosenbilt & al. ,2007] a exploré en détail la définition exacte de l'apprentissage en ligne dans son document de recherche de 2005 intitulé "Distance Education and E-Learning : Not the Same Thing". Elle a défini l'apprentissage en ligne comme « *un média électronique utilisé à diverses fins d'apprentissage, allant des fonctions complémentaires conventionnelles d'une salle de classe à la substitution des rencontres en ligne aux réunions en face à face* »**.**

Clark et Mayer [Noutcha & Michel 2021] ont défini l'apprentissage en ligne comme *« des instructions fournies par des dispositifs numériques dans le but de soutenir l'apprentissage* ».

Une définition intéressante qui a été donnée par l'Union Européenne est la suivante : « *l'e-learning est l'utilisation des nouvelles technologies multimédias de l'Internet pour améliorer la qualité de l'apprentissage en facilitant d'une part, l'accès à des ressources et à des services, et d'autre part, les échanges et la collaboration à distance* ». [Harold Jarche & Maaike Beenen, 2022]

### <span id="page-16-1"></span>**1.4 Apprentissage collaboratif :**

L'apprentissage collaboratif est un terme générique désignant une variété d'approches éducatives impliquant un effort intellectuel conjoint des étudiants et des enseignants [Henri,F. & K. Lundgren-Cayrol , 2001]. En général, les étudiants travaillent en groupes de deux ou plus, cherchant mutuellement à comprendre, des solutions, des significations ou la création d'un produit. Les activités d'apprentissage collaboratif sont très variées, mais la plupart d'entre elles sont centrées sur l'exploration ou l'application par les étudiants du matériel de cours, et pas simplement la présentation ou l'explication de l'enseignant [Jonassen & al,. 1995]. Dans ce qui suit, nous élucidons les différences entre les deux termes collaboration et coopération.

### <span id="page-16-2"></span>**1.4.1 Coopération et collaboration :**

Collaborer, c'est réunir une équipe pluridisciplinaire qui travaille ensemble sur un projet pour atteindre un objectif commun [Henri & Lundgren-Cayrol. 2001]. Une collaboration peut prendre la forme d'une équipe de développeurs travaillant sur une application, tandis qu'un designer crée une interface de marque et qu'une équipe de marketing prépare une campagne de médias sociaux de qualité. Lorsque nous collaborons, nous travaillons ensemble à la

réalisation d'un objectif commun, qui s'étend à des équipes entières, des départements, des entreprises, des pays, voire des continents.

La coopération est un processus qui permet à diverses personnes ou groupes de personnes ou d'organisations d'agir ou de travailler sur le même projet pour un bénéfice mutuel au lieu de se faire concurrence pour le bénéfice de chaque individu [Huet, F. 2002]. Bien que l'objectif de chaque participant à la coopération soit le même, ses intérêts sont individuels. Elle est basée sur le principe "tu m'aides et je t'aide" pour atteindre un objectif commun dans l'intérêt de chacun d'entre nous.

### <span id="page-17-0"></span>**1.4.2 Apprentissage coopératif vs apprentissage collaboratif :**

Il existe une certaine confusion quant à la différence entre ces deux types d'apprentissage.

En fait, l'apprentissage coopératif est un type d'apprentissage collaboratif, c'est pourquoi, à première vue, les deux peuvent sembler similaires.

La différence entre l'apprentissage coopératif et l'apprentissage collaboratif est que, dans l'apprentissage coopératif, les participants sont responsables d'une partie spécifique de leur propre apprentissage et de leur réussite, ainsi que de celle du groupe dans son ensemble. Ils doivent utiliser leurs connaissances et leurs ressources pour s'assurer que tous les membres de l'équipe comprennent les concepts qu'ils apprennent. Les rôles et la structure de l'apprentissage coopératif sont prédéfinis, et sont souvent comparés à la distribution et à l'équipe d'une production théâtrale : le succès du spectacle dépend du soutien mutuel de tous les rôles interconnectés, mais un directeur supervise le projet de près [Raucent, B. & Milgrom, E. 2013].

Pour réfléchir à l'apprentissage collaboratif en termes de rôles au sein d'une organisation, dans le développement de logiciels, un groupe de jeunes développeurs a pour tâche d'apprendre un nouveau cadre, puis de développer une partie d'un programme en l'utilisant. Chaque développeur a sa propre partie du code à développer, mais leur travail ne sera couronné de succès que si chacun apprend et exécute sa partie correctement. Même si chaque personne a un rôle distinct dans le travail, le groupe tout entier a intérêt à ce que les autres réussissent.

Dans l'apprentissage collaboratif, les participants individuels doivent également assumer la responsabilité de l'apprentissage et de la réussite de leur équipe, mais leur rôle, leurs

ressources et leur organisation sont laissés à leur discrétion. Il n'y a pas de directeur pour administrer les règles d'engagement, le groupe doit donc s'autodirigé.

### <span id="page-18-0"></span>**1.4.3 Apprentissage coopératif:**

L'apprentissage coopératif est un type spécifique d'apprentissage collaboratif. Dans l'apprentissage coopératif, les élèves travaillent ensemble en petits groupes sur une activité structurée. Ils sont individuellement responsables de leur travail, et le travail du groupe dans son ensemble est également évalué. Les groupes coopératifs travaillent en face à face et apprennent à travailler en équipe [Sharan, Y. 2010].

Afin de créer un environnement dans lequel l'apprentissage coopératif peut avoir lieu, trois choses sont nécessaires. Premièrement, les élèves doivent se sentir en sécurité, mais aussi mis au défi. Deuxièmement, les groupes doivent être suffisamment petits pour que chacun puisse apporter sa contribution. Enfin, la tâche sur laquelle les élèves travaillent ensemble doit être clairement définie [Rouiller, Y., & Lehraus, K. 2008].

### <span id="page-18-1"></span>**1.4.4 Apprentissage collaboratif :**

L'apprentissage collaboratif est un terme générique utilisé pour désigner une variété d'approches éducatives impliquant un effort intellectuel conjoint de la part des étudiants et des enseignants. En général, les étudiants doivent travailler ensemble dans des groupes de deux personnes ou plus, cherchant mutuellement à comprendre, à trouver des solutions ou à donner du sens [SPRINGER, C. 2008].

Plus précisément, cet effort intellectuel conjoint pourrait par exemple inclure l'approche pédagogique centrée sur les problèmes. Cette stratégie d'apprentissage collaboratif permet aux élèves de se confronter directement à des problèmes du monde réel. De cette façon, les étudiants sont immergés dans des problèmes complexes qu'ils doivent analyser et résoudre ensemble. Cette stratégie d'apprentissage collaboratif développe les capacités de résolution de problèmes, la compréhension de relations complexes ainsi que les capacités de prise de décision. [Leigh Smith & al,. 2009]

### <span id="page-19-0"></span>**1.4.5 Collaboration et travail d'équipe**

Dans les situations d'enseignement collaboratif, les étudiants rencontrent inévitablement des différences et doivent s'habituer à reconnaître ces différences et à les surmonter. Des compétences telles que la capacité de tolérer ou de résoudre les différences, de parvenir à un accord qui honore toutes les voix au sein d'un groupe et de se préoccuper des autres sont fondamentales lorsqu'on travaille dans une communauté ou dans un environnement de travail collaboratif du monde réel. En outre, les environnements de travail collaboratifs aident à cultiver le travail d'équipe, la construction de la communauté et les compétences de leadership qui sont essentielles pour créer un environnement d'interdépendance positive, ce qui est un avantage supplémentaire pour le travail en équipe [Arcas & al,. 2013]

### <span id="page-19-1"></span>**1.4.6 Le modèle de collaboration**

Henri et Lundgren Cayrol (2001) ont dégagé un modèle fonctionnel de collaboration. Ce modèle est basé sur trois composants :

- **L'engagement envers le groupe** : Un groupe se compose de personnes ayant des objectifs à atteindre. L'engagement envers le groupe se distingue par la participation active de tous les membres aux actions du groupe pour atteindre les buts fixés ;
- La communication : constitue un moyen essentiel de collaboration dans un environnement d'apprentissage virtuel. Elle doit se rapporter à un processus menant l'apprenant à exprimer et partager ses idées au sein d'un groupe, à établir des liens entre ses idées et celles des autres afin de faire émerger de nouvelles idées [Henri & Lundgren-Cayrol, 2001] ;
- **La coordination** : Selon Henri & Lundgren-Cayrol (2001) « *la coordination vise à l'agencement des activités, des personnes, et des ressources pour atteindre un but ».* Dans une démarche collaborative, la coordination consiste à prendre en charge, d'une part, la gestion de la tâche :, et d'autre part, la gestion des aspects affectifs et psychosociaux du groupe : reconnaissance de chacun, soutien, encouragement, motivation, climat, etc [Henri & Lundgren Cayrol, 2001].

Le tableau 1.1 illustre quelques décisions relatives à la collaboration adapté du modèle de Lundgren-Cayrol (2001).

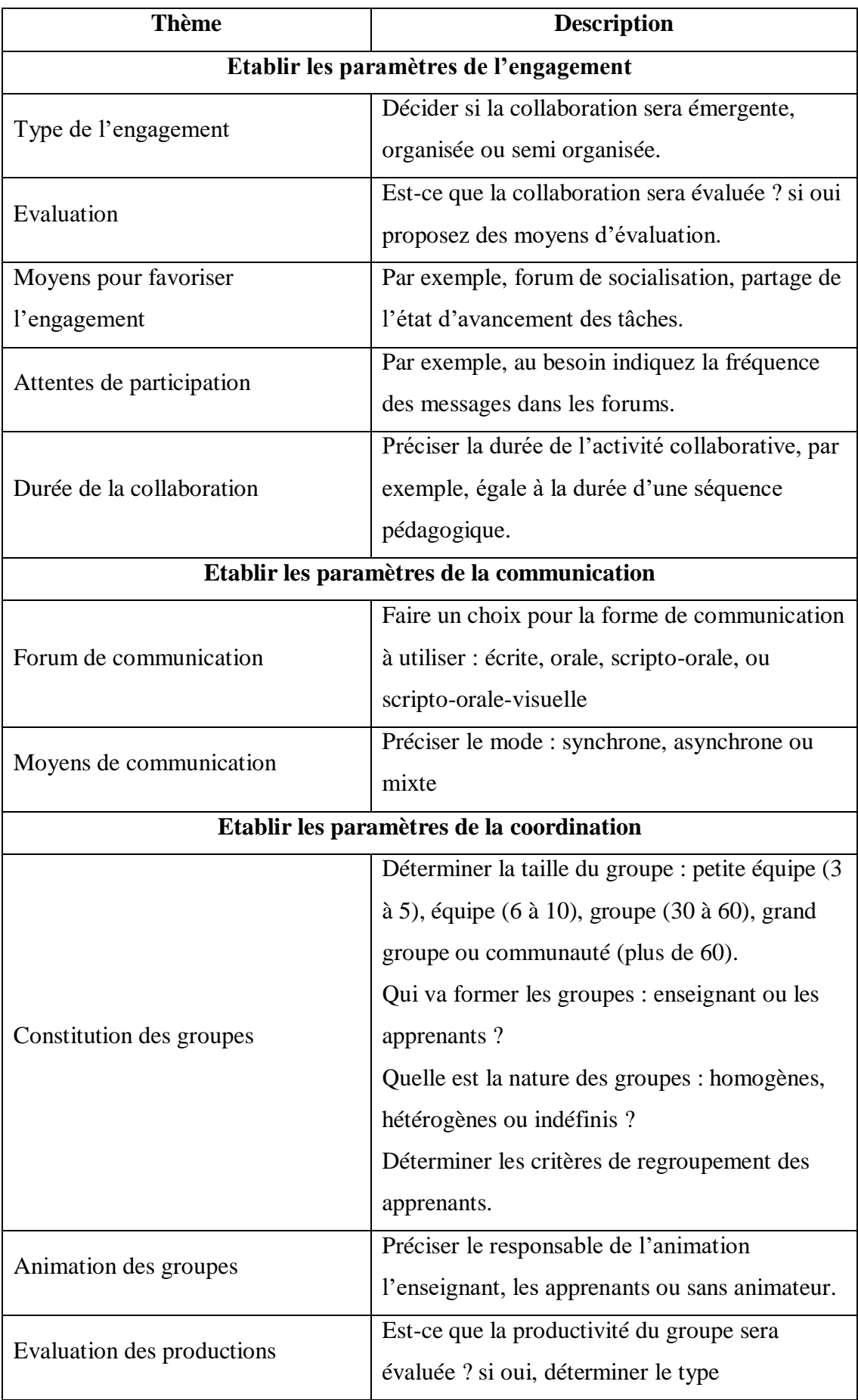

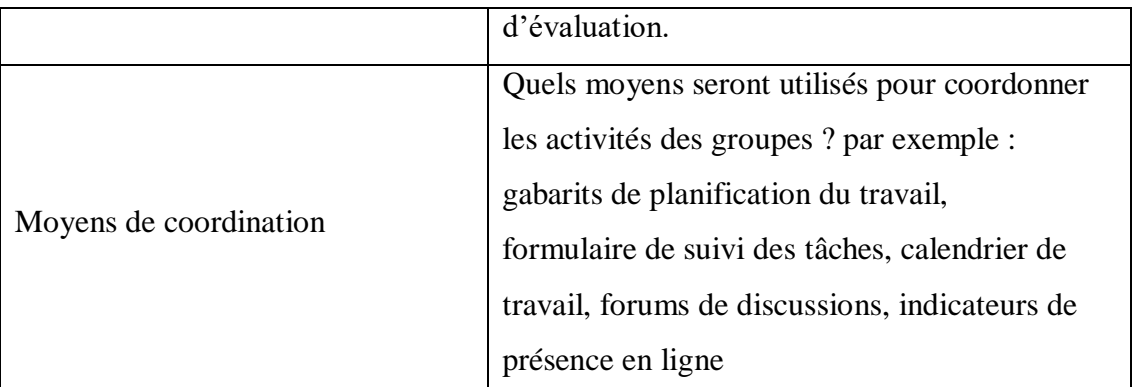

**Tableau 1.1 : Quelques décisions relatives à la collaboration (adapté de Lundgren Cayrol, 2001).**

### <span id="page-21-0"></span>**1.5 Apprentissage collaboratif assisté par ordinateur (ACAO)**

L'apprentissage collaboratif assisté par ordinateur (ACAO), plus connu sous l'abréviation anglo-saxonne CSCL « *Computer Supported Collaborative Learning* », est généralement décrit comme une situation dans laquelle deux personnes ou plus apprennent ou travaillent ensemble, en visant généralement des objectifs différents [Kaptelin, V. & Cole, M. 2002]. Les étudiants participant à l'apprentissage collaboratif assisté par ordinateur bénéficient des ressources et des compétences de chacun. Il peut s'agir d'évaluer les idées de l'autre, de demander des informations à l'autre et d'observer le travail de l'autre. L'apprentissage collaboratif assisté par ordinateur peut, en outre, être décrit comme des systèmes de réseaux informatiques qui entretiennent le travail de groupe dans un but commun et fournissent une interface partagée pour le travail d'une équipe. Dans le cadre de l'ACAO, les ordinateurs sont utilisés dans un contexte éducatif pour faciliter et soutenir les processus d'apprentissage collaboratif en groupe. L'objectif principal est d'aider les étudiants à apprendre ensemble de manière efficace, par exemple en communiquant des idées, en accédant à des informations et en fournissant un retour sur les activités de résolution de problèmes [Dillenbourg & al,.2006].

### <span id="page-21-1"></span>**1.6 La résolution collaborative des problèmes**

L'environnement d'apprentissage doit pouvoir être utilisé dans différentes situations, y compris le tutorat, l'apprentissage collaboratif, la construction de connaissances et autres, et doit être inclus dans le système d'évaluation des compétences en matière de résolution collaborative de problèmes [OCDE 2013].

Une compétence de résolution collaborative de problèmes est la capacité d'une personne à participer efficacement à un processus de résolution de problèmes dans lequel deux apprenants ou plus collaborent pour résoudre ces problèmes en partageant la compréhension et l'effort requis pour parvenir à une solution à leurs problèmes et en intégrant leurs connaissances, leurs compétences et leurs efforts [OCDE 2013]. Les travaux pratiques peuvent être un très bon exemple pour lequel la techniques de résolution collaborative des problèmes peut apporter un plus.

### <span id="page-22-0"></span>**1.7 Conclusion**

L'apprentissage collaboratif est une démarche de construction collective des connaissances dans une perspective d'apprentissage social. En effet, un des objectifs de l'apprentissage collaboratif assisté par ordinateur est l'utilisation des technologies web pour favoriser l'apprentissage collaboratif. Les notions de collaboration et coopération ont été évoquées, ainsi que le modèle de collaboration.

L'objectif principal des environnements d'apprentissage collaboratif est de favoriser la collaboration pour améliorer la performance des apprenants. C'est dans cette perspective que s'intègre notre travail.

Le deuxième chapitre de ce mémoire est consacré à l'engagement des apprenants dans les plateformes d'apprentissage en ligne.

<span id="page-23-0"></span>**CHAPITRE 2**

# **L'engagement des apprenants dans les environnements d'apprentissage en ligne**

### <span id="page-24-0"></span>**2.1 Introduction**

L'engagement des étudiants augmente leur plaisir, leur volonté d'apprendre, réduit leur isolement et améliore leur réussite dans les cours en ligne. Elle a été considérée essentielle pour le succès de l'apprentissage.

L'objectif de ce chapitre est de clarifier la notion d'engagement. Pour ce faire, les trois dimensions de l'engagement sont présentées, et les différentes techniques pour l'amélioration d'engagement dans les environnements d'apprentissage en ligne sont discutées. Quelques travaux sur l'engagement dans les environnements d'apprentissage en ligne sont présentés à la fin du chapitre.

### <span id="page-24-1"></span>**2.2 Définition de l'engagement**

L'engagement dans l'apprentissage en ligne a été identifié comme un antécédent important de la réussite de l'apprentissage, il implique que les étudiants consacrent du temps et de l'énergie à l'apprentissage de matériels et de compétences, qu'ils démontrent cet apprentissage, qu'ils interagissent de manière significative avec les autres membres de la classe et qu'ils s'impliquent au moins quelque peu sur le plan émotionnel dans leur apprentissage (c'est-à-dire qu'ils s'enthousiasment pour une idée, qu'ils prennent plaisir à apprendre et/ou à interagir) [Marks, 2000] L'engagement se compose d'attitudes, de pensées et de comportements individuels ainsi que de la communication avec les autres [Marks, 2000]

### <span id="page-24-2"></span>**2.3 Les dimensions de l'engagement**

On accorde de plus en plus d'attention à l'importance de l'engagement et à son rôle dans l'amélioration de l'apprentissage et dans la promotion de la motivation et de la rétention des étudiants. L'engagement des étudiants a plusieurs dimensions (cognitive, émotionnelle et comportementale) et devrait être examiné de manière holistique plutôt qu'isolément. Par le biais de la conception des cours, des programmes, des activités, du contenu et de l'évaluation, les instructeurs ont une forte influence sur la façon dont les étudiants pensent, ressentent et agissent. [Boyking & al., 2020]

### <span id="page-25-0"></span>**2.3.1 L'engagement cognitif**

L'engagement cognitif se manifeste dans des activités telles que la résolution de problèmes complexes, l'utilisation des capacités de réflexion et la mise en œuvre de stratégies d'apprentissage telles que la révision du contenu et la participation à des séances de questionsréponses. Lorsque les élèves demandent des précisions ou fournissent eux-mêmes des exemples, ils sont engagés sur le plan cognitif. Dans ces cas, les élèves commencent à traiter les concepts, les compétences et les attitudes présentés [Kahu, 2013].

### <span id="page-25-1"></span>**2.3.2 L'engagement affectif**

L'engagement affectif décrit les sentiments que les étudiants éprouvent et manifestent dans les cours. Ces sentiments peuvent aller de la confusion et de l'anxiété à l'excitation et à l'anticipation, en passant par l'apathie. Lorsqu'une personne est engagée dans une activité qui lui procure du plaisir ou de la curiosité, comme regarder une émission de télévision, pratiquer un passe-temps, elle a tendance à y consacrer plus de temps et d'efforts. Un engagement émotionnel positif peut également aider l'élève à persévérer en cas d'échec et promouvoir l'auto-efficacité.

#### <span id="page-25-2"></span>**2.3.3 L'engagement comportemental**

L'engagement qui inclut les étudiants observent les normes de la communauté et participent à des activités. Il se caractérise par les indicateurs observables de l'engagement cognitif et émotionnel. Les instructeurs efficaces notent le moment où les étudiants acquiescent ou sourient, ont l'air perplexe, prennent des notes ou posent volontairement une question ou donnent une réponse. Le temps passé à la tâche constitue un autre indicateur. Cependant, ces comportements physiques ne révèlent pas nécessairement la profondeur et l'ampleur réelles de l'engagement des étudiants. Ainsi, la mise en œuvre de stratégies d'apprentissage actif appropriées au moment opportun pendant la session peut fournir une évaluation plus précise de l'engagement des étudiants.

### <span id="page-26-0"></span>**2.4 Les techniques d'engagement dans l'apprentissage en ligne**

### <span id="page-26-1"></span>**2.4.1 L'engagement apprenant à instructeur :**

Le lien entre l'étudiant et l'instructeur conduit à un niveau plus élevé d'engagement des étudiants dans les cours en ligne. L'utilisation d'une variété de canaux de communication étudiant-instructeur peut être étroitement liée à la participation des étudiants. Il est recommandé que les instructeurs en ligne accordent une attention particulière aux interactions entre les étudiants et les instructeurs, car elles peuvent influencer les résultats d'apprentissage [Fredericks & al., 2020]. Les auteurs ont découvert que les relations et la coopération entre les étudiants et les instructeurs dans un environnement interactif et cohérent, y compris le travail de groupe et le retour d'information pédagogique, sont essentielles à l'engagement des étudiants et à la réussite de l'apprentissage.

Les étudiants communiquent souvent avec les instructeurs au sujet des travaux à la maison, du matériel didactique et des notes ; mais pour que l'apprentissage en ligne soit plus performant, il faut que les apprenants aient la possibilité de communiquer entre eux et avec les instructeurs sur ce qui donne du sens à leur enseignement. De plus, la présence d'instructeurs dans les cours en ligne est nécessaire pour faire participer activement les étudiants à leurs cours ; cependant, les instructeurs en ligne devraient participer de façon minimale aux discussions lorsque les cours en ligne sont conçus de façon à ce que plus les apprenants participent, plus les résultats d'apprentissage seront significatifs [Dixson, 2010].

### <span id="page-26-2"></span>**2.4.2 L'engagement apprenant à apprenant :**

Pour l'apprentissage en ligne, le contact entre participants est extrêmement précieux et conduit à l'engagement des étudiants. Il est essentiel de proposer des activités qui améliorent l'engagement afin d'éviter que les étudiants en ligne ne manifestent pas un ennui et un isolement potentiels dans l'environnement d'apprentissage. Ces activités aident les étudiants à se sentir connectés et peuvent contribuer à favoriser un sentiment de communauté. Les méthodes d'apprentissage traditionnelles, telles que les forums de discussion, les sessions de chat, les blogs, les wikis, les tâches de groupe et les évaluations en binôme, étaient efficaces pour encourager l'engagement des étudiants dans les cours en ligne. Les auteurs encouragent vivement l'utilisation d'applications web telles que les flux Twitter, les applications Google et Facebook [Dixson, 2010].

#### <span id="page-27-0"></span>**2.4.3 L'engagement apprenant au contenu :**

L'engagement de l'apprenant envers le matériel fait référence à la connexion mentale de l'apprenant avec l'information qui pourrait affecter ses perceptions et sa compréhension. Il s'agit d'un matériel qui a le potentiel de changer les perspectives et la compréhension d'un étudiant [Revere, 2011]. Les apprenants peuvent s'engager avec le contenu en regardant des vidéos pédagogiques, en interagissant avec le multimédia et en recherchant des informations. La livraison synchrone et asynchrone est reconnue comme une option acceptable pour aider les étudiants en ligne à accéder au contenu pour un engagement critique [Moore, 1993].

Il est conseillé aux enseignants en ligne de consacrer suffisamment de temps à l'étude des lectures académiques et des outils d'apprentissage interactifs, ainsi qu'à la création d'évaluations bien pensées, afin d'améliorer l'engagement des étudiants envers le sujet. La mise en œuvre de projets qui améliorent la maîtrise du sujet et les capacités de réflexion critique est une approche permettant d'accroître l'engagement des étudiants envers la matière. Elle fait référence à l'authenticité du contenu du cours, démontrée par des exemples du monde réel [Abrami, 2011]. Il faut utiliser une technologie adaptée pour donner vie aux connaissances, ce qui améliore l'engagement des apprenants.

En ce qui concerne les ressources et le contenu, les éducateurs en ligne doivent jouer un rôle essentiel. S'ils veulent que leurs apprenants soient plus engagés dans leurs cours, les éducateurs en ligne doivent jouer un rôle essentiel dans la sélection des ressources et du contenu. Les enseignants doivent offrir plus qu'une simple liste de ressources aux étudiants en ligne. Au lieu de cela, les enseignants doivent proposer des exercices réalistes qui permettent aux apprenants d'évaluer les devoirs de plusieurs points de vue et les encourager à appliquer des connaissances pertinentes dans le processus. [Britt, 2015]

# <span id="page-27-1"></span>**2.5 Amélioration de l'engagement dans les environnements d'apprentissage virtuels**

L'engagement des étudiants est une composante essentielle de la réussite et du comportement. Diverses études de recherche ont établi un lien entre l'engagement positif des élèves et augmentation de la réussite scolaire. Nombreuses techniques ont été utilisées pour améliorer l'engagement des apprenants dans les environnements d'apprentissage en ligne. Dans ce qui suit, nous présentons quelques techniques utilisées dans les travaux de recherches que nous avons consultés.

- **L'apprentissage collaboratif :** le travail collaboratif favorise le travail de groupe et donc l'utilisation des outils de communication, les interactions sociales, le partage de ressources, et la construction de nouvelles connaissances à travers discussion de nouvelles idées entre les apprenants. En plus, le division de projets en petites tâches entre les membres d'un groupe favorise la collaboration et donc encourage l'engagement apprenant-apprenant dans les environnements d'apprentissage collaboratifs.
- **L'apprentissage inversé :** la pédagogie inversée favorise l'engagement comportemental des apprenants. La technique de classe inversée consiste à charger les étudiants d'enseigner une partie de la matière d'enseignement.
- **Le sondage :** les questions en matière de connaissances sont fréquentes dans les environnements d'apprentissage à distance, cependant les instructeurs ou tuteurs peuvent intégrer leurs étudiants dans le choix des contenus, des activités d'apprentissage à travers les sondages. Le sondage permet, d'un coté à l'enseignant, d'avoir une idée sur les opinions de ses étudiants, d'un autre coté, permet d'améliorer l'engagement des apprenants.
- **Favoriser la communication :** la communication entre apprenant-apprenant ou même apprenant-enseignant est un moyen efficace et utile pour favoriser l'engagement des apprenants. La communication peut être réalisée via des outils synchrones ou asynchrones.
- **L'analyse de l'apprentissage :** la collection des traces d'apprentissage des apprenants durant le processus d'apprentissage permet d'évaluer et d'interpréter le comportement d'apprentissage des apprenants. L'analyse de ce comportement permet aux tuteurs ou enseignants d'intervenir aux bons moments pour détecter les étudiants qui ne sont pas engagés et de prendre les mesures nécessaires.
- **Les réseaux sociaux** : les techniques des réseaux sociaux (partage, like, commentaire, …) permettent aux apprenants d'améliorer leurs engagement et favorisent la communication entre eux.

Dans le tableau suivant, nous présentons quelques travaux qui s'intéressent à l'évaluation ou l'amélioration de l'engagement des apprenants.

| Auteur(s)               | Type d'engagement                | Technique utilisée                 |
|-------------------------|----------------------------------|------------------------------------|
| Friesen & Scott, 2013   | Apprentissage basé sur           | Classe inversée                    |
|                         | l'enquête.(mixte)                |                                    |
| Adams et al. (2020)     | Engagement cognitif,             | Les traces issues des              |
|                         | engagement émotionnel            | interactions (learning             |
|                         | engagement comportemental        | anlytics)                          |
| Moubayed (2020)         | <b>Engagement</b> interactionnel | Approche collaboratif              |
|                         |                                  | (regroupement)                     |
| Venant (2017)           | <b>Engagement</b> interactionnel | Les traces issues des<br>activités |
|                         |                                  | d'apprentissage                    |
| Gerard et Ariadna       | Engagement cognitif,             | La classe inversée                 |
| (2020)                  | engagement affectif              |                                    |
|                         | engagement comportemental        |                                    |
| Porter, 2004.           | Engagement cognitif              | Sondage                            |
| Coates, 2006            |                                  |                                    |
| Downes, 2005            | Engagement émotionnel            | Réseaux sociaux                    |
| Lizzio & Wilson, $2006$ | Engagement comportemental)       | Approche collaboratif              |

**Tableau 2.1 : Types d'engagement et techniques utilisées**

## <span id="page-29-0"></span>**2.6 L'analyse de l'apprentissage pour améliorer l'engagement**

### <span id="page-29-1"></span>**2.6.1 Définition de l'analyse d'apprentissage**

Le domaine du Learning analytics (ou l'analyse de l'apprentissage a été défini comme suit *: « plusieurs techniques et méthodes utilisées dans le domaine de l'analytique de l'apprentissage numérique pour analyser une expérience d'apprentissage sont issues du domaine de l'informatique décisionnelle »* [G Siemens & al. 2011]

L'analyse de l'apprentissage est une discipline dédiée à l'analyse des données de formation générées par les apprenants. Ces données sont appelées les traces d'apprentissage »

### <span id="page-29-2"></span>**2.6.2 Les traces d'apprentissage**

En 2013, Somasundaram et ses collègues [Somasundaram & al. 2013] définissent la trace comme étant : « *l'historique des actions des apprenants avec l'environnement* d'apprentissage ».

### <span id="page-30-0"></span>**2.6.3 Les tableaux de bord**

### <span id="page-30-1"></span>**2.6.3.1 Définition**

Les tableaux de bord d'apprentissage sont définis comme *« un affichage qui visualise de manière utile les résultats de l'exploration des données éducatives »* [Yesom Yoo & al., 2015]

Le tableau de bord est étroitement lié à la visualisation de l'information qui vise à améliorer la cognition humaine [Card & al., 1999]. Comme dans un environnement pédagogique, les professionnels doivent surveiller plusieurs données (par ex.les questions, l'humeur, les évaluations, les progrès, etc.), les tableaux de bord deviennent un facteur important pour améliorer et mener à bien l'enseignement.

Certains chercheurs ont remis en question la capacité du feedback développé via les tableaux de bord à fournir des informations utiles aux apprenants [Elias 2011], de telles représentations de l'activité de l'étudiant sont souvent incomplètes en raison du fait que tous les aspects du processus d'apprentissage ne peuvent pas être capturés par de tels moyens. On s'inquiète également de la forte dépendance à l'égard des représentations quantitatives de l'activité des étudiants par le biais des tableaux de bord. La recherche sur le retour d'information efficace pour soutenir l'apprentissage autorégulé suggère que le retour d'information doit fournir aux étudiants des informations de haute qualité qui encouragent le dialogue avec les enseignants et les pairs autour de l'apprentissage [Nicol & Macfarlane-Dick, 2006].

### <span id="page-30-2"></span>**2.6.3.2 Le rôle des tableaux de bord**

- $\checkmark$  Aidez les apprenants à planifier et à modifier leurs comportements pour améliorer les résultats d'apprentissage.
- $\checkmark$  Aider les apprenants à réfléchir sur ce qu'ils font actuellement.
- $\checkmark$  S'attacher à fournir des informations qui favorisent les compétences métacognitives.
- $\checkmark$  Soutenez l'apprentissage autorégulé et l'orientation vers la maîtrise.
- $\checkmark$  Favoriser la comparaison sociale.
- Permettre aux apprenants de contrôler ce qu'ils voient. [Jennifer Love & al., 2021]

### <span id="page-30-3"></span>**2.6.3.3 Prototypes existants de tableaux de bord (Exemples)**

 L'interface Canvas affiche des indicateurs de l'activité des étudiants en termes de visites en classe, d'activités réalisées en classe et de devoirs terminés sous la forme de

diagrammes en bâtons (deuxième et troisième case de la figure 2.1). Le code couleur utilisé permet d'identifier facilement ceux qui ont été complétés à temps, ceux qui ont été complétés en retard et ceux qui ont été complétés en retard. [COFFRIN & al, 2014].

- Le système d'analyse de l'apprentissage [LEONY & al., 2012] de GLASS Gradient fournit des visualisations qui permettent aux apprenants de se comparer. GLASS affiche des signes indiquant combien d'événements les apprenants ont complété en fonction du temps et des actions pour une activité spécifique. Les visualisations sont accessibles à tous les élèves (voir la première case du schéma). Les visualisations sont montrées à tous les étudiants (voir le premier cadre de la figure 2.2) et aux paires d'étudiants (voir les deuxième, troisième et quatrième cadres de la figure 2.2). Pour les paires, la fréquence d'action indique (deuxième et troisième case de la figure 2.2).
- Les cartes de compétences [GRANN & BUSHWAY, 2014] présentent une évaluation graphique des compétences acquises (figure 2.3) qui vise à mettre en valeur les talents des apprenants afin de les aider dans leur réussite professionnelle.
- Data Wranglers [CLOW, 2014] combine des rapports et des graphiques sur les visites des étudiants dans les forums, les sites Web, les wikis et les évaluations de cours (figure 2.4). Les visualisations fournissent aux administrateurs plus d'informations pour personnaliser les cours en fonction des exigences des étudiants.

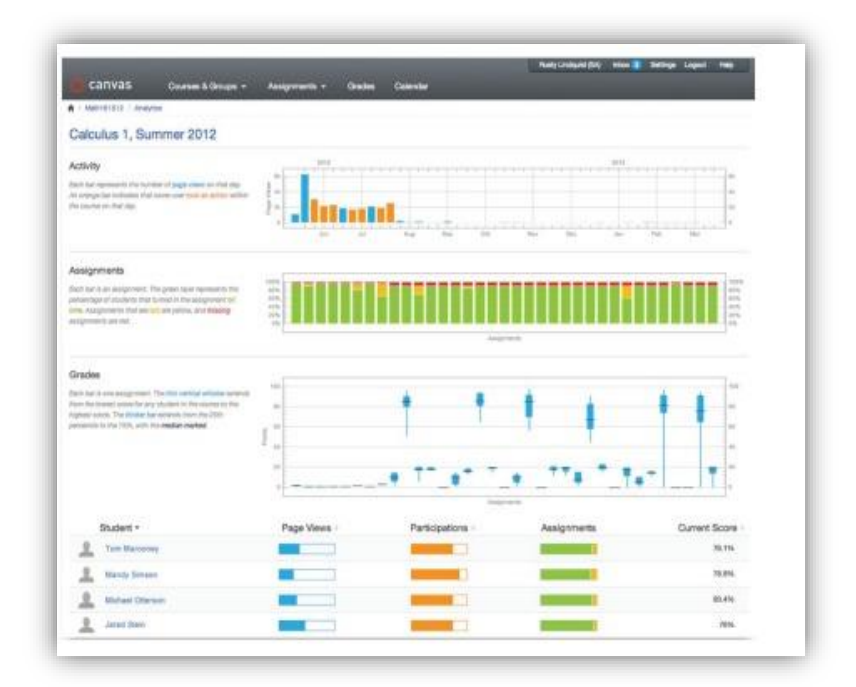

**Figure 2.1 : Tableau de bord de la plate-forme Canvas [COFFRIN & al, 2014]**

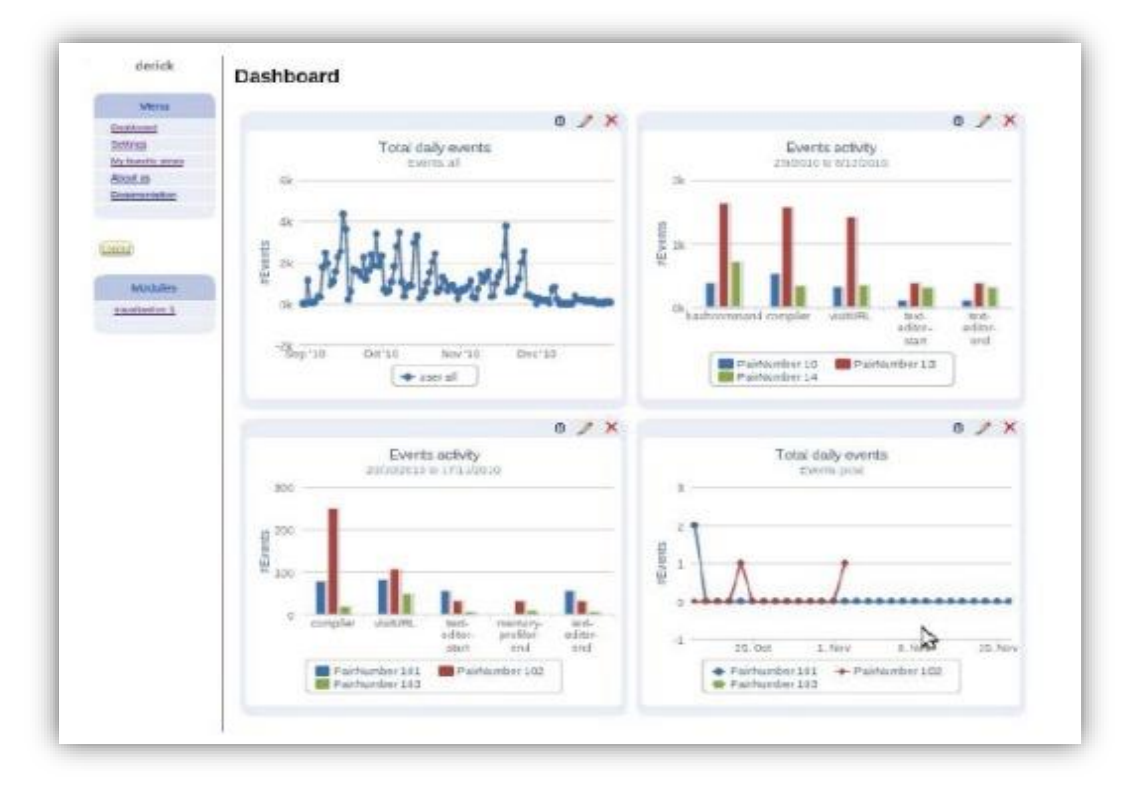

**Figure 2.2 : Tableau de bord GLASS (Gradient's Learning Analytics .System) [LEONY et al ., 2012]**

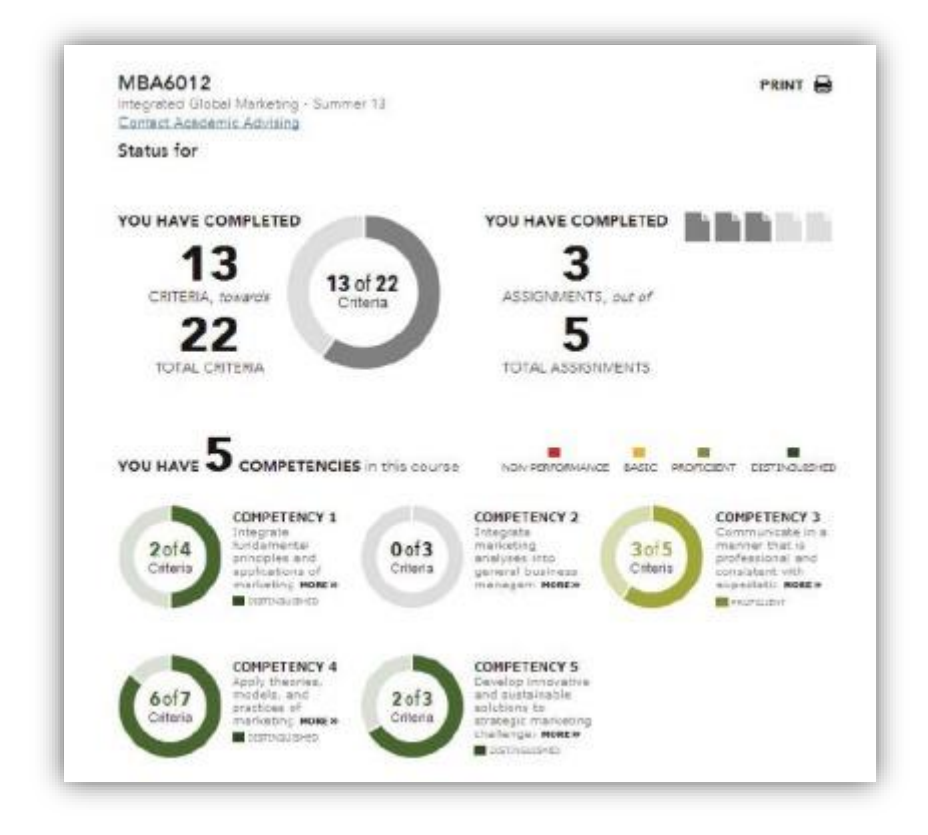

**Figure 2.3: Tableau de bord Competency Maps [Grann & Bushway, 2014]**

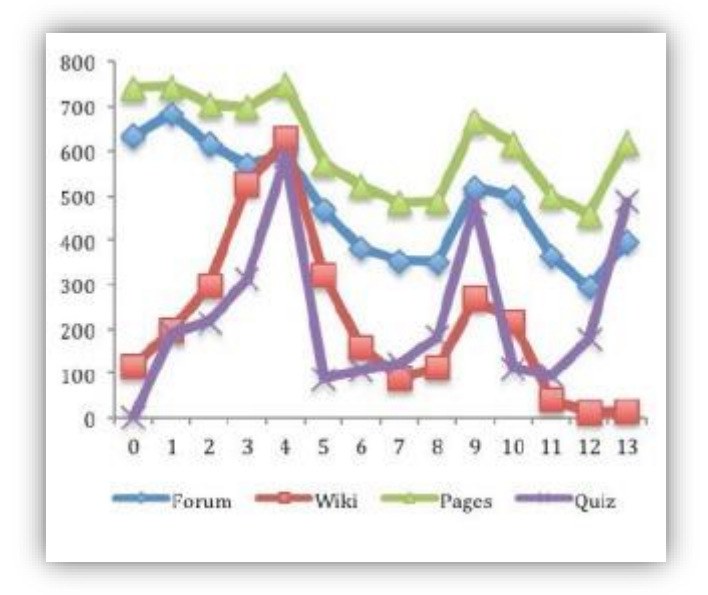

**Figure 2.4 : Visualisation de Data Wrangler [Clow, 2014]**

### <span id="page-33-0"></span>**2.7 Le feedback pour améliorer la qualité de l'apprentissage**

La notion de Feedback a été largement utilisée dans l'éducation, la psychologie organisationnelle et les affaires. Son objectif, en tant qu'outil d'apprentissage, est de mettre en évidence les incohérences entre les performances réelles et les performances attendues dans le but de modifier le comportement [Price & al., 2010].

Le feedback est un outil de régulation qui permet de corriger une action, mais aussi de vérifier que les consignes sont comprises immédiatement par les autres. Sa présence est devenue un facteur pertinent pour favoriser la régulation de l'apprentissage. En fonction des caractéristiques du processus d'enseignement et d'apprentissage en ligne, trois formes de feedback peuvent être définies comme suit [Allal 1979]:

- La résolution des doutes des étudiants sur le contenu de l'apprentissage pendant la période de réalisation des devoirs dans le cadre du cours (interactive).
- La communication des résultats de chaque tâche en fonction d'objectifs prédéterminés, y compris des stratégies pour améliorer le processus d'apprentissage (régulation rétroactive et proactive).
- La communication des résultats de l'évaluation finale à la fin du processus d'enseignement (régulation proactive)

### <span id="page-34-0"></span>**2.8 Conclusion**

Les interactions au sein des environnements d'apprentissage virtuels contribuent à la création des relations positives entre les acteurs (apprenant-apprenant ou apprenant-enseignant). Ces interactions sont à la base de l'amélioration de l'engagement des apprenants.

Dans ce chapitre, nous avons abordé certaines définitions liées à l'engagement, aux dimensions de l'engagement, et à l'importance de l'engagement. Ensuite, nous avons présenté quelques techniques pour l'amélioration de l'engagement.

Le prochain chapitre est consacré à l'approche de l'amélioration de l'engagement proposée et à la conception de l'environnement d'apprentissage que nous avons implémenté et dans lequel nous avons intégré notre approche.

<span id="page-35-0"></span>**CHAPITRE 3**

# **Analyse et Conception**
#### **3.1 Introduction**

Dans les deux premiers chapitres, nous avons présenté l'état de l'art dans les domaines connexes où ce travail se poursuit. Dans ce chapitre, nous décrivons une nouvelle approche pour évaluer et améliorer la performance et l'engagement des apprenants en analysant les interactions des apprenants dans un environnement d'apprentissage collaboratif. Nous commençons ce chapitre en décrivant l'objectif de notre travail. Ci-après, nous décrirons l'architecture de notre système en montrant ses fonctionnalités, ainsi qu'en représentant les relations qui existent entre les différents acteurs et leurs interactions avec le système à travers des diagrammes UML (cas d'utilisation, activités et classes).

#### **3.2 Méthodologie de conception**

L'UML (Unified Modeling Language, ou langage de modélisation unifié) est un langage graphique qui permet de représenter et de communiquer les nombreuses caractéristiques d'un système d'information. Les graphiques sont presque toujours accompagnés d'un texte qui explique leur signification. L'UML est donc un métalangage, car il fournit des éléments pour construire le modèle qui servira le langage du projet. [Laurent Audibert 2006,2009]

#### **3.3 Objectif du système**

L'objectif principal de notre travail est de proposer une nouvelle approche pour l'évaluation et l'amélioration de la performance et l'engagement des apprenants dans un environnement d'apprentissage collaboratif. L'approche proposée est basée sur l'analyse des traces des apprenants durant leurs interactions avec l'environnement d'apprentissage. Les indicateurs relatifs à la performance et l'engagement des apprenants sont visualisés à travers les tableaux de bords (Dashboard). La visualisation des indicateurs permet aux acteurs liés au système d'apprentissage d'interpréter le comportement d'apprentissage (performance, engagement) des apprenants et de prendre les mesures adéquates pour l'améliorer.

Pour valider notre approche, nous avons implémenté un environnement d'apprentissage collaboratif, que nous avons appelé **Co-Learning**, dans lequel nous avons intégré l'approche proposée. L'environnement **Co-Learning** assure la plupart des fonctionnalités des plateformes d'apprentissage : apprentissage, collaboration, communication, autoévaluation, partage de documents, etc.

## **3.4 Architecture générale du système**

Les participants du système sont représenter (figure 3.1) comme suit :

- Un serveur web.
- Une base de données qui rassemble les fonctions et les informations sur les acteurs du système.
- Trois espaces principales pour les acteurs du système : interface Administrateur, interface Enseignant et interface Apprenants.

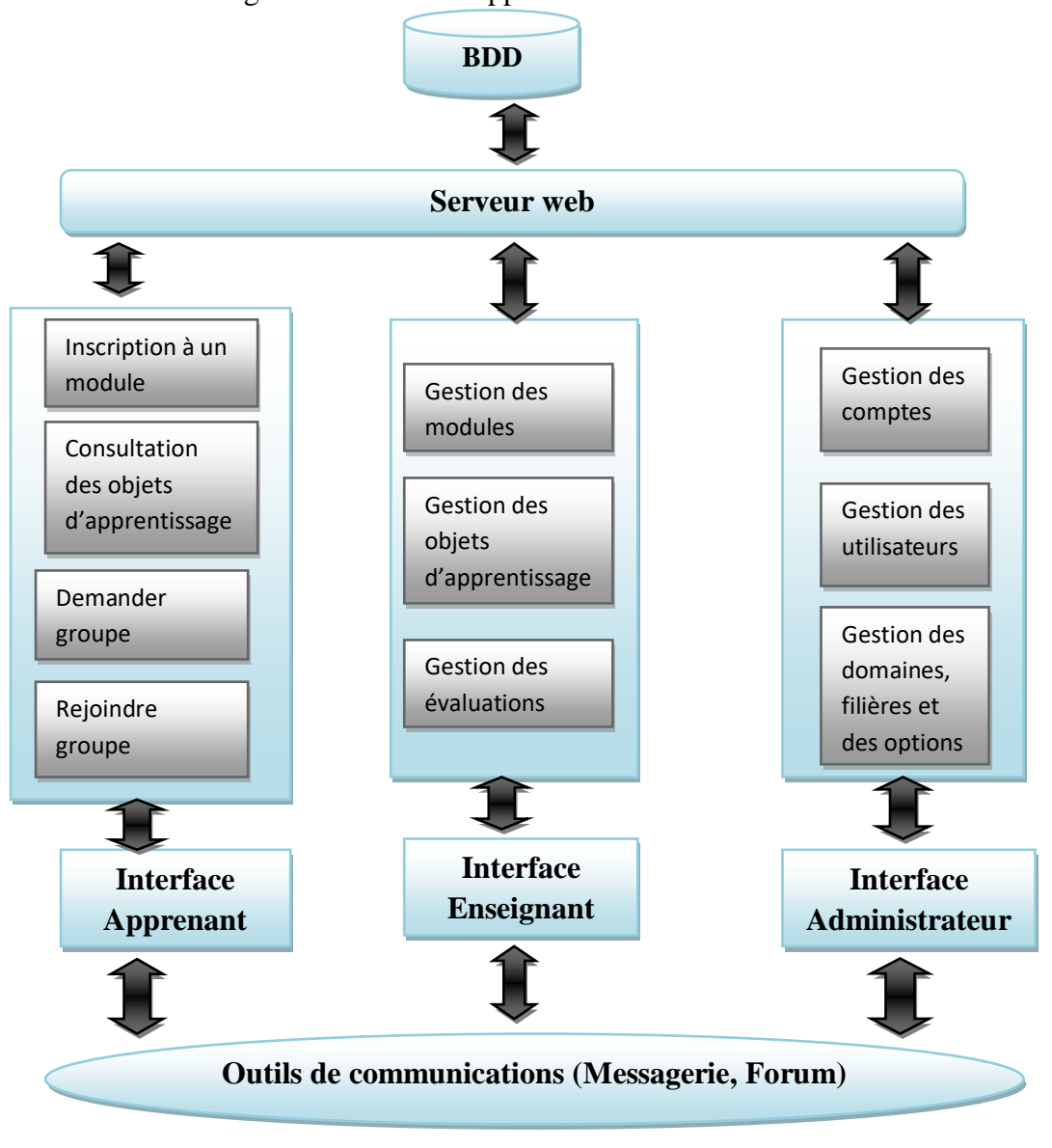

**Figure 3.1 : Architecture globale du système**

## **3.5 Analyse et conception**

Dans cette partie, nous allons identifier les différents acteurs du système que les rôles de chacun d'eux.

## **3.5.1 Identification des acteurs**

On a trois acteurs principaux : l'administrateur, l'enseignant et l'apprenant et chaque acteur à un ensemble de fonctionnalité (tableau 3.1)

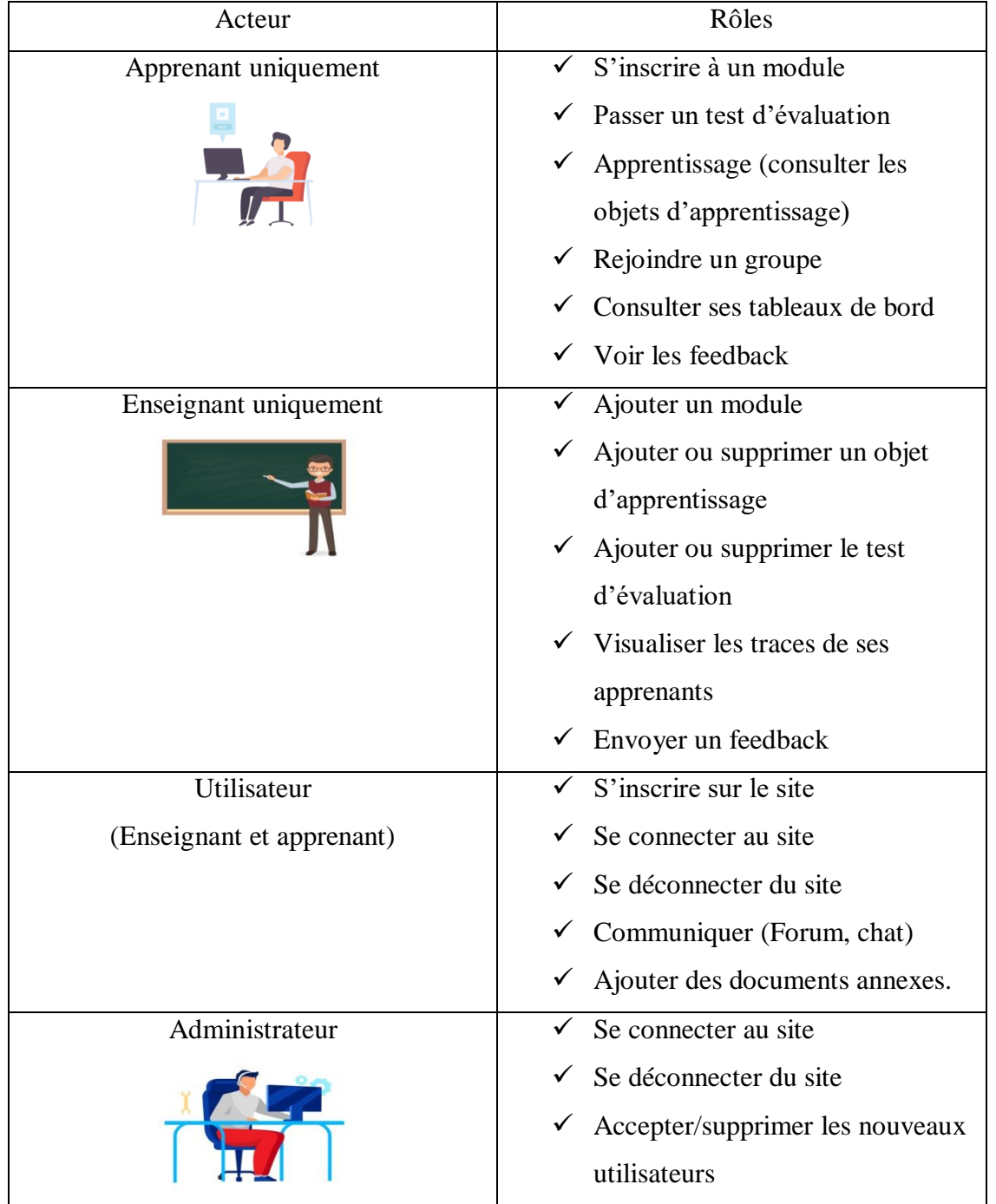

| $\checkmark$ Accéder a la liste des utilisateurs |
|--------------------------------------------------|
| $\checkmark$ Gérer les options, les filières et  |
| les domaines.                                    |

**Tableau 3.1 : Acteurs du système et leurs fonctionnalités** 

## **3.5.2 Diagramme des cas d'utilisation**

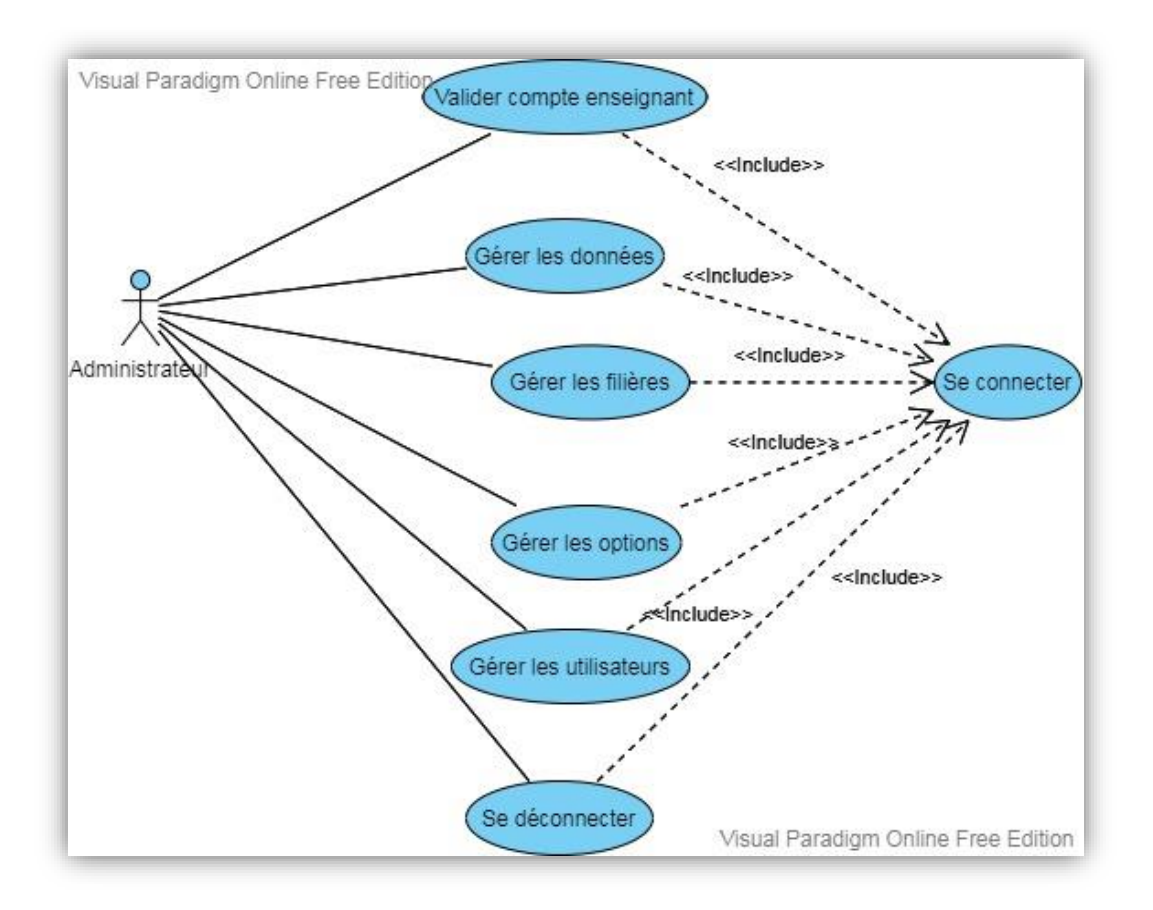

**Figure 3.2 : Diagramme de cas d'utilisation 'Administrateur'**

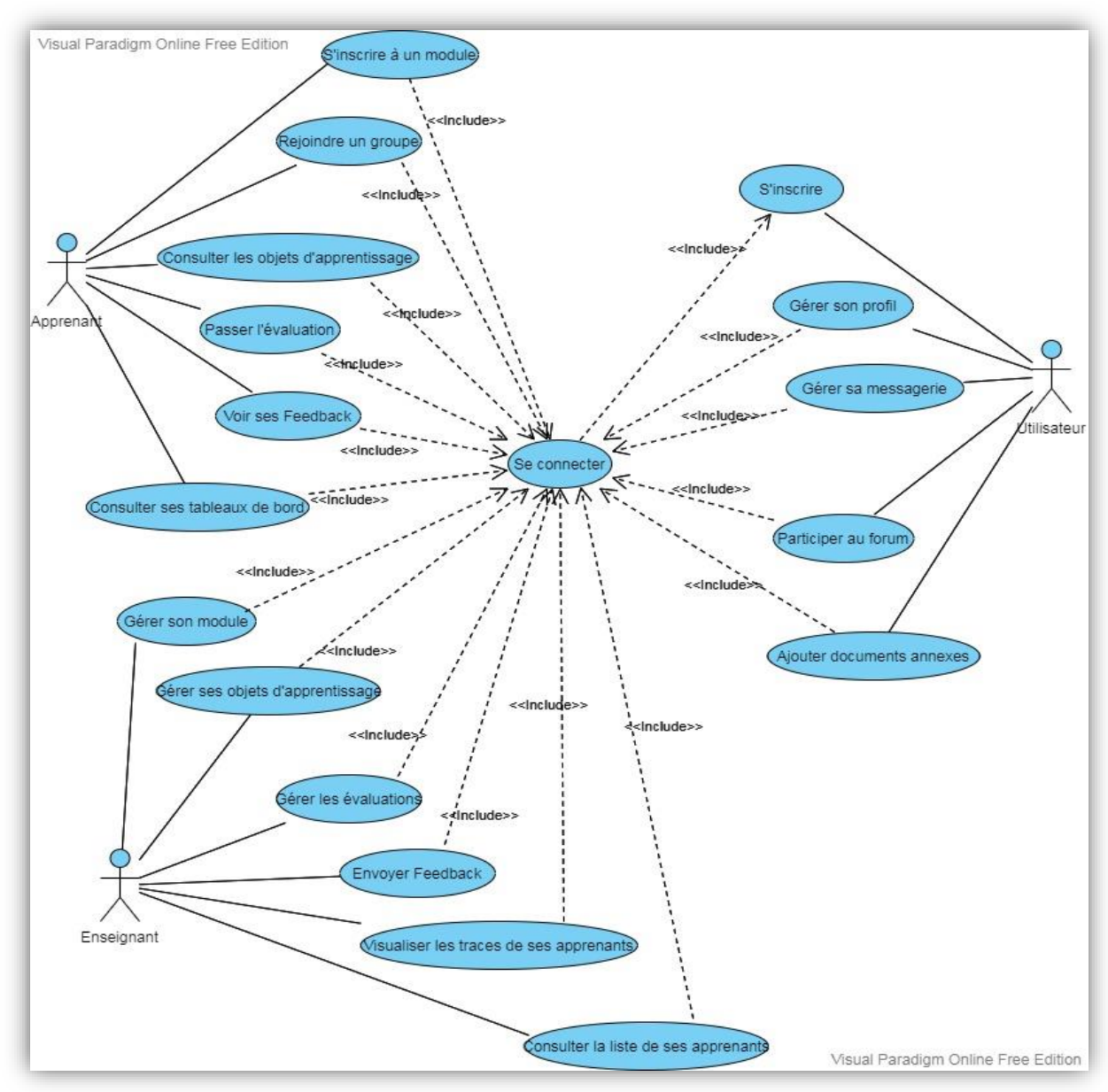

**Figure 3.3 : Diagramme de cas d'utilisation 'Utilisateur (Enseignant/Apprenant)'**

## **3.5.2.1 Description textuelle de quelques cas d'utilisation**

Dans cette partie nous présentons quelques scénarios des cas d'utilisations des acteurs de notre système :

**Scénarios communs à tous les acteurs (administrateur, enseignant et apprenant) :**

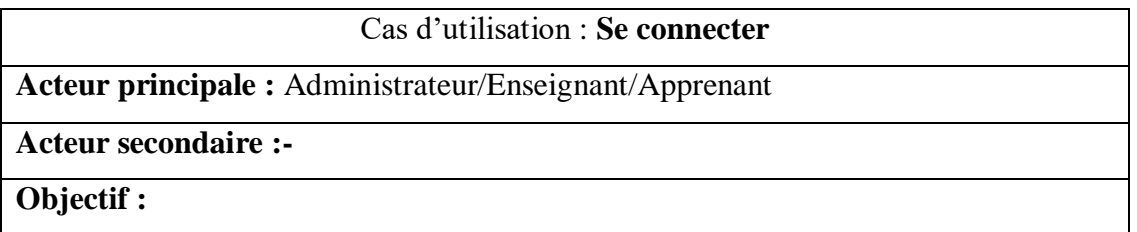

Permet à l'utilisateur d'accéder à son propre espace

**Pré condition :** L'utilisateur possède un compte

**Post condition :** Session ouverte

#### **Scénario principal :**

- 1. Le système invite l'utilisateur à entrer son mail et son mot de passe
- 2. L'utilisateur saisit son mail et son mot de passe
- 3. Le système vérifie les paramètres et affiche l'espace correspondant à cet acteur

#### **Scénario alternatif :** -

#### **Exception :**

Si un champ lui manque, il le saisit ou l'un des paramètres est incorrecte :

Le système affiche un message d'erreur.

#### **Tableau 3.2 : Scenario ''Se connecter''**

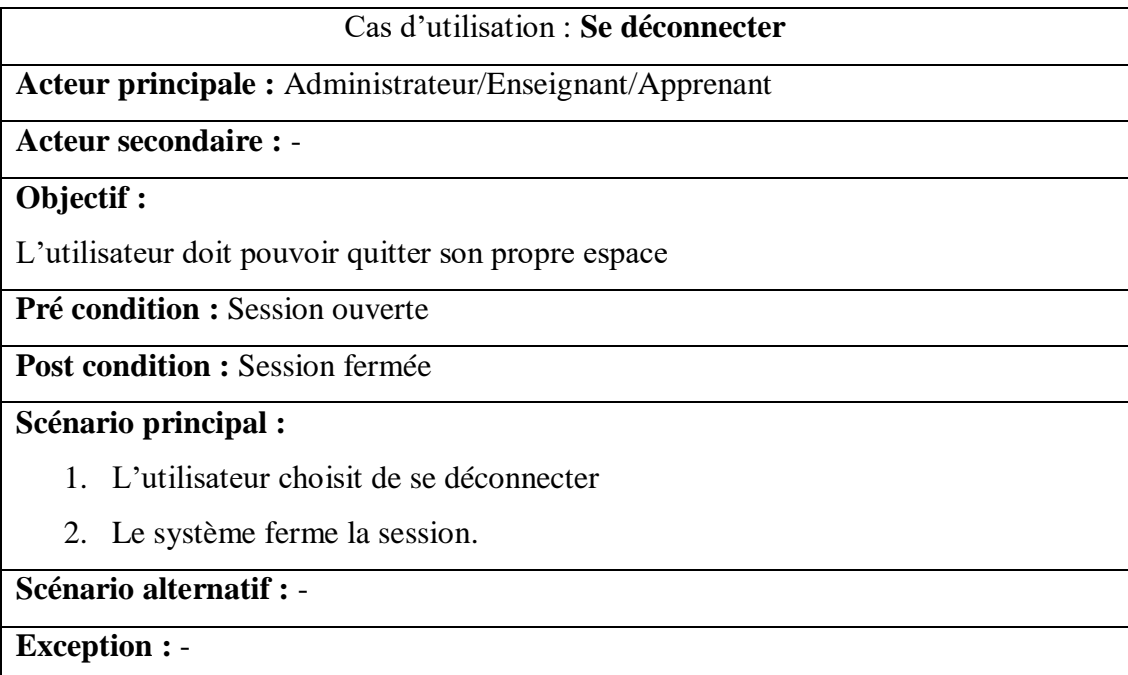

## **Tableau 3.3 : Scenario ''Se déconnecter''**

## **Scénario commun aux utilisateurs (enseignant et apprenant) :**

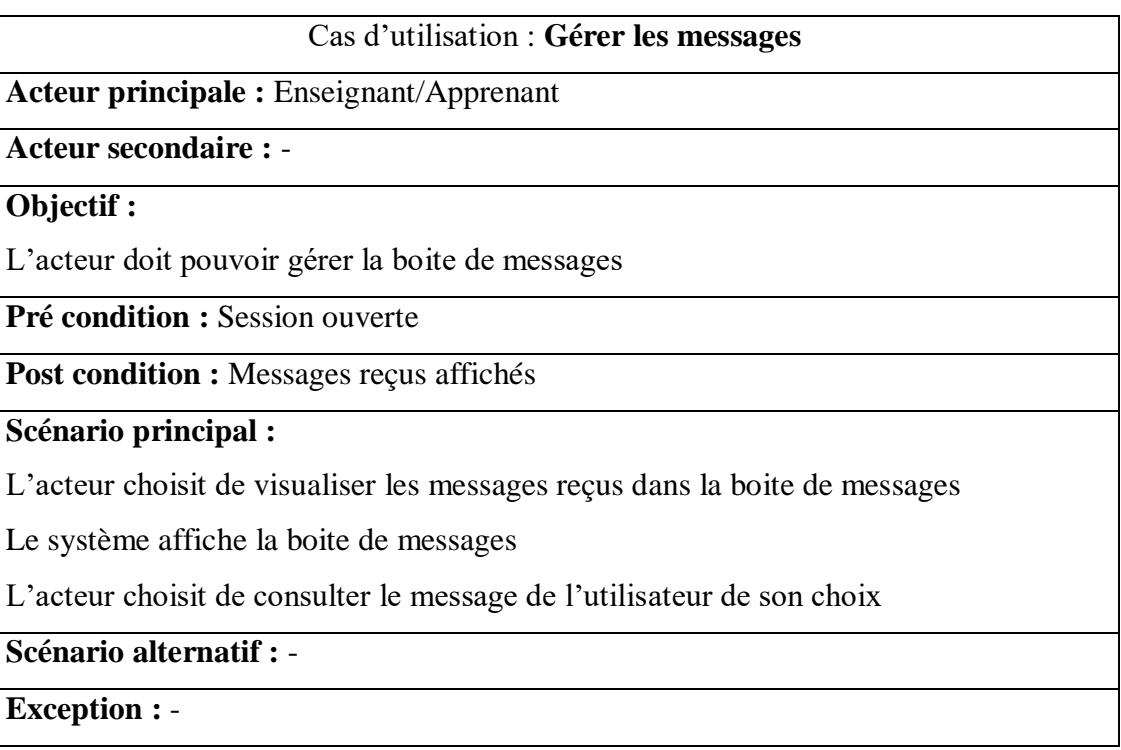

# **Tableau 3.4 : Scenario ''Gérer les messages''**

## **Quelques scénarios de l'administrateur :**

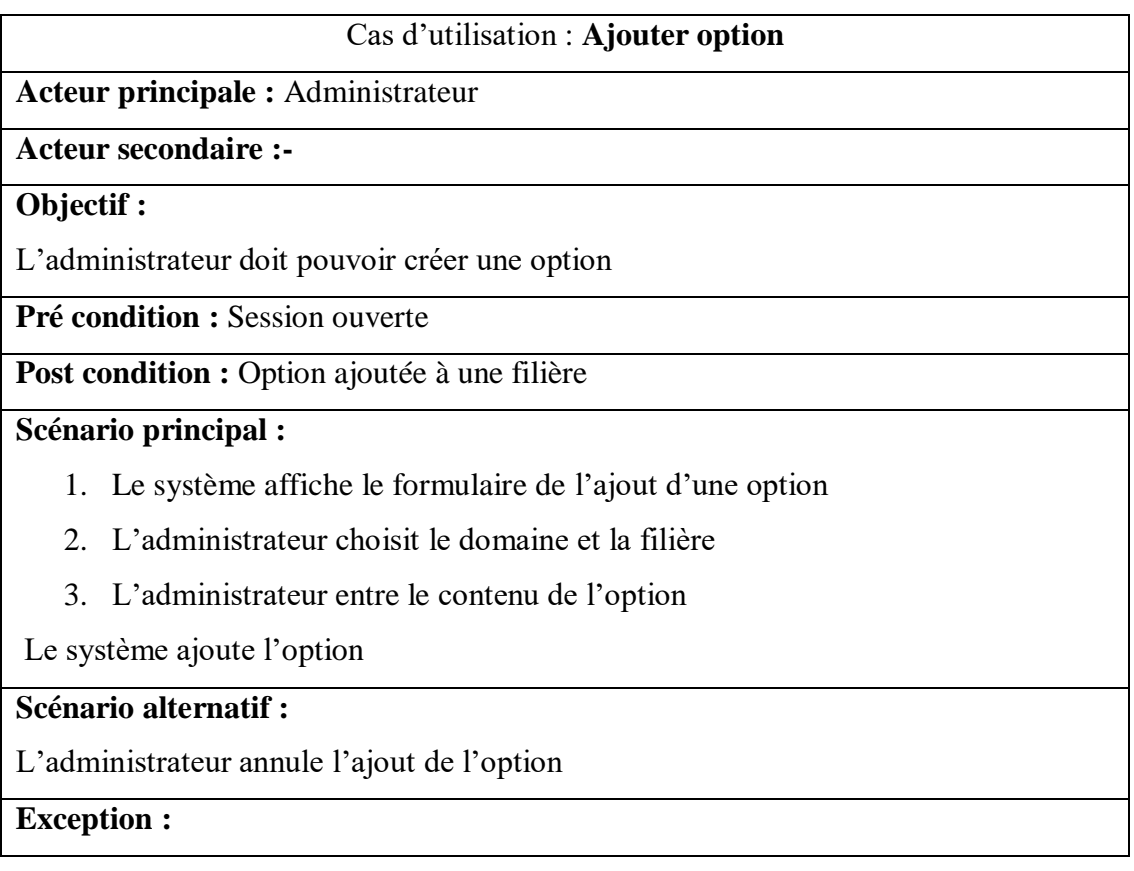

Si un champ lui manque, il le saisit ou présente une erreur de saisie :

Le système affiche un message d'erreur.

Si l'option existe déjà :

Le système affiche un message d'erreur indiquant la redondance.

## **Tableau 3.5 : Scenario ''Ajouter option''**

#### **Quelques scénarios de l'enseignant :**

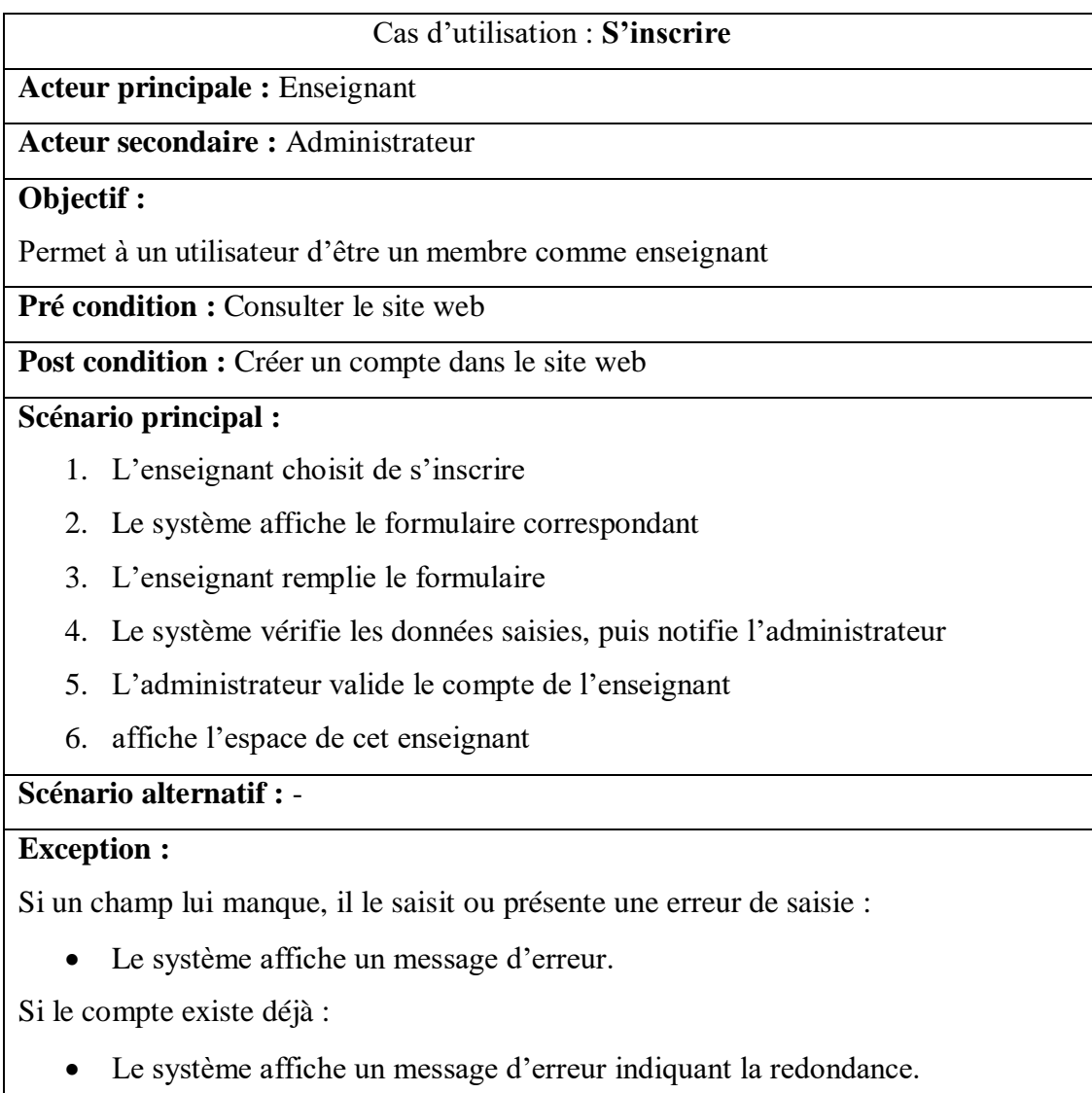

## **Tableau 3.6 : Scenario ''S'inscrire''**

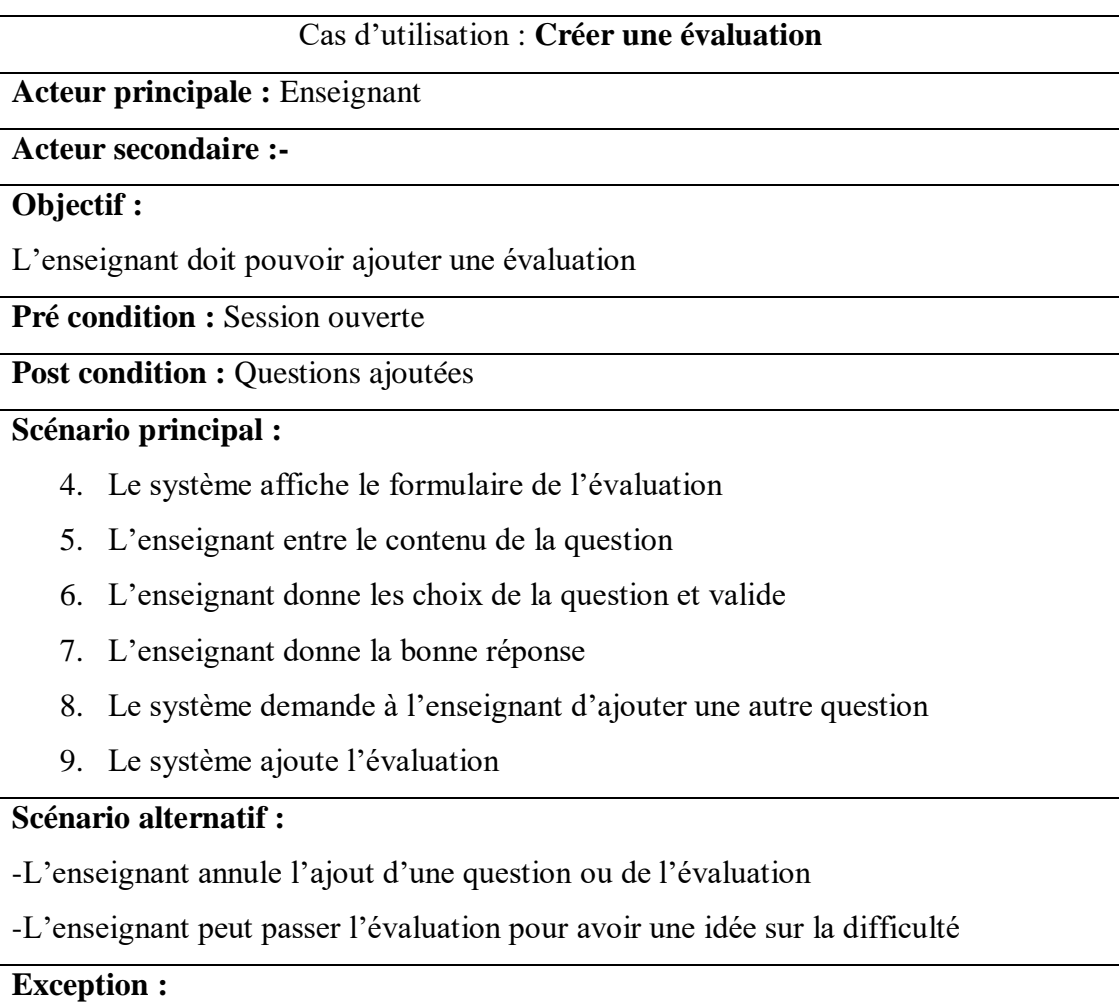

## **Tableau 3.7 : Scenario ''Ajouter une évaluation''**

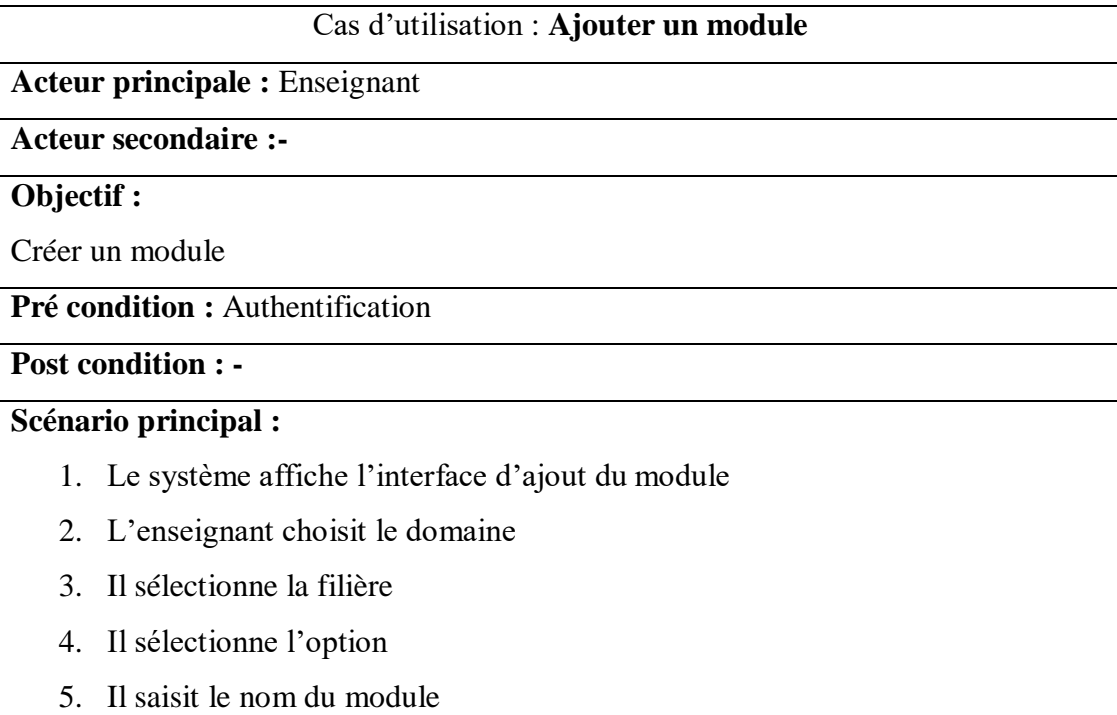

- 6. Il saisit le sigle du module
- 7. Il saisit la description du module

#### **Scénario alternatif :**

#### **Exception :**

Si un champ lui manque, il le saisit ou présente une erreur de saisie :

Le système affiche un message d'erreur.

Si le compte existe déjà :

Le système affiche un message d'erreur indiquant la redondance.

#### **Tableau 3.8 : Scenario ''Ajouter un module''**

## **3.5.3 Diagrammes de séquence**

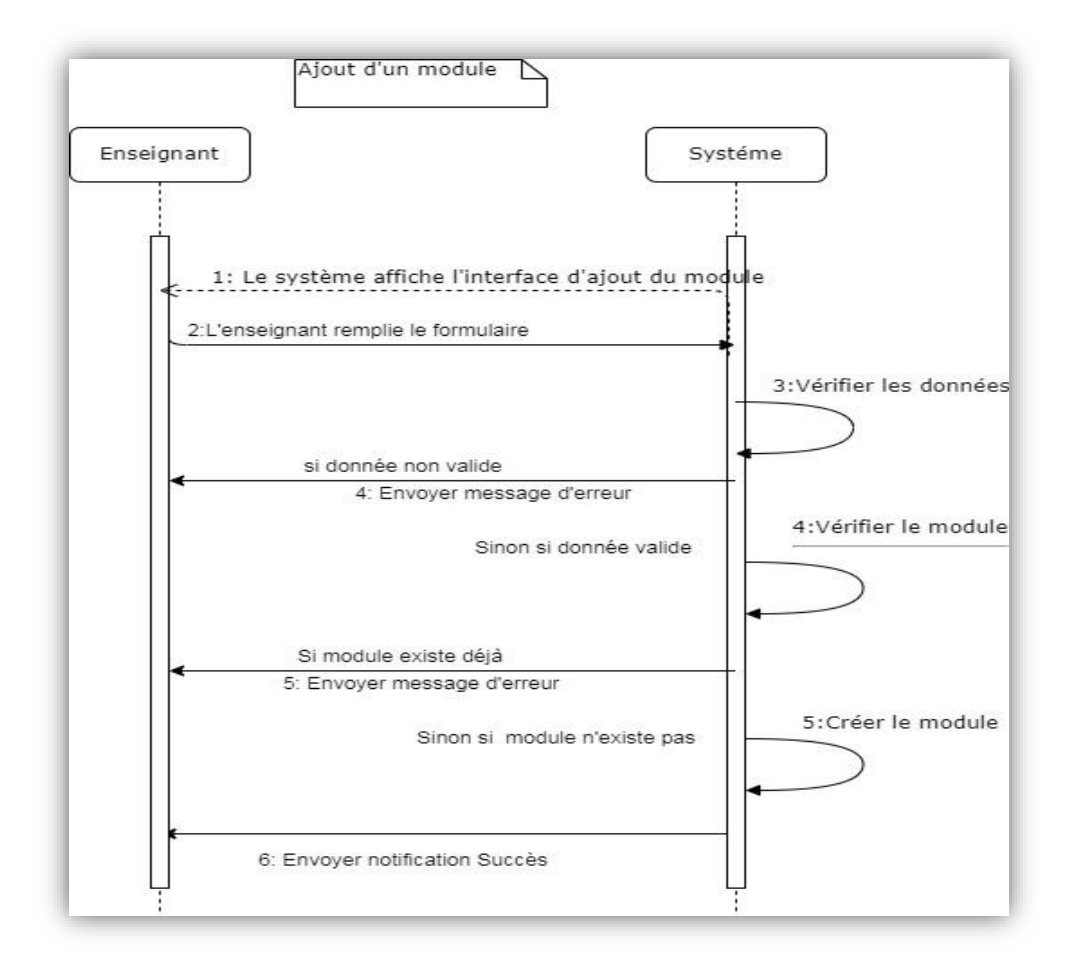

**Figure 3.4 : Diagramme de séquence 'Ajouter un module'**

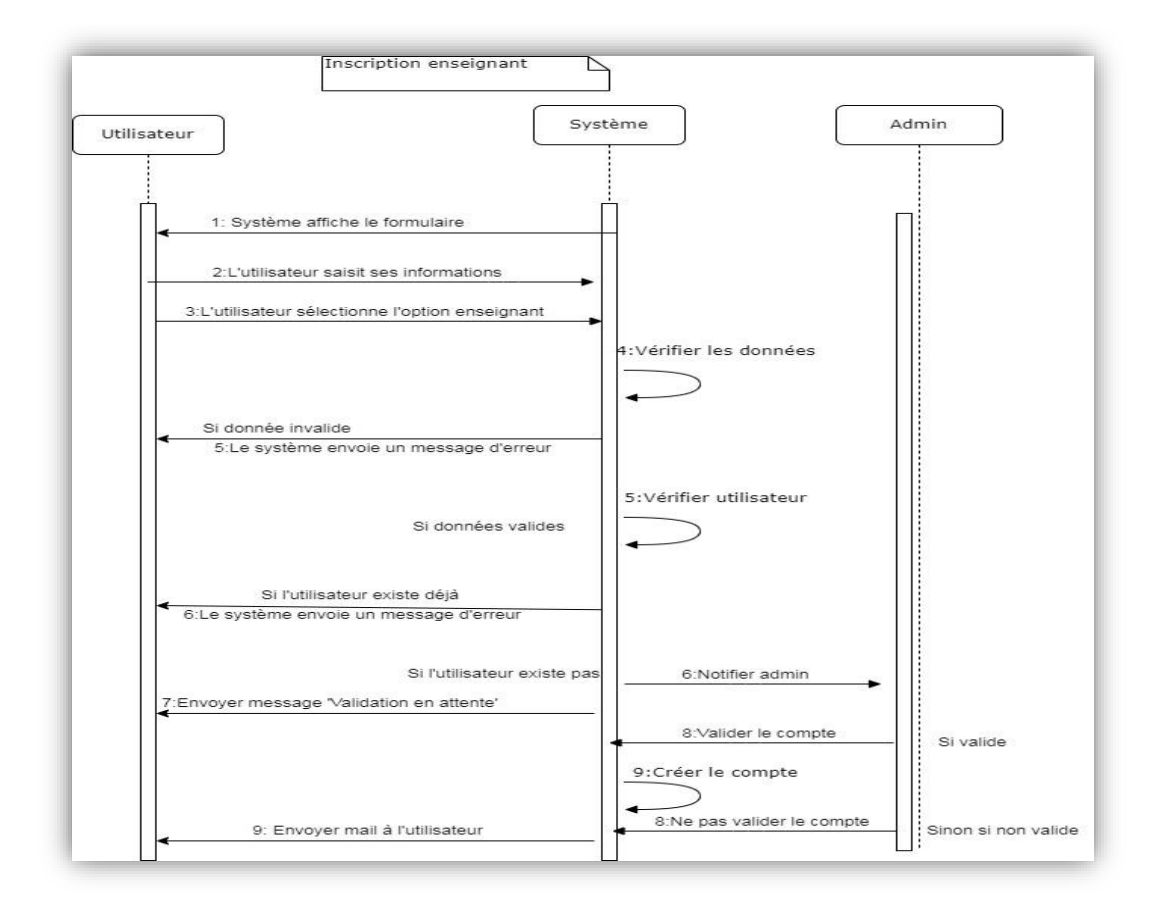

**Figure 3.5 : Diagramme de séquence 'Inscription enseignant'**

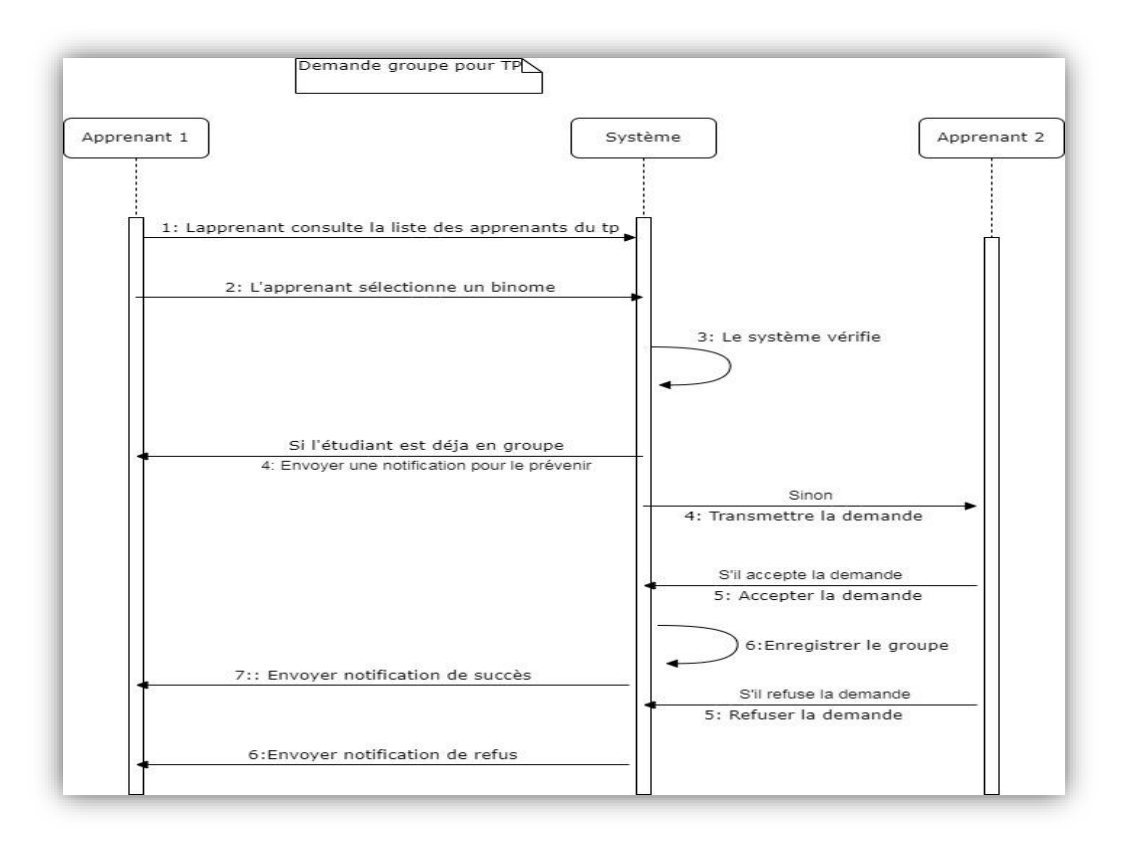

**Figure 3.6 : Diagramme de séquence 'Rejoindre groupe pour TP'**

#### **3.5.4 Diagramme de classes**

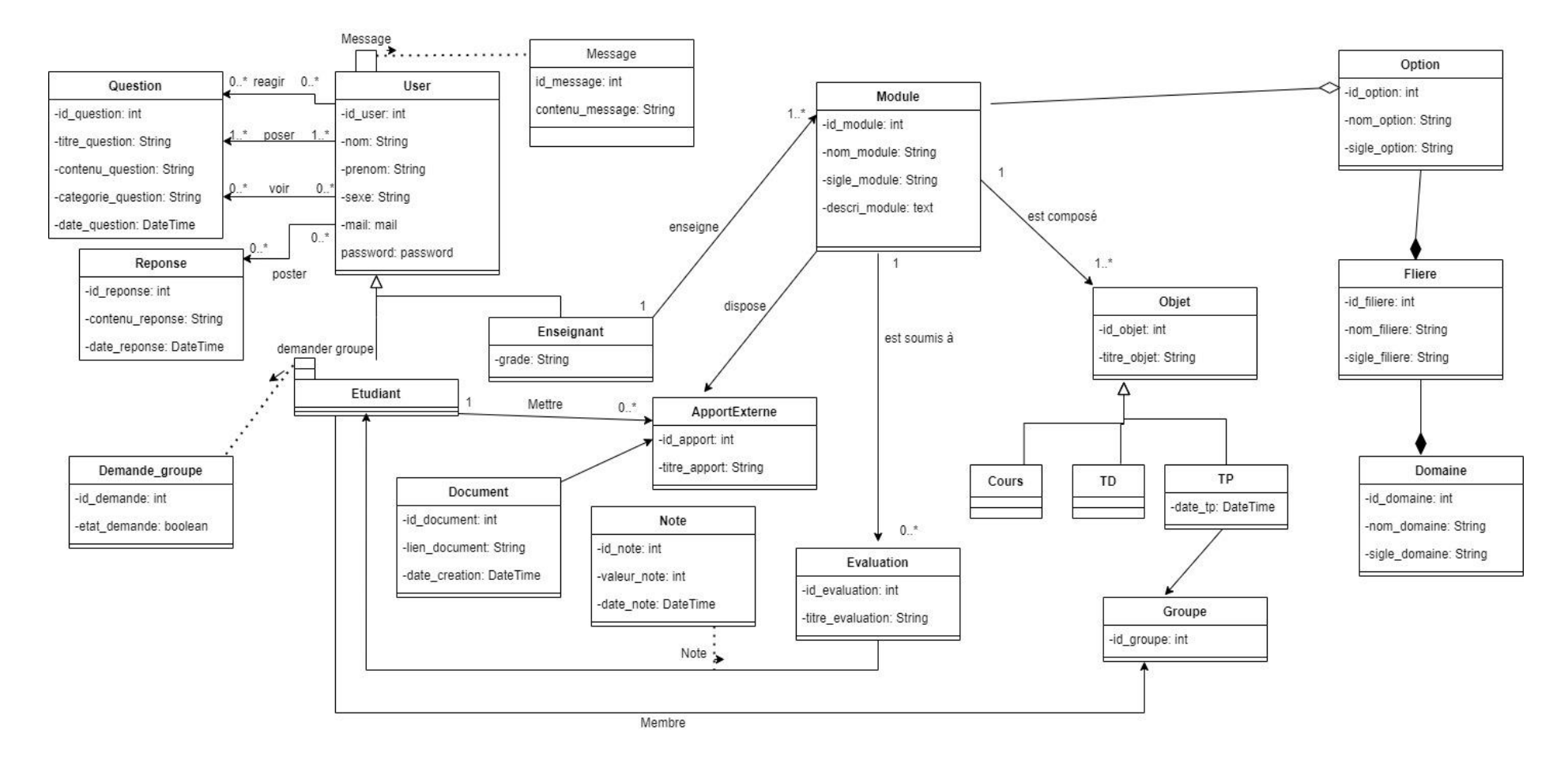

**Figure 3.7 : Diagramme de classe**

# **3.6 Evaluation et amélioration de la performance et l'engagement des apprenants**

L'objectif principal de notre travail est de proposer une approche pour l'évaluation et l'amélioration de la performance et l'engagement des apprenants dans un environnement d'apprentissage collaboratif. L'amélioration de l'engagement doit passer d'abord par un processus d'évaluation de l'engagement des apprenants envers le système d'apprentissage. Le processus d'évaluation est basé sur l'analyse des traces issues des interjections des apprenants avec la plateforme d'apprentissage. A partir de ces traces, des indicateurs liés à la performance et l'engagement des apprenants, sont calculés. Par la suite les indicateurs sont analysés et interprétés. A la fin, et en se basant sur cette interprétation, des feedbacks sont générés de la part du système et des enseignants pour notifier les apprenants.

#### **3.6.1 Evaluation de l'engagement des apprenants**

Le processus d'évaluation et de génération de feedbacks passe par plusieurs étapes. La figure suivante illustre ce processus.

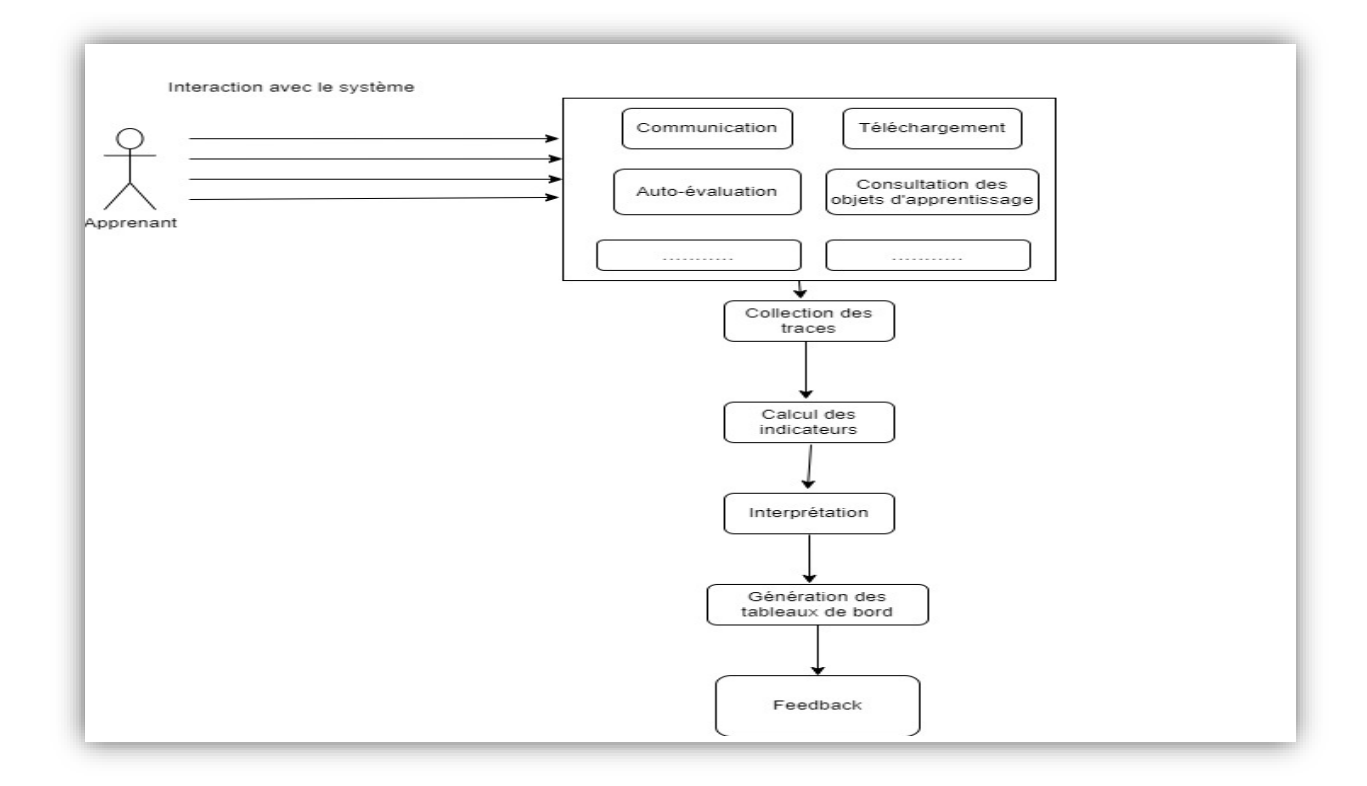

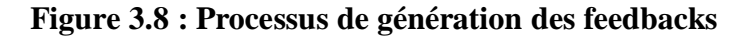

Dans ce qui suit, nous allons décrire le processus de la figure précédente étape par étape.

#### **3.6.1.1 Collection des traces**

L'étape la plus importante dans le processus d'évaluation de l'engagement est la collection des traces des apprenants durant le processus d'apprentissage. Dans notre système, nous avons intégré un module de collection de toute trace liée à une activité réalisée par l'apprenant depuis son authentification de jusqu'à sa déconnexion. Les traces collectées sont liées aux activités d'apprentissage proposées par le système. Parmi les activités, proposées par le système, et qui peuvent booster l'apprentissage des apprenants, nous trouvons :

- **Le téléchargement des cours** : a été désactivé pour les apprenants dans notre système. Les apprenants sont obligés de suivre leurs cours directement sur la plateforme, cela permet d'accroître l'engagement des apprenants envers la matière enseignée (Engagement envers le contenu)
- **Attachement des documents supplémentaires :** les apprenants peuvent être, à leur tour, des générateurs du contenu d'apprentissage grâce à la possibilité d'attachement de documents supplémentaires à chaque matière d'enseignement.
- **La collaboration :** un espace collaboratif de réaliser des travaux pratiques à été mis à la disposition des apprenants. Dans cet espace les apprenants peuvent collaborer pour réaliser leurs TPs à travers les outils de communications.
- **Les outils de communication** : la plateforme offre aux apprenants deux outils de communication : le chat et le forum
- **L'auto**-**évaluation** : le système offre aux apprenants la possibilité de tester leurs propres connaissances d'une manière autonome à travers les QCM (Questions à multiples choix). Pour chaque question, un temps consacré à la réponse est spécifié par l'enseignant, et le temps passé par l'apprenant est comptabilisé par le système. Cela permet de détecter les apprenants qui ne sont pas vraiment engagés envers le contenu d'apprentissage

A partir des ces activités et d'autres fournies par le système, toutes les traces des apprenants sont collectées. Le tableau suivant présente quelques traces sauvegardées par le système :

| Numéro         | La trace                                                |
|----------------|---------------------------------------------------------|
| 1              | Nombre de connexions au système                         |
| 2              | Nombre de Posts (questions) dans les forums             |
| 3              | Nombre de réponses dans les forums                      |
| $\overline{4}$ | Nombre d'accès à l'espace de chat                       |
| 5              | Nombre de consultation des ressources                   |
| 6              | Nombre de téléchargement des ressources supplémentaires |
| $\overline{7}$ | Nombre des évaluations faites pour chaque apprenant     |
| 8              | Temps passé sur la plateforme                           |
| 9              | Temps passé sur les cours                               |
| 10             | Temps passé les ressources supplémentaires              |
| 11             | Temps passé dans les évaluations                        |
| n              | $\dots$ etc                                             |

**Tableau 3.9 : Quelques traces collectées dans le système**

#### **3.6.1.2 Calcul des indicateurs**

Les traces collectées doivent être transformées en indicateurs numériques qui peuvent être analysés et interprétées.

Selon [Iksal, 2012], « *Un indicateur, c'est l'implémentation et le résultat d'un processus d'analyse. Il est défini comme un observable signifiant sur le plan pédagogique, calculé ou établi à l'aide d'observés, et témoignant de la qualité de l'interaction, de l'activité et de l'apprentissage dans un environnement informatique d'apprentissage humain (EIAH)* ». L'indicateur est défini en fonction d'un objectif d'observation et motivé par un objectif pédagogique.

Dans ce qui suit, nous présentons quelques indicateurs calculés par le système.

**Indicateur de communication :** pour la communication, nous calculons :

$$
Ind1 = \frac{Number de Posts dans le ForumNumber moyen de posts} (1)
$$

Avec :

$$
Number moneyen de posts = \frac{Number total de posts}{Number des apprenants}
$$
 (2)

$$
Ind2 = \frac{Number\ de\ réponse\ dans\ le\ Forum}{Number\ moyens\ de\ réponses} \tag{3}
$$

Avec :

Nombre moyen de réponses

\n
$$
= \frac{\text{Nombre total de réponses}}{\text{Nombre total des apprenants}} \tag{4}
$$

**Indicateur d'évaluation** : pour les évaluations faites, nous calculons :

$$
Ind3 = \frac{\text{Number d'évaluation faites}}{\text{Numbers d'évaluation s proposes}} \tag{5}
$$

$$
Ind4 = \frac{Temps \, pass\acute{e} \, dans \, l'\'evaluation}{Temps \, consacr\'e \, à \, l'\'evaluation} \tag{6}
$$

 **Indicateur de profil cognitif** : le profil cognitif est le niveau de connaissance de l'apprenant. Ce niveau est calculé par la formule suivante :

$$
Ind5 = \frac{Nonbre\, a \text{ répones} \, correctes}{Nonbre\, total\, de\, questions} \tag{7}
$$

D'autres indicateurs sont calculés.

#### **3.6.1.3 Interprétation des indicateurs :**

La valeur obtenue de chaque indicateur a une interprétation. Par exemple :

Ind 1  $\{\geq 1 \text{ } l'$  apprenant communique avec les autres < 1 l'apprenant ne communique pas (moins que la moyenne)

$$
Ind3 = \begin{cases} \geq 1 \ l'appronant est bien engagé envers le contenu \\ < 1 \ l'engagement n'estpas bien \end{cases}
$$

#### **3.6.1.4 La visualisation des indicateurs**

Les figures suivantes illustrent quelques tableaux de bords générés par le système en fonction des indicateurs calculés.

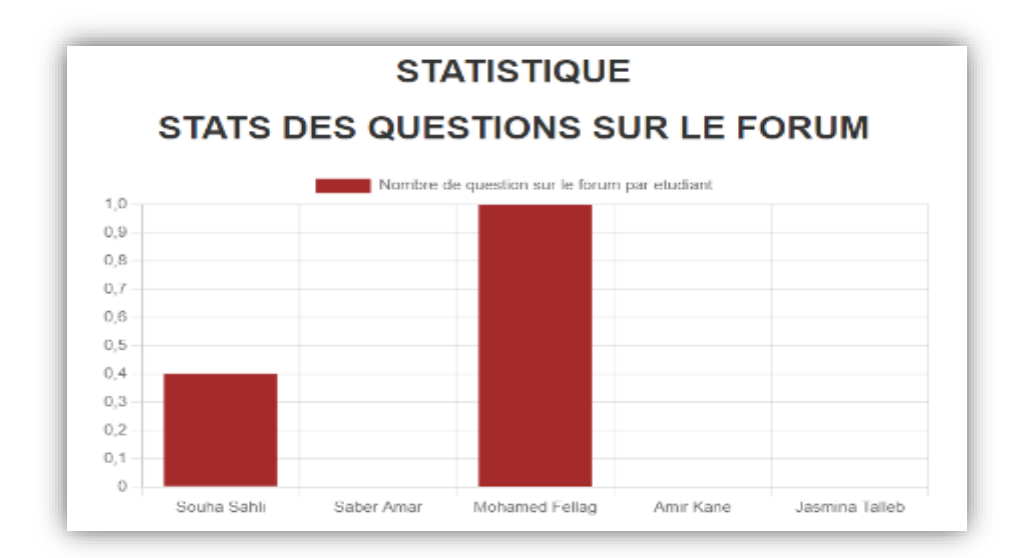

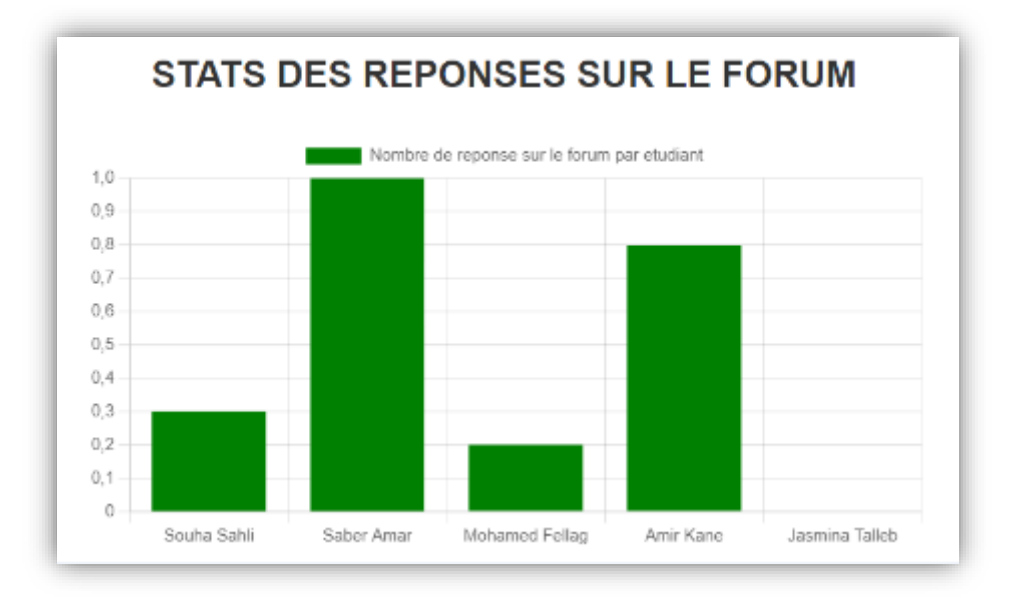

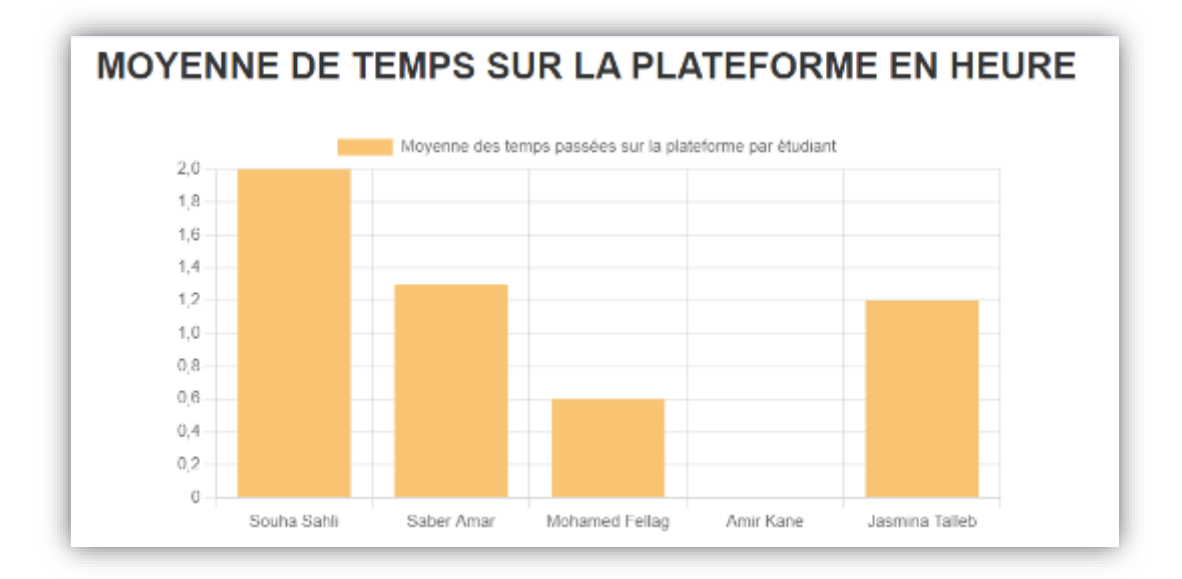

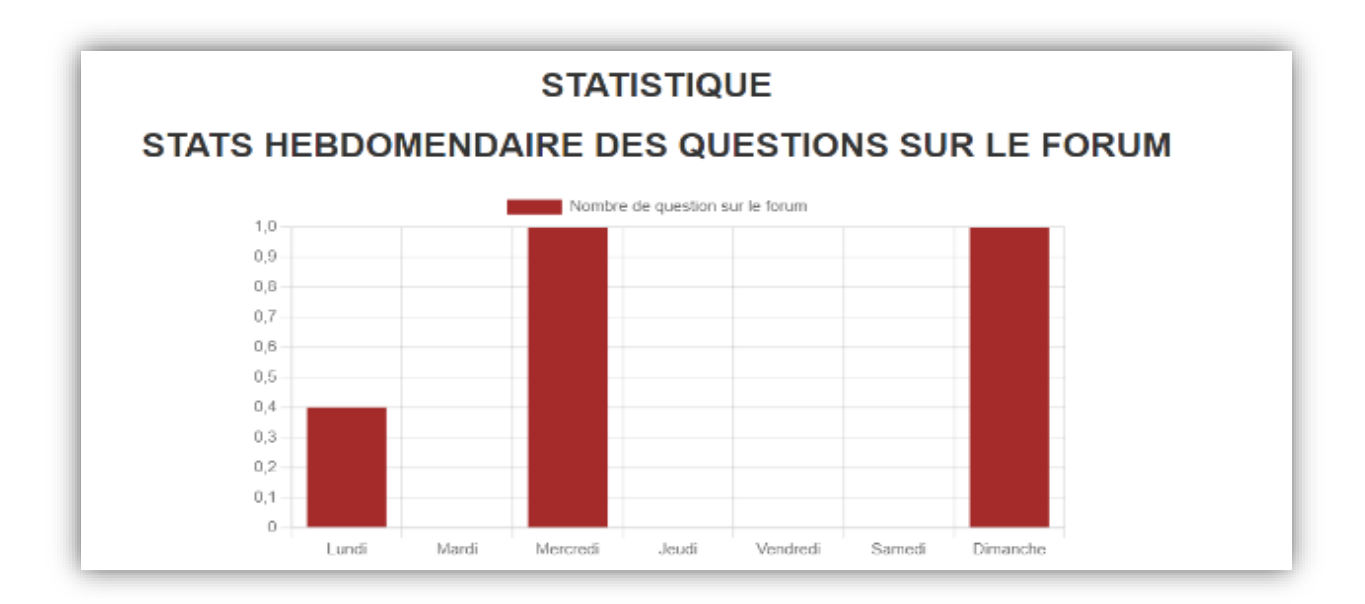

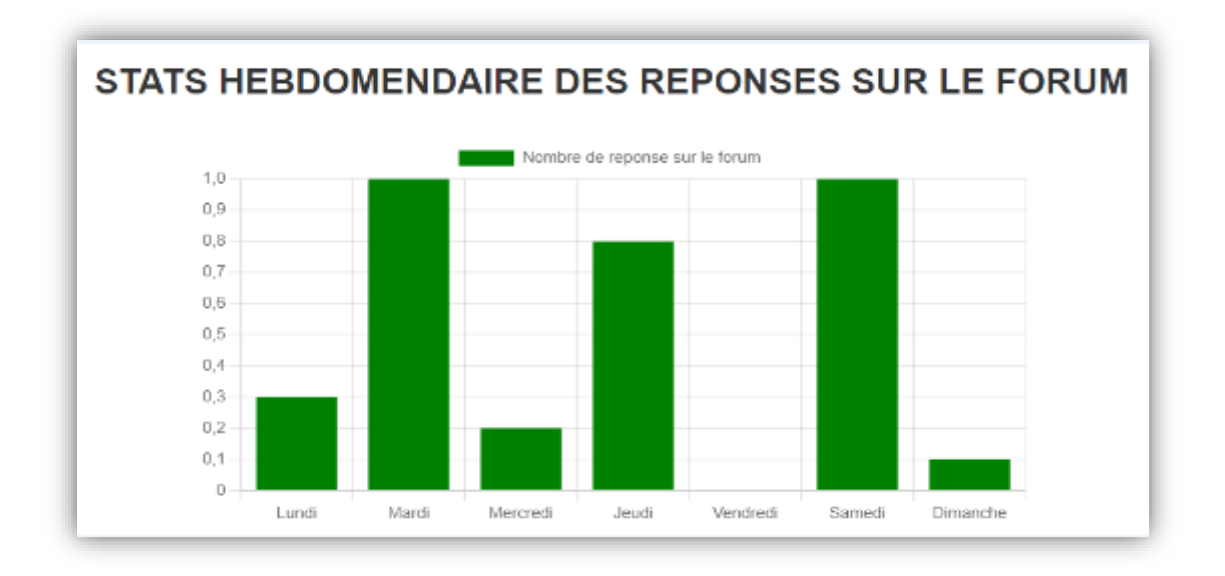

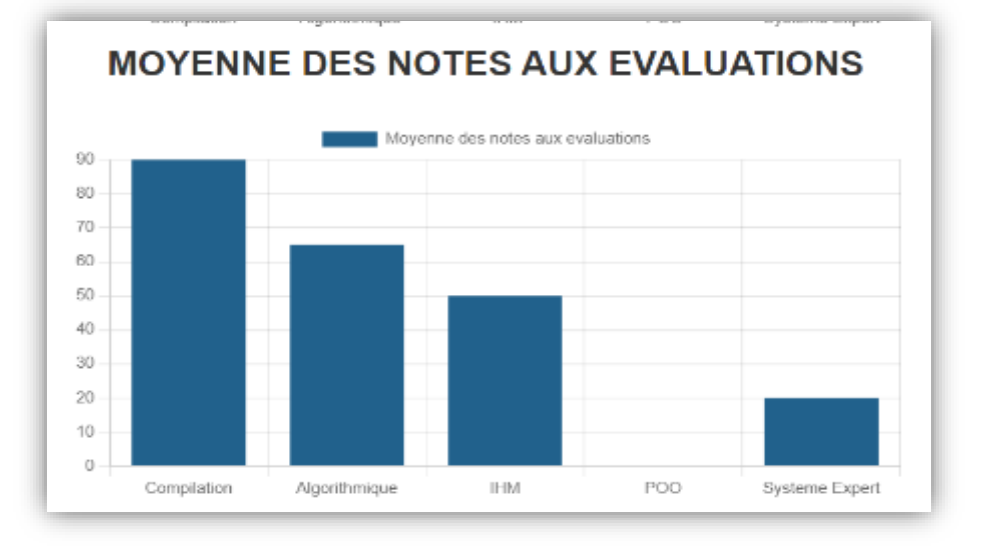

**Figure 3.9 : Tableaux de bords** 

#### **3.6.1.5 La génération des feedbacks**

La visualisation des indicateurs par les tableaux de bords permettent aux enseignants de contrôler l'apprentissage de leurs apprenants par rapport aux objectifs fixés. Dans notre travail, le système peut générer des feedbacks et aussi les enseignants peuvent générer des feedbacks pour les étudiants.

#### **3.6.2 Regroupement des apprenants par affinité**

L'enseignant a un espace propre pour la création des travaux pratiques (TPs). Pour cela, l'enseignant devrait choir la taille du groupe d'apprenants. Dans ce travail, nous avons choisi de construire des groupes de deux apprenants par la méthode de regroupement par affinité.

Cette méthode permet à chaque apprenant de choisir ses membres de groupe par lui-même, ensuite chaque membre choisi a le droit d'accepter ou de refuser cette affectation. Les points qui motivent le choix de cette méthode par rapport aux autres méthodes de regroupement est que, dans la réalité, les apprenants choisissent toujours leurs binômes de travail sur des liens d'amitié. La figure suivante illustre le processus de création de groupe dans le but de réaliser les travaux pratiques proposés par les enseignants sur la plateforme.

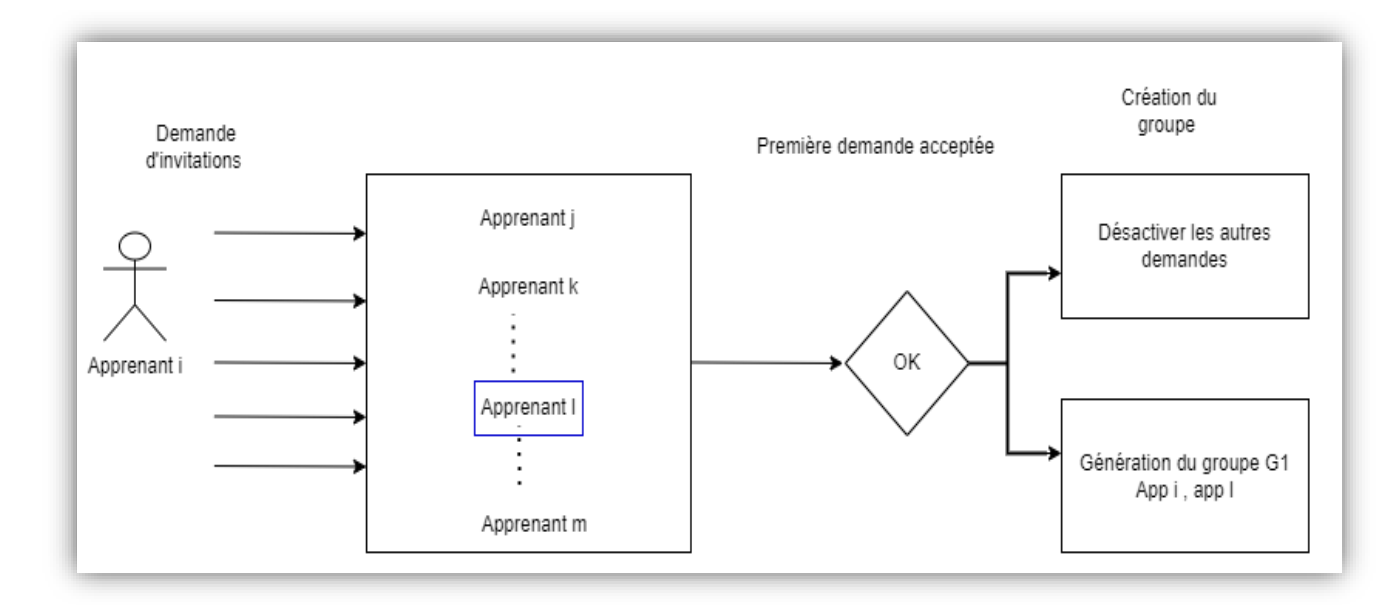

**Figure 3.10 : Regroupement des apprenants**

## **3.7 Conclusion**

Dans ce chapitre nous avons présenté les objectifs visés par notre travail. Ensuite nous avons défini l'architecture globale de notre système et les fonctionnalités offertes aux acteurs du système. Puis, nous avons présenté l'approche d'évaluation et de l'amélioration de l'engagement des apprenants.

Dans le prochain chapitre, nous allons présenter les outils utilisés dans notre mise en œuvre du système et les possibilités qu'offre notre système.

**CHAPITRE 4**

# **Implémentation du système**

#### **4.1 Introduction**

Le but de la phase d'implémentation et d'obtenir un programme final, qui soit exploitable par les utilisateurs et qui répond à leurs besoins. Nous commençons par la présentation de notre environnement de développement adoptés qui nous a servi d'appui pour le développer. Par la suite, Nous présenterons les principales interfaces via lesquelles les différents types d'utilisateurs (Enseignant, Apprenants, Administrateur.) interagissent avec le système.

#### **4.2 Outils de développement :**

Pour la mise en œuvre du système *Co-Learning*, nous avons utilisé les outils suivants :

#### **4.2.1 PHP:**( Pre HyperText Processor)

C'est un langage de script côté serveur conçu pour le développement web et utilisé comme un langage de programmation à des fins générales. [Daspet et al., 2012].

Il s'appuie généralement sur une base de données, généralement MySQL et sur des serveurs Apache. Ses principaux atouts sont :

- $\checkmark$  La disponibilité et la gratuité du code source.
- $\checkmark$  Sa fertilité fonctionnelle.
- $\checkmark$  Facile pour l'écriture des scripts.
- $\checkmark$  La disponibilité de nombreux scripts PHP sur le Web prêts à l'emploi,
- $\checkmark$  la possibilité d'inclure le script au sein d'une page Html.

#### **4.2.2 JQuery :**

Est une bibliothèque JavaScript libre et multi-plateforme créée pour faciliter l'écriture de scripts côté client dans le code HTML des pages web. [Daspet et al., 2012].

#### **4.2.3 HTML5 :** (HyperText Markup Language 5)

Est une nouvelle version du format HTML utilisé pour concevoir les sites web. Elle apporte de nouveaux éléments et de nouveaux attributs par rapport à la version précédente.

**4.2.4 CSS :** (Cascading Style Sheets)

Est une recommandation du World Wide Web Consortium (W3C), au même titre que HTML ou XML. Les styles permettent de définir des règles appliquées à un ou plusieurs documents HTML. Ces règles portent sur le positionnement et l'alignement des éléments, les polices et les couleurs de caractères, d, etc. [Daspet et al., 2012].

#### **4.2.5 MYSQL:** (Structured Query Language)

Est un système de gestion de base de données (SGBD) gratuit et disponible sur les plateformes Unix, Linux, et Windows. Il permet le stockage des données d'une base. [Daspet et al., 2012, Defrance, 2006].

#### **4.3 Présentation du système Co-Learning**

Le système *Co-Learning* est composé de trois espaces principaux conçus pour ses utilisateurs. Chaque utilisateur accède au système par une page d'accueil qui lui permet d'accéder à son environnement via une adresse e-mail et un mot de passe qui ont été définis lors de son inscription.

• **Espace Administrateur** : c'est l'espace qui permet à l'administrateur la gestion de son environnement.

• **Espace Enseignant** : c'est l'espace qui permet à l'enseignant de gérer ses modules, ses objets d'apprentissage et ses tests d'évaluation.

• **Espace Apprenant** : c'est l'espace qui permet à l'apprenant d'appliquer son apprentissage.

#### **4.4 Les interfaces principales du système**

#### **4.4.1 Page d'accueil**

Nos trois acteurs principaux du système sont : l'apprenant, l'enseignant et l'administrateur. Chaque acteur peut accéder à son espace à partir du bouton " *Connexion* " dans la page d'accueil, si l'utilisateur est un nouveau visiteur il doit s'inscrire en cliquant sur le lien " *ici* "

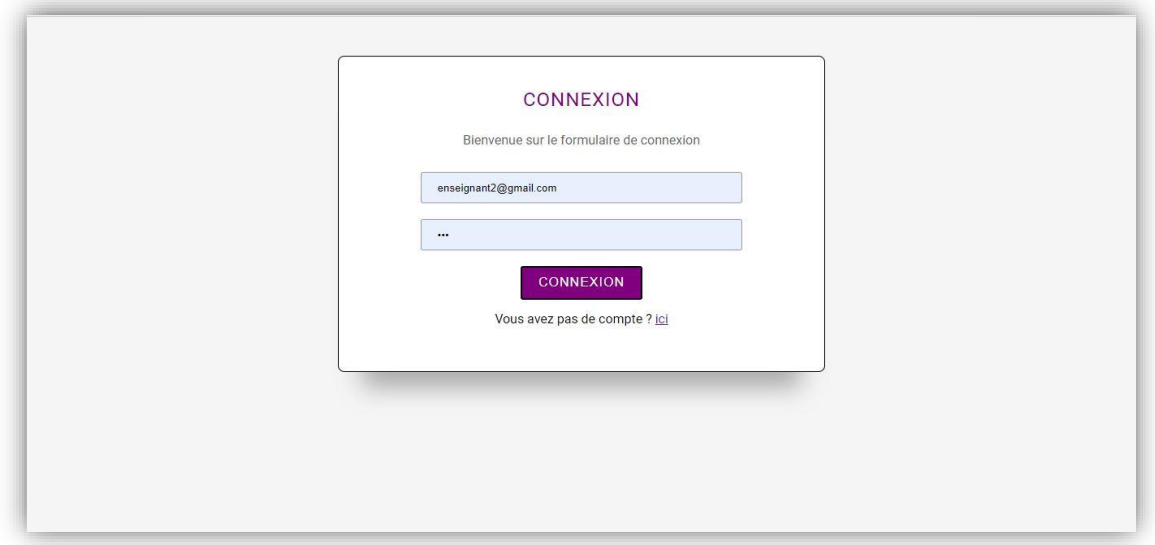

**Figure 4.1 : Page d'accueil du 'Co-Learning'**

## **4.4.2 Inscription d'un utilisateur**

Pour s'inscrire à notre système, l'utilisateur doit passer au formulaire d'inscription suivant :

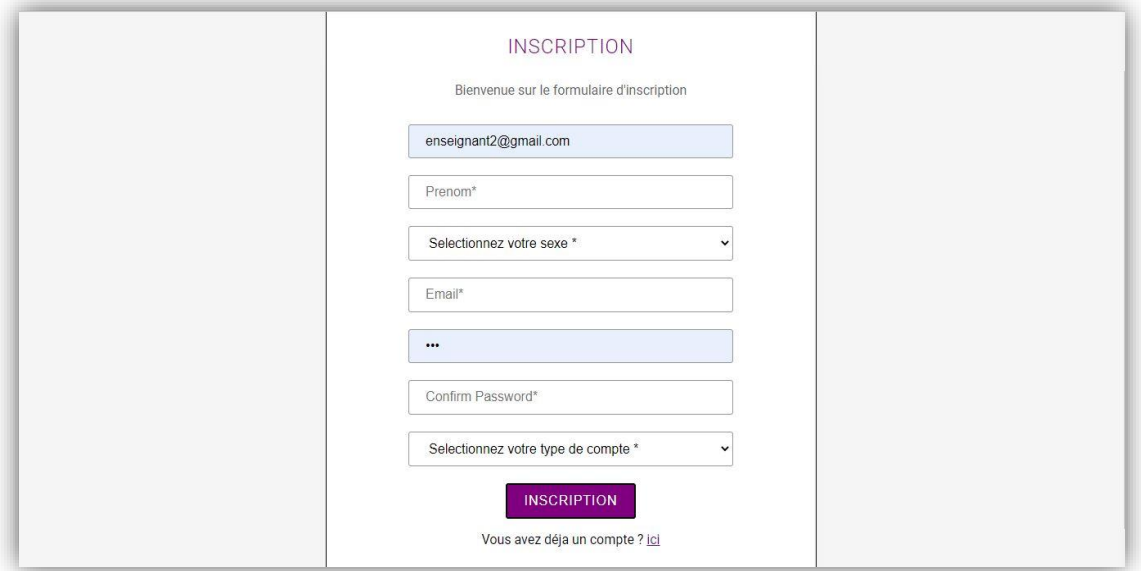

#### **Figure 4.2 : Formulaire d'inscription d'un utilisateur**

#### **4.4.3 Espace Administrateur**

Dans cet espace l'administrateur peut faire la mise à jour de la base de données, il peut gérer le système (domaine, filière, option et module), gérer les comptes enseignants (accepter ou

supprimer les comptes) comme il peut supprimer les comptes des apprenants existant dans le système.

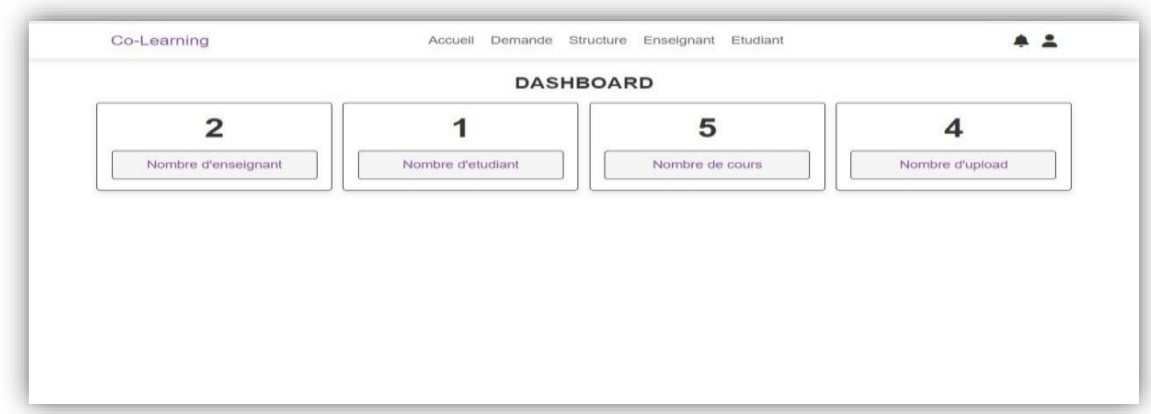

**Figure 4.3 : Interface 'administrateur'**

#### **• Accepter ou supprimer un compte enseignant :**

L'administrateur accepte ou supprime les demandes d'inscription des enseignants qui veulent rejoindre notre système.

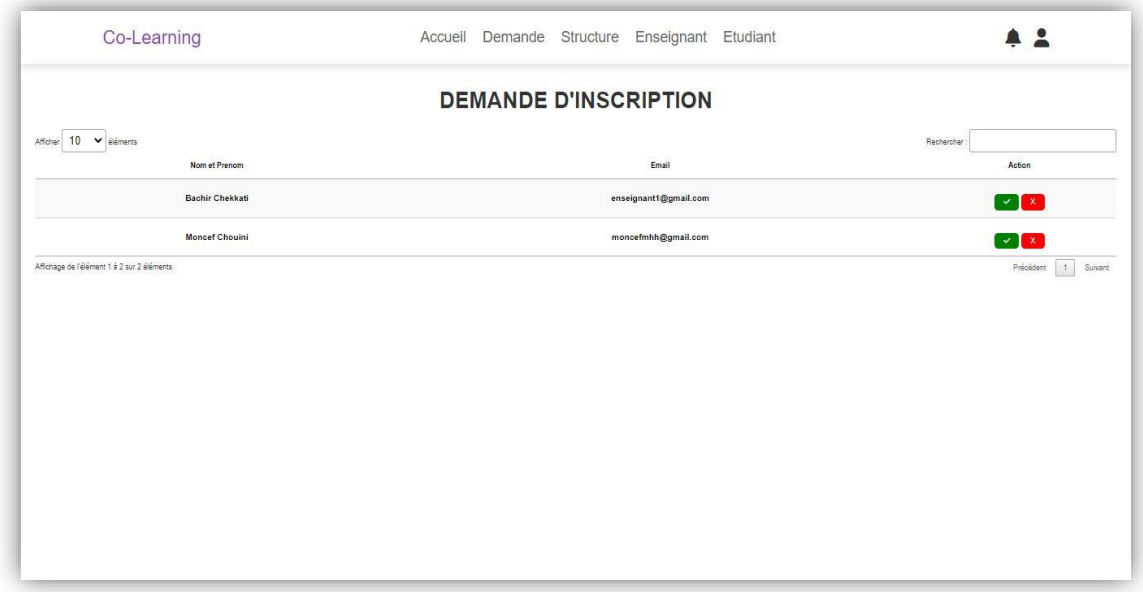

**Figure 4.4 : Interface 'créer compte enseignant'**

#### **4.4.4 Espace Enseignant**

Dans cet espace l'enseignant peut ajouter un module et peut gérer ses objets d'apprentissage (cours, Td, TP et test d'évaluation (QCM)), aussi il peut communiquer avec les utilisateurs de notre système par messagerie (chat) ou sur les forums.

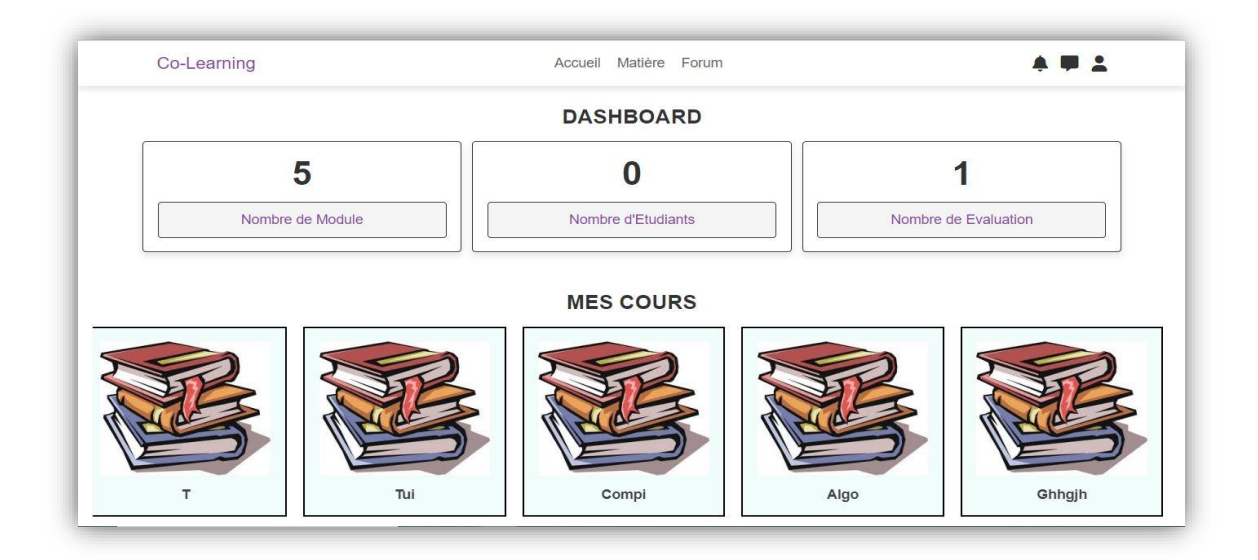

**Figure 4.5 : Interface 'Enseignant'**

#### **4.4.4.1 Ajouter TP**

Pour que l'enseignant crée un TP, il doit passer au formulaire d'ajout d'un TP à partir du bouton d'enregistrement (" Enregistrer ").

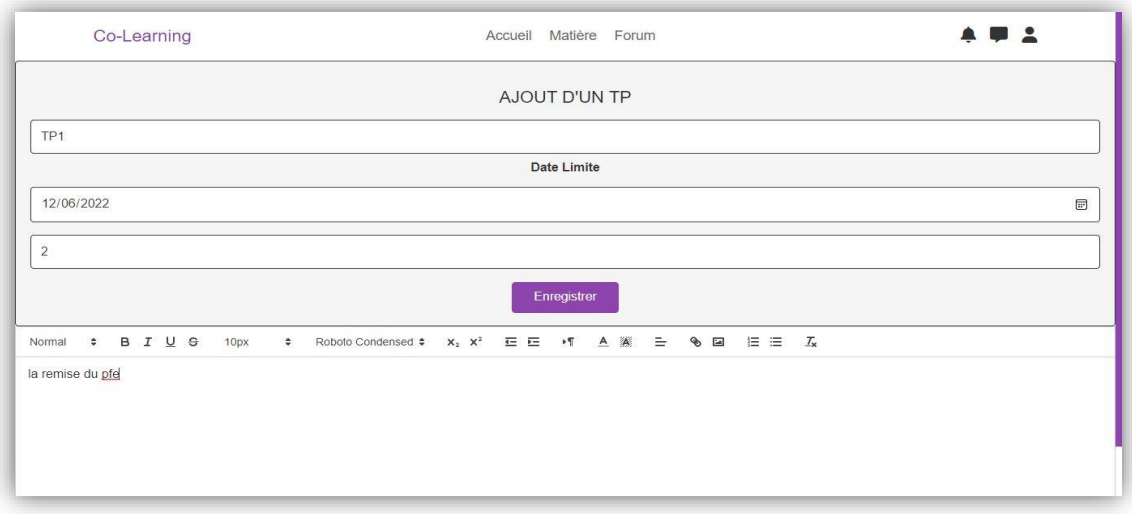

**Figure 4.6 : Ajouter un TP**

#### **4.4.4.2 Créer un test d'évaluation :**

Pour créer un test d'évaluation l'enseignant doit choisir un titre est une durée de réponse à chaque question, après, il peut créer un test d'évaluation avec plusieurs questions et à chaque question il ajoute le nombre des choix qu'il veut.

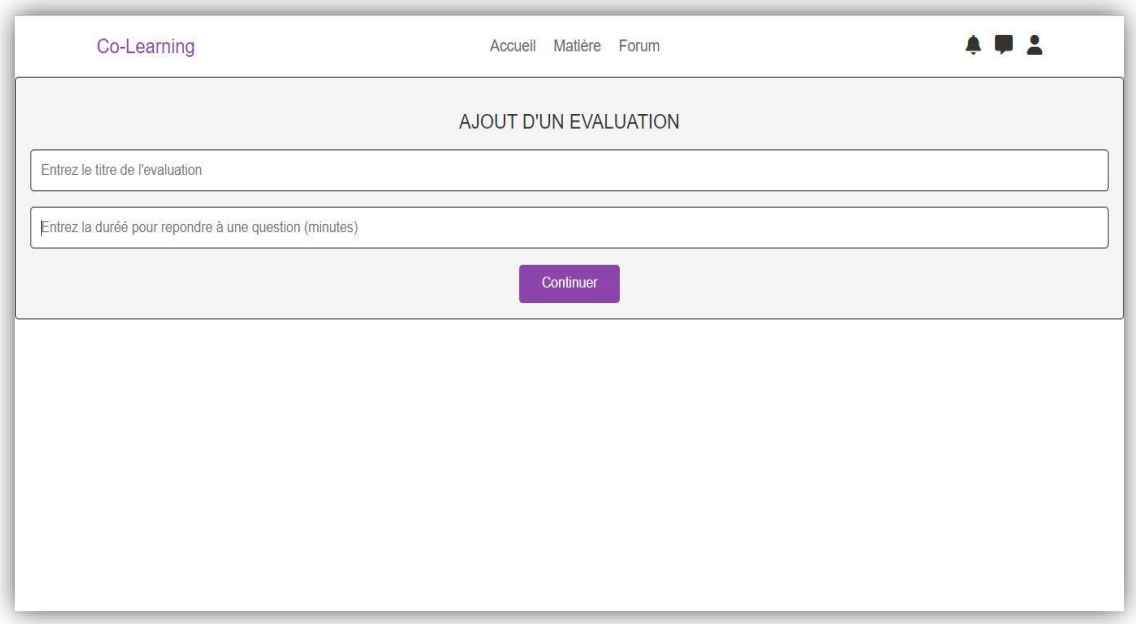

**Figure 4.7 : Choisir titre et durée du test**

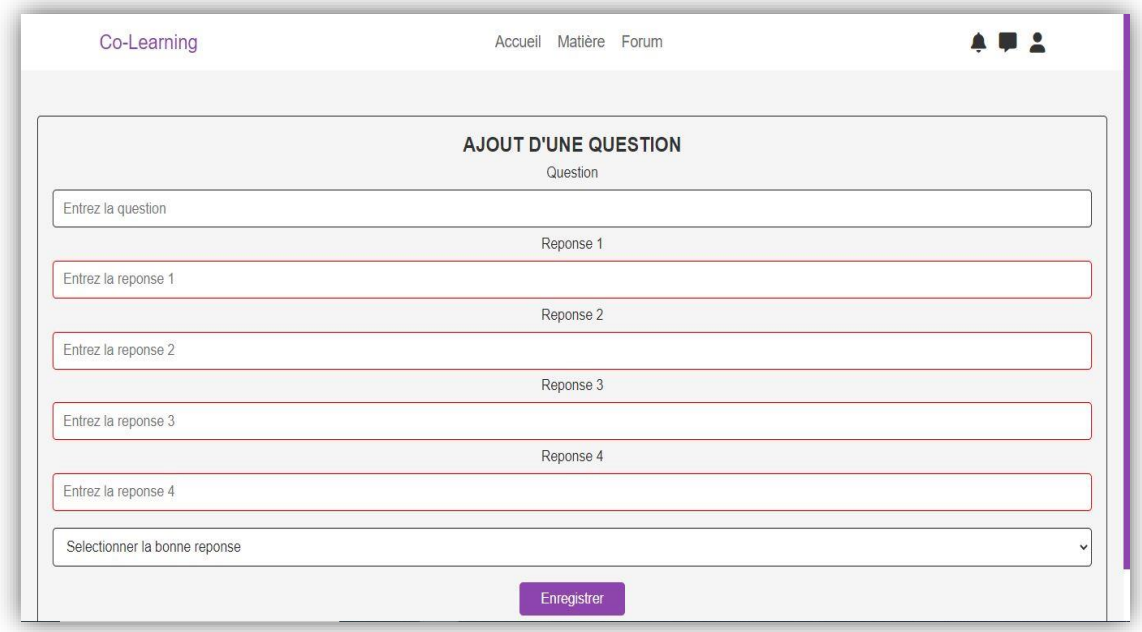

**Figure 4.8 : Créer un test d'évaluation**

#### **4.4.4.3 Consulter les statistiques de ses modules :**

L'enseignant peut voir la liste des apprenants qui suivent chacun de ses modules et leurs engagements sous forme de graphes (tableaux de bord).

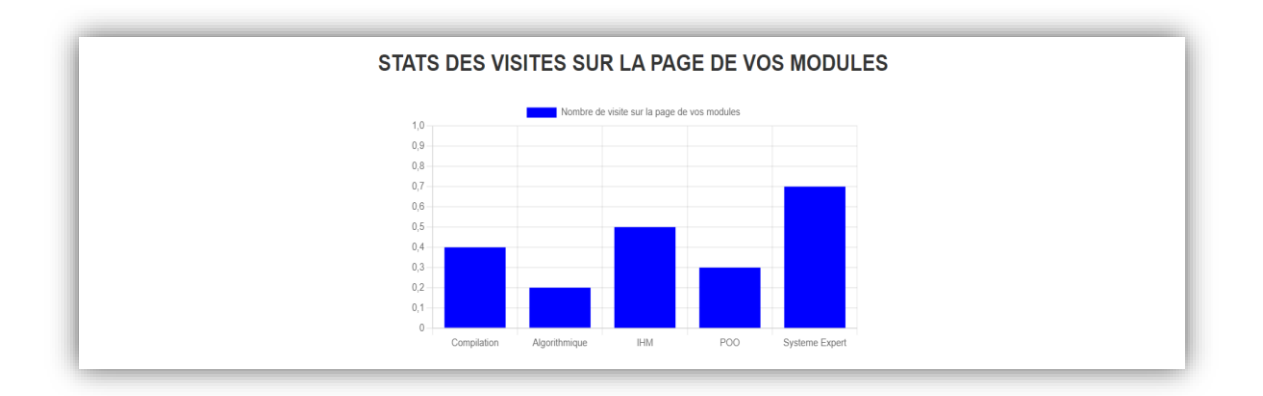

#### **Figure 4.9 : Consulter les statistiques de ses modules**

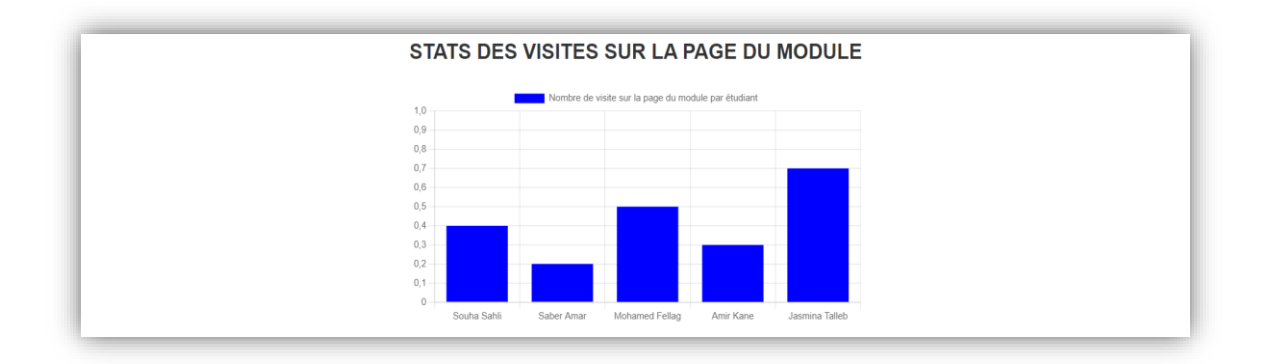

**Figure 4.10 : Consulter les statistiques d'un module**

#### **4.4.5 Espace Apprenant**

Dans cet espace l'apprenant peut choisir de suivre les modules et les objets d'apprentissages, il peut demander ou accepter de rejoindre un groupe pour se collaborer dans le travail des TP, il peut faire les tests d'évaluation.

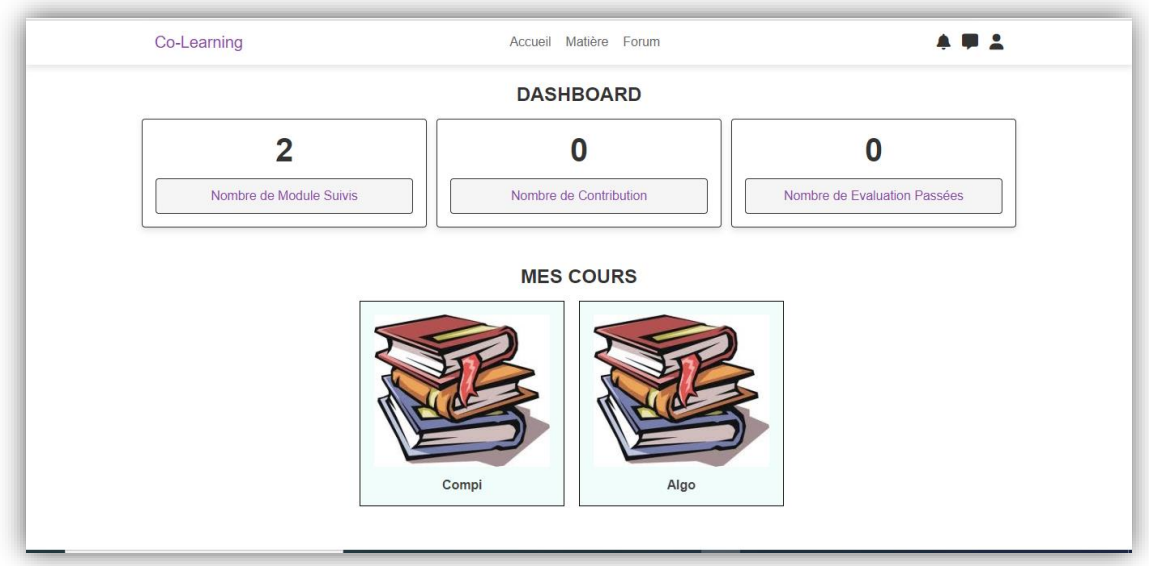

**Figure 4.11 : Interface apprenant**

#### **4.4.5.1 Suivre un module**

Pour suivre un module, l'apprenant doit d'abord choisir le domaine, la filière et l'option.

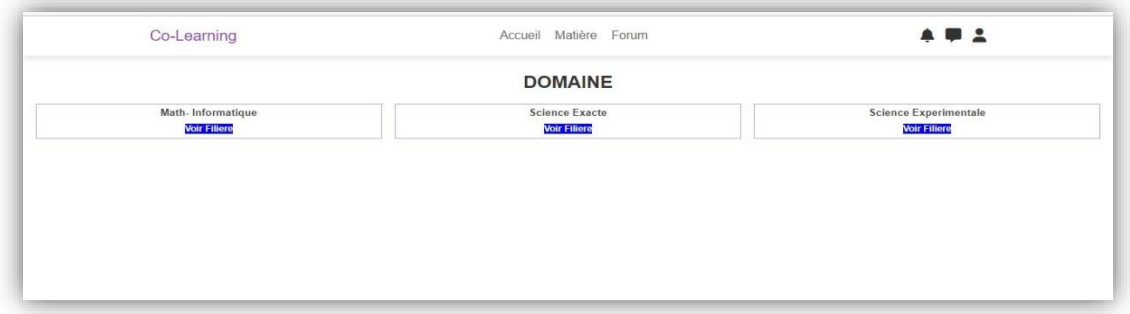

## **Figure 4.12 : choisir domaine**

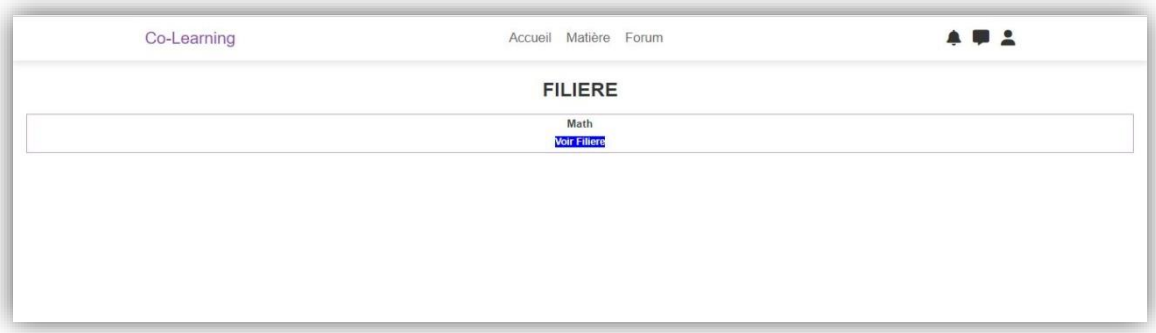

**Figure 4.13 : choisir filière**

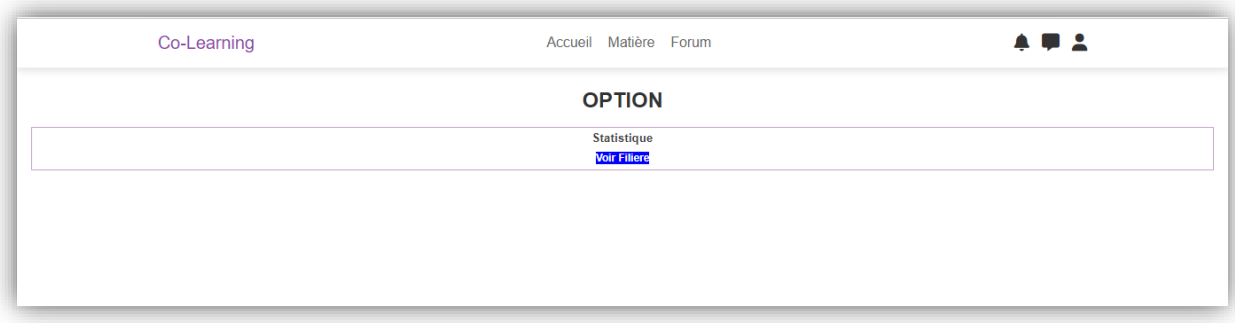

**Figure 4.14 : Choisir option**

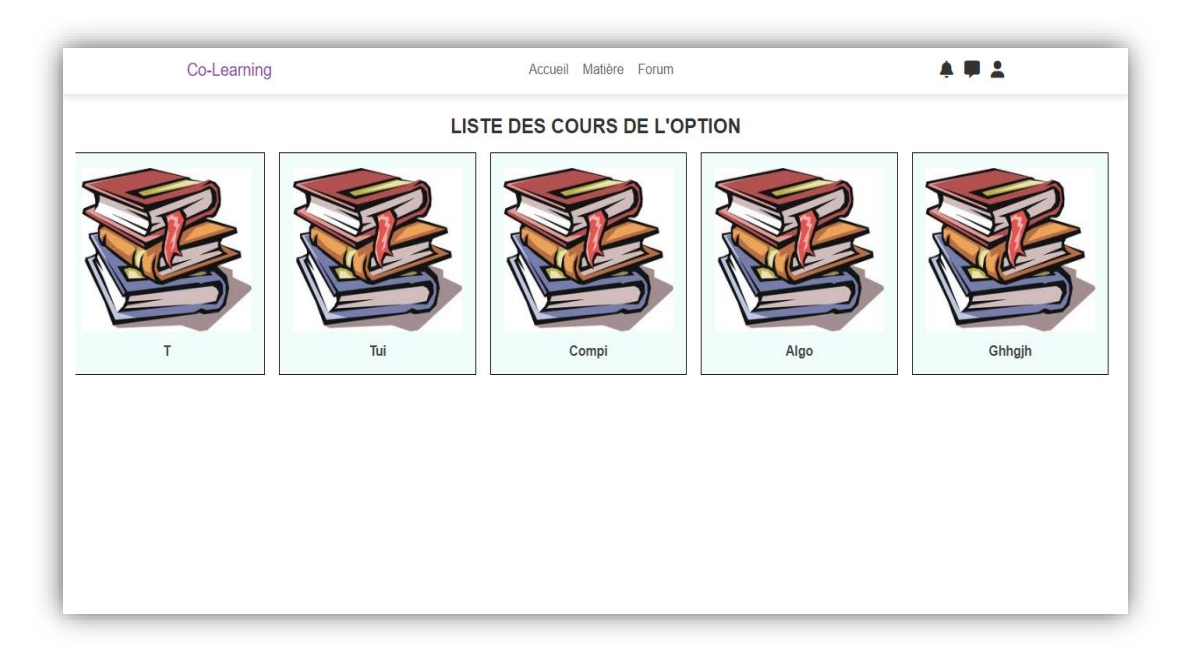

**Figure 4.15 : interface de module pour un apprenant**

#### **4.4.5.2 Interface des objets d'apprentissage**

Après le choix du module, l'apprenant peut consulter la liste des cours, TD et TP. Pour les cours, il ne peut ni le copier ni le télécharger, donc pour le lire une autre fois il sera obligé d'accéder à notre plateforme.

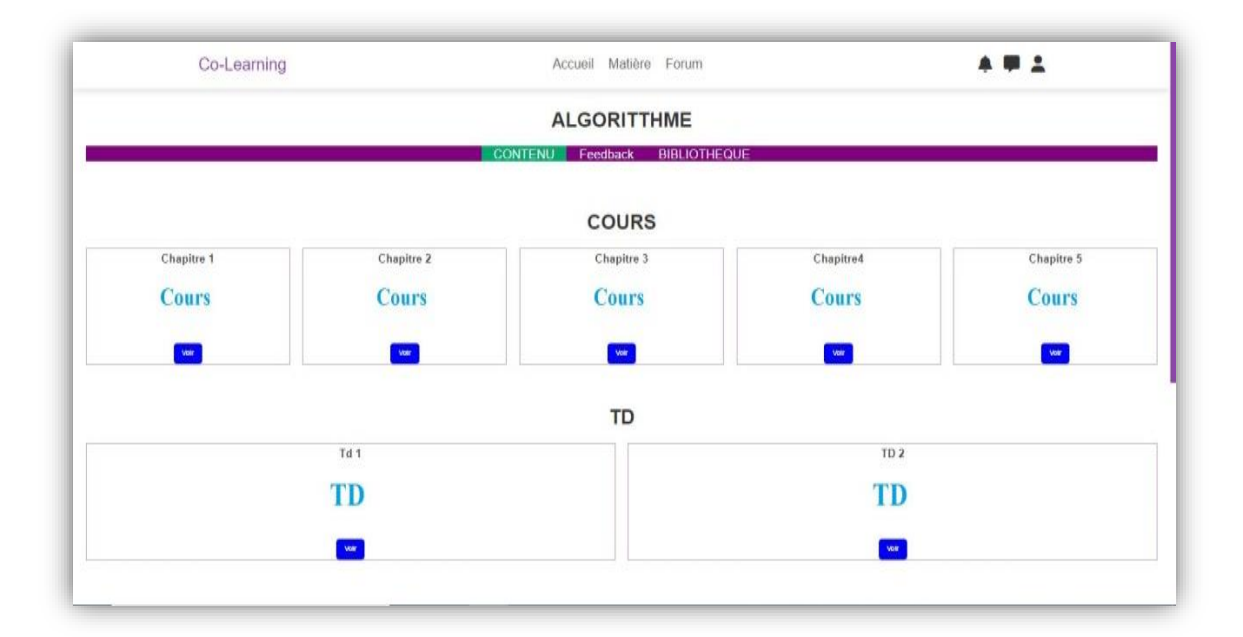

**Figure 4.16 : consulter les objets d'apprentissage**

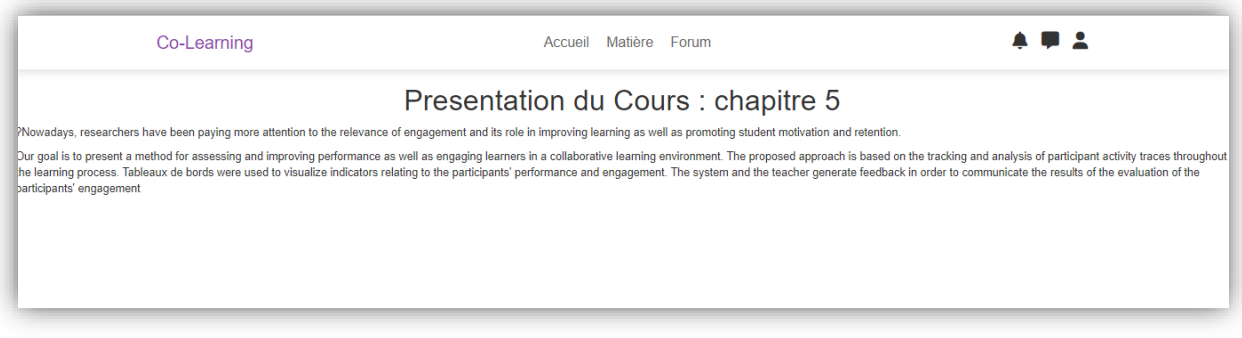

**Figure 4.17 : consulter un cours**

#### **4.4.5.3 Demande de rejoindre un groupe pour TP**

L'apprenant peut envoyer une demande aux autres apprenants pour construire un groupe de travail sur les travaux pratiques.

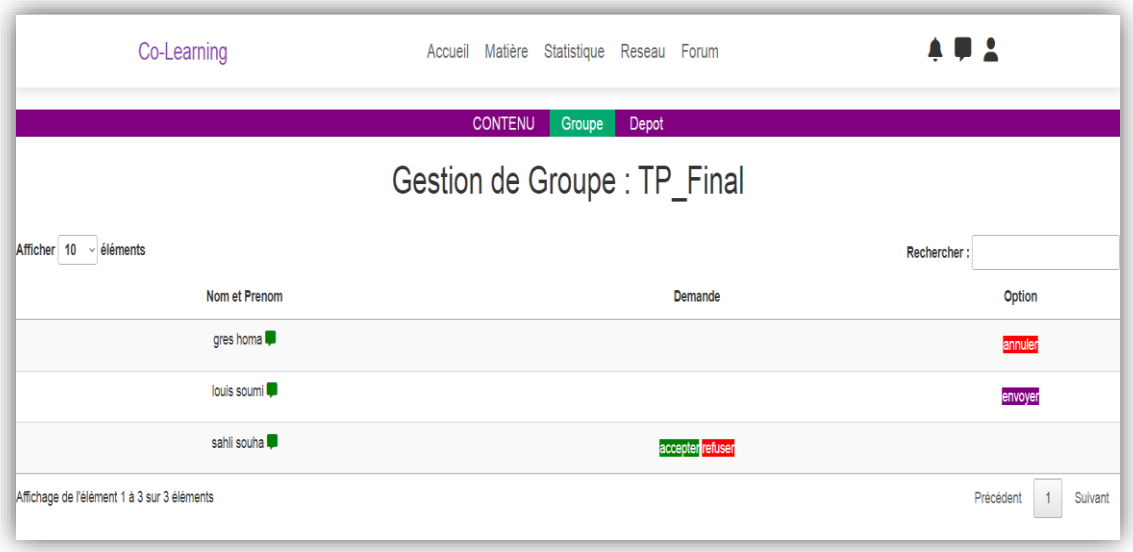

**Figure 4.18 : Interface ' Gestion demandes groupe'**

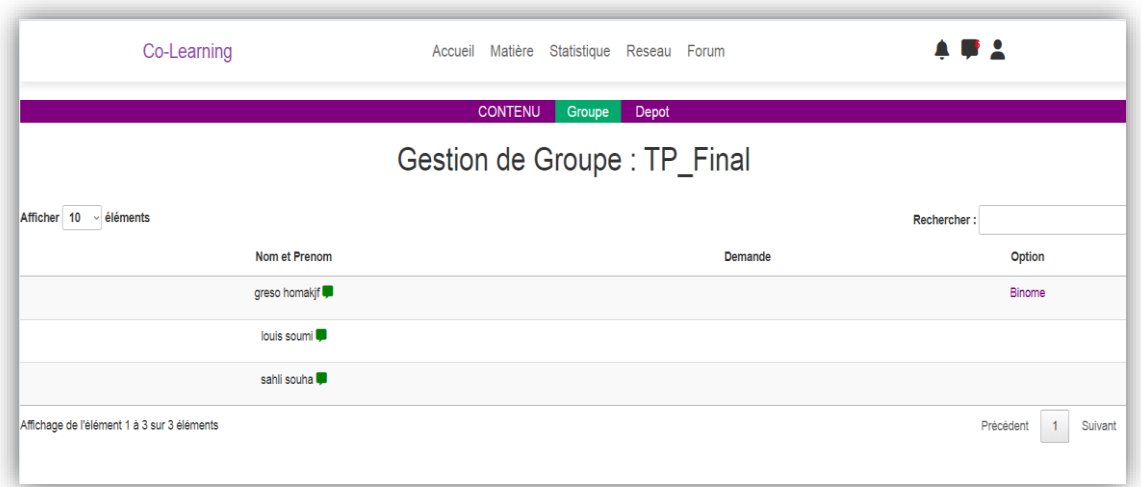

**Figure 4.19 : Exemple 'groupe binôme'**

## **4.4.5.4 Consulter les feedbacks**

Dans cet espace, l'apprenant peut voir les feedback qu'il à reçu depuis le système ou depuis l'enseignant.

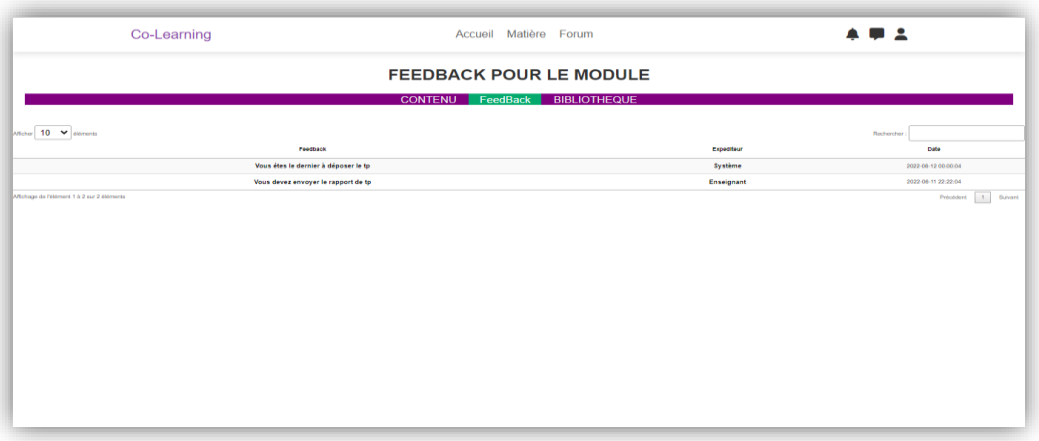

**Figure 4.20 : Consulter feedback**

#### **4.4.5.5 Visualiser les tableaux de bord**

Cette interface permet à l'apprenant de voir son engagement sur notre plateforme, il peut comparer sans niveau d'engagement avec les autres apprenants.

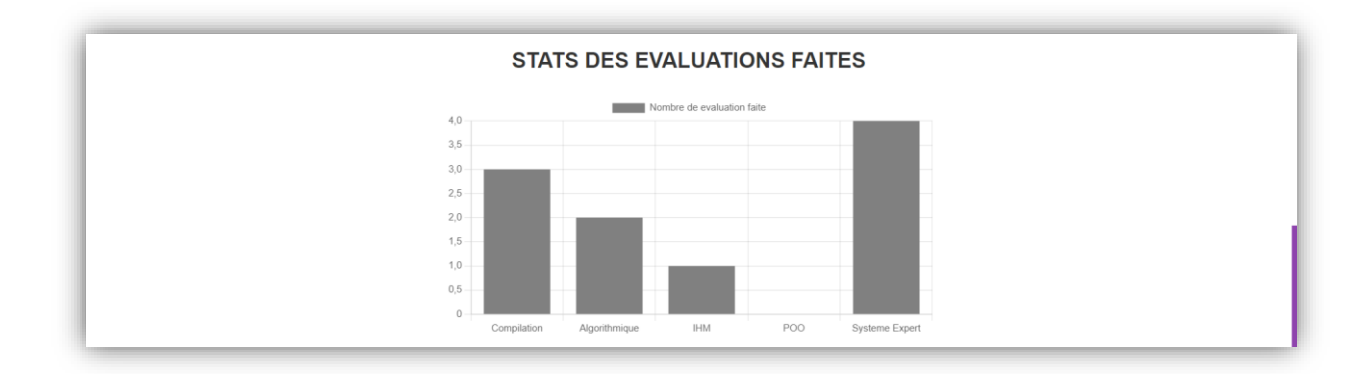

**Figure 4.21 : Exemple1 'Statistiques des évaluations faites'**

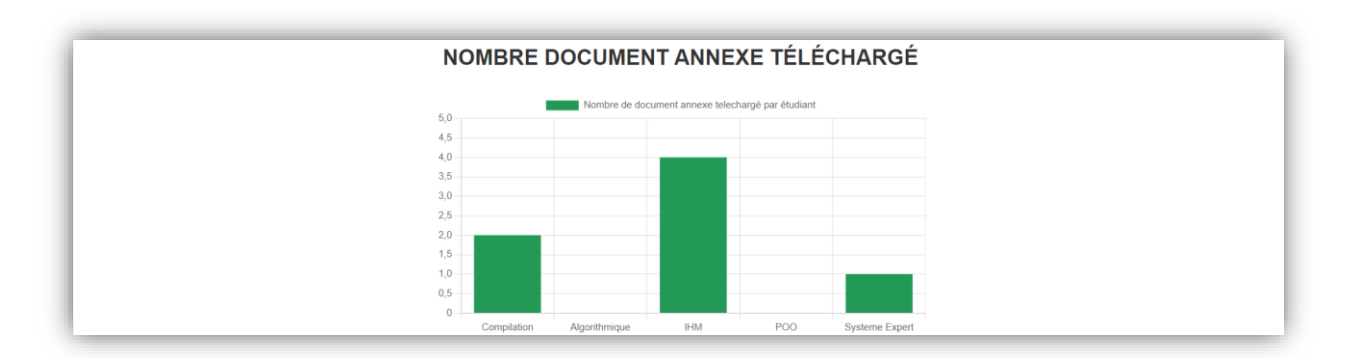

**Figure 4.22 : Exemple2 'Nombre des documents annexe télécharger'**

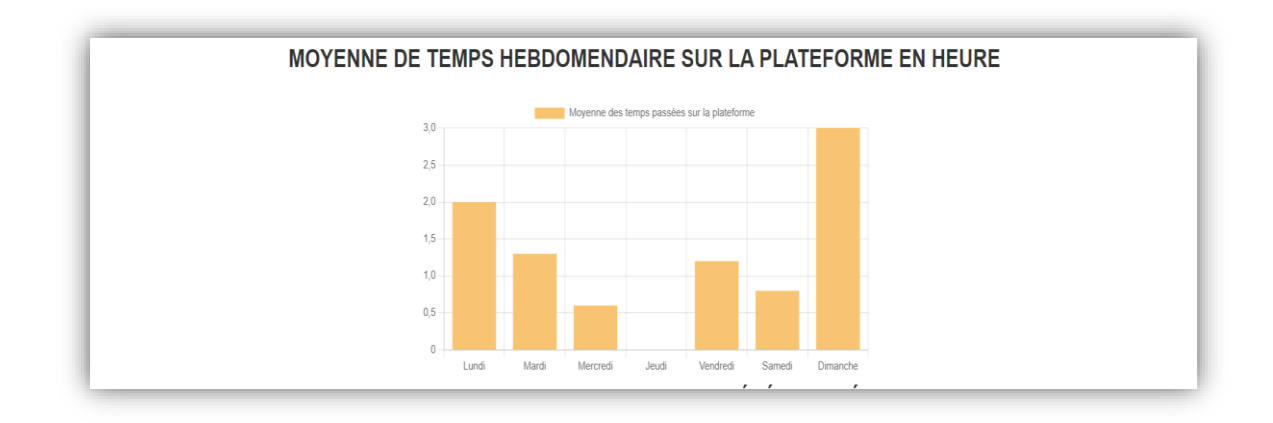

**Figure 4.23 : Exemple3 'Moyenne de temps passé sur la plateforme'**

#### **4.4.6 Partager document connexe**

Pour chacun des utilisateurs de notre système, il peut ajouter des documents connexes à un module et les autres peuvent les lire et les télécharger.

| Co-Learning                                          | Accueil Matière Forum                                       |                 | <b>ABC</b>                |
|------------------------------------------------------|-------------------------------------------------------------|-----------------|---------------------------|
|                                                      | <b>LISTE DOCUMENT</b>                                       |                 |                           |
|                                                      | <b>CONTENU</b><br><b>STATISTIQUE</b><br><b>BIBLIOTHEQUE</b> |                 |                           |
|                                                      | <b>AJOUT D'UN DOCUMENT</b>                                  |                 |                           |
| Choisir un fichier Aucun fichier n'a été sélectionné |                                                             |                 |                           |
|                                                      |                                                             |                 |                           |
| Entrez le titre du document                          |                                                             |                 |                           |
|                                                      |                                                             |                 |                           |
|                                                      | Enregistrer                                                 |                 |                           |
| Attorne 10 V alamans                                 |                                                             |                 | Residention.              |
| Document                                             |                                                             | Partageur       | Date.                     |
| examen 2020                                          |                                                             | Amin Boukertota | 2022-08-05 11:05:17       |
| ceoi est un article tres interessant pour le cours   |                                                             | Amin Boukertota | 2022-06-05 11:08:44       |
| cours annaba                                         |                                                             | Amin Boukertota | 2022-06-04 05:08:43       |
| exercice supplementaire                              |                                                             | Amin Boukertota | 2022-06-16 00:00:00       |
| Affichinge de l'élèment 1 à 4 par 4 éléments         |                                                             |                 | Précédent<br>A<br>Suivant |

**Figure 4.24 : Partager un document**

#### **4.4.7 Forum**

Cet espace de discussion permet une communication asynchrone, où chaque utilisateur (apprenant ou enseignant) peut poser ou répondre aux questions des autres.

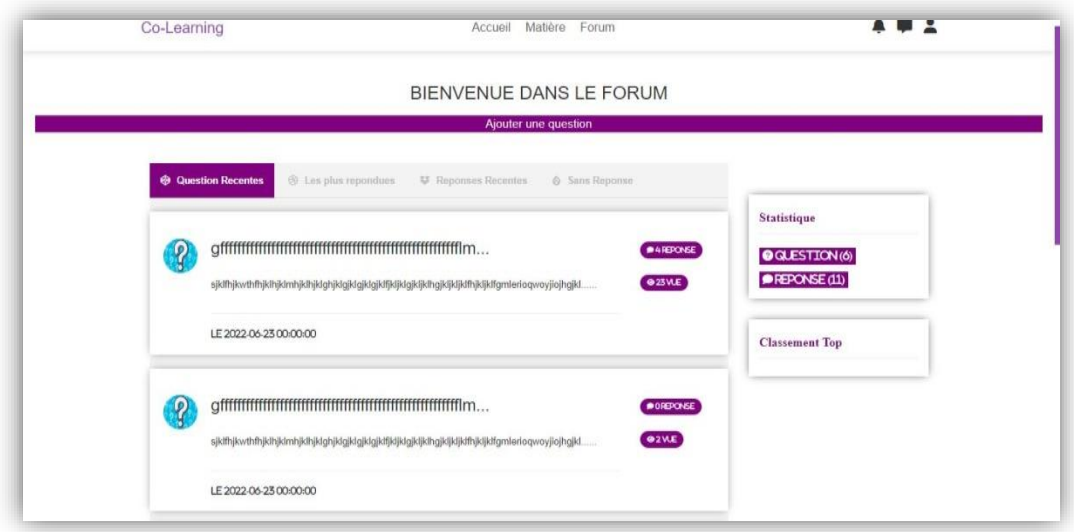

**Figure 4.25: interface du forum**

## **4.4.8 Messagerie**

Les utilisateurs peuvent discuter entre eux par les échanges des messages en temps réel afin de collaborer.

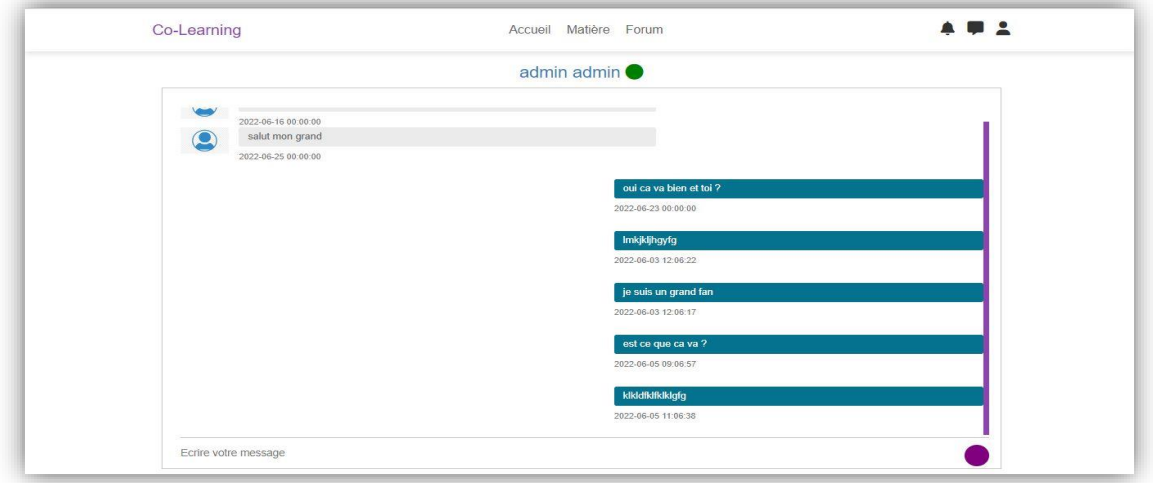

**Figure 4.26: interface de la messagerie**

## **4.5 Conclusion**

Dans le présent chapitre, nous avons présenté de façon détaillée l'ensemble des fonctionnalités assurées par notre système **Co-Learning**, et nous avons montré le but principal qu'on a proposé dans le chapitre précédent.

A la fin de ce chapitre, on peut dire que **Co-Learning** avec ses fonctionnalités offre aux différents acteurs (apprenant, enseignant et administrateur) une plate forme simple et performante pour réaliser leurs fonctionnalités. Ce système améliore l'engagement des apprenants d'une part et aide à améliorer leurs niveaux cognitif et comportemental d'une autre part
## **Conclusion générale et perspectives**

Le travail présenté dans ce mémoire se situe dans le domaine des environnements l'apprentissage à distance, plus précisément les environnements d'apprentissage collaboratif. Dans ces environnements, les apprenants peuvent communiquer et collaborer à distance. L'engagement est important pour la motivation des apprenants à apprendre et pour l'amélioration de leurs performances dans ces environnements d'apprentissage.

Pour l'amélioration de l'engagement des apprenants beaucoup de techniques et méthodes ont été utilisées : les traces issues des interactions durant la réalisation des activités d'apprentissage, la classe inversée, les réseaux sociaux, l'approche collaborative et le sondage.

Dans ce travail, nous avons proposé une approche d'évaluation et d'amélioration de l'engagement des apprenants dans un environnement d'apprentissage à distance. Cette approche a été intégrée dans la plateforme «*Co-Learning*» que nous avons développé. L'approche proposée est basée sur l'analyse des traces des apprenants durant leurs interactions avec la plateforme *Co-Learning*. Un ensemble d'indicateurs a été calculé. Des tableaux de bords ont été utilisés pour visualisées ces indicateurs. Des feedback sont automatiquement envoyés par le système ou par l'enseignant pour notifier les apprenants.

A la fin, nous pouvons dire que les premiers objectifs visés derrière ce travail ont été atteints. Parmi les perspectives à prendre en compte pour améliorer le fonctionnement du système, nous citons:

- Intégration d'autres outils de communication tel que les emails, les blogs.
- Avoir une vraie collaboration en fournissant un espace de réalisation des TPs sur notre plateforme.
- Enrichir le système par les techniques de web sémantique et les réseaux sociaux…etc.
- Faire une analyse plus approfondie et plus détaillé des traces collectées en utilisant les techniques l'analyse d'apprentissage numérique
- Valider le système par une expérimentation réelle.

## **Références bibliographiques**

Azevedo, R. (2005). Computer environments as metacognitive tools for enhancing learning. *Educational Psychologist*, *40*, 193–197

Armand Lietart. Les TICE et l'innovation pédagogique dans l'enseignement supérieur : comment et pourquoi les modes de l'interaction humaine évoluent-ils dans les systèmes d'information pédagogique ?. Sciences de l'information et de la communication. Université Michel de Montaigne - Bordeaux III, 2015. Français. ffNNT : 2015BOR30057ff.

Alberto, P. A., & Troutman, A. C. (2003). Applied behavior analysis for teachers (6thed.). Upper Saddle River, NJ: Pearson.

Arcas, L., Buil, I., Hernández-Ortega, B., & Sese, F. J. (2013). Using clickers in class. The role of interactivity, active collaborative learning and engagement in learning performance. *Computers & Education, 62,* 102–110

Abrami, PC, Bernard, RM, Bures, EM, Borokhovski, E. et Tamim, RM (2011). Interaction dans l'enseignement à distance et l'apprentissage en ligne: utiliser les preuves et la théorie pour améliorer la pratique. Journal of Computing in Higher Education, 23 ( 2-3), 82-103. doi: 10.1007 / s12528-011-9043-x

Allal, L. (1979). Stratégies d'évaluation formative : Conceptions psychopédagogiques et modalités d'application. In L. Allal, J. Cardinet & P. Perrenoud (Éd.), L'évaluation formative dans un enseignement différencié (pp. 130- 156). Berne : Lang (7e édition, 1995).

Britt, M. (2015). Comment mieux impliquer les étudiants en ligne avec des stratégies en ligne. Étudiant universitaire Journal, 49 ( 3), 399–404.

Card, S.K., Mackinlay, J.D., Shneiderman, B. (eds.): Readings in information visualization: using vision to think. Morgan Kaufmann Publishers Inc., San Francisco, CA, USA (1999)

CLOW, Doug (2014). "An overview of learning analytics". en. In : Teaching in Higher Education 18.6, p. 683– 695 (cf. p. 19, 20).

Coffrin, Carleton, L.Corrin, P.Barba et G.Kennedy (2014). "Visualizing Patterns of Student Engagement and Performance in MOOCs". In : Proceedings of the Fourth International Conference on Learning Analytics And Knowledge. LAK '14. New York, NY, USA : ACM, p. 83–92 (cf. p. 24, 29–31, 33).

Daspet, D.E., De Geyer, P. (2012). PHP 5 Avancé, 6ème Edition. Eyrolles

Dillenbourg, P. & Jermann, P. (in press)(2006). Designing integrative scripts. In F. Fischer, H. Mandl, Haake & I. Kollar (Hrsg.), Scripting Computer Supported Communication of Knowledge: Cognitive, Computational and Educational Perspectives. New York: Springer.

Dinsmore, D. L., Alexander, P. A., & Loughlin, S. M. (2008). Focusing the conceptual lens on metacognition, self-regulation, and self-regulated learning. *Educational Psychology Review* (this issue).

Dixson, MD (2010). Créer un engagement efficace des étudiants dans les cours en ligne: que faire les étudiants trouvent intéressant? Journal de la bourse d'enseignement et d'apprentissage, 10 (2)1

Grann, Jeff et D.Bushway (2014). "Competency Map : Visualizing Student Learning to Promote Student Success". In : Proceedings of the Fourth International Conference on Learning Analytics And Knowledge. LAK '14. New York, NY, USA : ACM, p. 168–172 (cf. p. 25, 27).

G Siemens, D Gasevic, C Haythornthwaite et S Dawson : Open Learning Analytics : an integrated & modularized platform. 2011.

Harold Jarche & Maaike Beenen (2022).The power of social learning : building knowledge,community,and trust

Henri, F. et K. Lundgren-Cayrol (2001). Apprentissage collaboratif à distance : Pour comprendre et concevoir les environnements d'apprentissage virtuels, Québec, Presses de l'Université du Québec

Huet, F. (2002) Le développement des coopérations inter-firmes comme changement institutionnel : une étude sur les PME. Séminaire interdisciplinaire OI2, Université de Technologie de Compiègne.

Iksal, S. (2012). Ingénierie de l'observation basée sur la prescription en eiah. Habilitation à diriger des recherches.

Jennifer Love, [Sean DeMonner](https://members.educause.edu/sean-m-demonner) and [Stephanie Teasley](https://members.educause.edu/stephanie-d-teasley) Published:Tuesday, July 20, 2021 Columns[:Student](https://er.educause.edu/channels/student-success)  [Success](https://er.educause.edu/channels/student-success) Show Students [Their Data: Using Dashboards to Support Self-Regulated Learning | EDUCAUSE](https://er.educause.edu/articles/2021/7/show-students-their-data-using-dashboards-to-support-self-regulated-learning)

Jonassen,D.,Davidson,M,.Colins,M.,Campbell,J & Bannan Haag,B.(1995).Constructivism and computermediated communication in distance education.The American journal of distance education,9(2),7-27

Kahu, E. R. (2013). Framing student engagement in higher education. Studies in Higher Education, 38(5), 758– 773.

Kaptelin, V. & Cole, M. (2002). Individual and collective activities in educational computer game playing. In T. Kosmann, R. Hall, & N. Miyake, (Eds.), g2057CSCL 2: Carrying forward the conversation (pp. 303-316). Mahwah, NJ: Lawrence Erlbaum.

Leony, Derick, A.Pardo, Luis de la F.Valentin, David Sánchez de Castro et C.Delgado Kloos (2012). "GLASS : A Learning Analytics Visualization Tool". In : Proceedings of the 2Nd International Conference on Learning Analytics and Knowledge. LAK '12. New York, NY, USA : ACM, p. 162–163 (cf. p. 26, 27)

Leigh Smith, B., & MacGregor, J. (2009). Learning communities and the quest for quality. *Quality Assurance in Education*, *17*(2), 118-139.

Marks, H.M. Student engagement in instructional activity : Patterns in the elementary, middle, and high School years. Amer. Educ. Res. J. 2000, 37, 153–184. [CrossRef]

Moore, MJ (1993). Trois types d'interaction. Dans K. Harry, M. John et D. Keegan (Eds.), Théorie de l'enseignement à distance ( pp. 19–24). New York: Routledge

Nicol, D. J. & Macfarlane-Dick, D. (2006). Formative assessment and self-regulated learning: a model and seven principles of good feedback practice. Studies in Higher Education, 31(2), 199-218.

O'Neil, Harold F. Jr. and Baker, Eva L., "8. Issues in Intelligent Computer-Assisted Instruction: Eval uation and Measurement" (1991). The Computer and the Decision-Making Process. 10.

Organisation for Economic Co-operation and Development (2013). *Draft collaborative problem solving framework*. Unpublished manuscript, OECD

Price, A., Zaitlen, N., Reich, D. *et al.* New approaches to population stratification in genome-wide association studies. *Nat Rev Genet* **11,** 459–463 (2010)

Raucent, B. et Milgrom, E. (2013). Un bon sujet pour un projet de conception. Actes du VIIe colloque "Questions de pédagogies dans l'enseignement supérieur". Université de Sherbrooke (Canada), 3-5 juin 2013. Revere, L. et Kovach, JV (2011). Technologies en ligne pour un apprentissage engagé: un synthèse pour les éducateurs. La revue trimestrielle de l'enseignement à distance, 12 ( 2), 113-124

Rouiller, Y., & Lehraus, K. (2008). Vers des apprentissages en coopération : rencontres et perspectives. Bruxelles: Peter Lang.

Sarah Guri-Rosenblit, Helena Sebkova & Ulrich Teichler(2007) Massification and Diversity of Higher Education Systems: Interplay of Complex Dimensions 14 february 2007 pp01

Sharan, Y. (2010). Cooperative learning for academic and social gains: Valued pedagogy, problematic practice. European Journal of Education, 45(2), 300–313

Somasundaram, T.S., Rajalakshmi, S., & Govindarajan, K. (2013). Scalable clustering mechanism to analyze the traces and to predict the behavior of learners. IEEE Conférence on Information & Communication Technologies (ICT), pp.1165-1170

Springer, C. (2008), « Évaluer les apprentissages dans les environnements numériques », in Les Cahiers du GEPE, Université de Strasbourg, en cours de publication

Yesom Yoo, Hyeyun Lee, Il Hyun Jo et Yeonjeong Park : Educational dashboards for smart learning : Review of case studies. Lecture Notes in Educational Technology, (9783662441879):145–155, 2015.

## **Webographie**

CLIFAD. (2010). Définition de la formation à distance. Comité de liaison interordres en formation à distance (CLIFAD). Repéré à. http://clifad.qc.ca/definition-dela-formation-a-distance.html

Noutcha, Michel. Efficacité pédagogique d'exercices interactifs H5P : une étude de cas sur la recherche bibliographique dans le séminaire d'accompagnement du mémoire.. Faculté des sciences économiques, sociales, politiques et de communication, Université catholique de Louvain, 2021. Prom. : Kieffer, Suzanne. <http://hdl.handle.net/2078.1/thesis:32191>

Elias, T. (2011). Learning Analytics: Definitions, Processes, and Potential. Retrieved from <http://learninganalytics.net/LearningAnalyticsDefinitionsProcessesPotential.pdf>

Boyking, A. W., & Noguera, P. Creating the Opportunity to Learn. ASCD. Retrieved June 2022, from [http://www.ascd.org/publications/books/107016/chapters/Engagement.aspx.](http://www.ascd.org/publications/books/107016/chapters/Engagement.aspx)

Fredericks, J. A., Blumefeld, P. C., & Paris, A.H. (2004). School Engagement: Potential of the Concept State of the Evidence. Retrieved June 2022, from<https://doi.org/10.3102/00346543074001059>

Laurent Audibert .UML en œuvre UML 2 - de l'apprentissage à la pratique Publié le 31 octobre 2006 - Mis à jour le 12 janvier 2009 UML 2 - [de l'apprentissage à la pratique \(developpez.com\)](https://laurent-audibert.developpez.com/Cours-UML/)